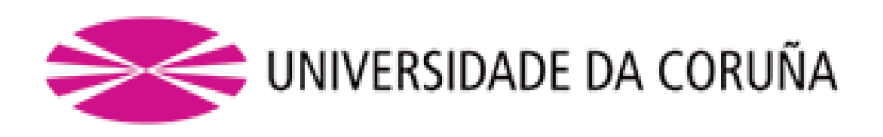

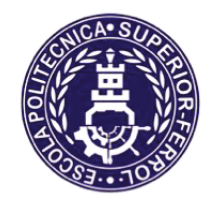

Escola Politécnica Superior

**Trabajo Fin de Grado** CURSO 2019/2020

# **ESTUDIO CFD DEL FLUJO DE AIRE EN UN SECADERO DE MADERA POR LOTES**

**Grado en Ingeniería en Tecnologías Industriales** 

**ALUMNA/O** 

*TUTORAS/ES* 

Raúl Martínez Buján

Marcos Lema Rodríguez David Barreiro Villaverde

**FECHA** 

**JULIO 2020** 

## <span id="page-1-0"></span>**1 TÍTULO Y RESUMEN**

ESTUDIO CFD DEL FLUJO DE AIRE EN UN SECADERO DE MADERA POR LOTES.

En este trabajo se lleva a cabo un estudio numérico del flujo de aire en un túnel de secado de madera experimental, mediante la herramienta CFD de código libre OpenFOAM. Este ha sido un problema típicamente abordado en la bibliografía por medio de la simulación del flujo sobre la geometría detallada del túnel y los castillos de madera. Sin embargo, su aplicación a escala industrial para propuesta de mejoras es limitada debido al alto coste computacional. Alternativamente, se ha llevado a cabo una validación de una metodología novedosa, que consiste en el modelado de la resistencia al flujo de los castillos como medio poroso en la que los coeficientes de porosidad se obtienen de simulaciones de una muestra del castillo. Esta estrategia permite obtener los parámetros característicos del túnel, como el punto de funcionamiento de los ventiladores o el flujo que atraviesa los castillos. Además, se ha llevado a cabo un estudio comparativo para diferentes condiciones de contorno para modelar el funcionamiento real de los ventiladores. En este sentido, ninguna de las condiciones previamente implementadas ha mostrado un comportamiento satisfactorio, por lo que se ha empleado una nueva condición de contorno desarrollada en el Grupo Integrado de Ingeniería.

Neste traballo lévase a cabo un estudo numérico do fluxo de aire nun túnel de secado de madeira experimental, mediante a ferramenta CFD de código libre OpenFOAM. Este foi un problema típicamente abordado na bibliografía por medio de simulación do fluxo sobre a xeometría detallada do túnel e os castillos de madeira. Sin embargo, a súa aplicación a escala industrial para proposta de melloras é limitada debido ao alto custo computacional. Alternativamente, lévase a cabo unha validación dunha metodoloxía novedosa, que consiste nun modelado da resistencia ao fluxo dos castillos como medio poroso nas que os coeficientes de porosidad se obteñen de simulacións dunha mostra do castillo. Esta estratexia permite obter os parámetros característicos do túnel, como o punto de funcionamiento dos ventiladores ou o fluxo que atravesa os castillos. Ademáis, lévase a cabo un estudo comparativo para diferentes condicións de contorno para modelar o funcionamento real dos ventiladores. Neste sentido, ningunha das condicións previamente implementadas mostrou un comportamento satisfactorio, polo que se emplea una nova condición de contorno desarrollada polo Grupo Integrado de Enxeñaría.

The aim of this project is to carry out a numerical study of the air flow in an experimental wood-drying tunnel, which is done by using the the CFD tool of free code OpenFOAM. This problem has typically been addressed in different bibliographical sources through the simulation of the flow about the detailed geometry of the tunnel and the wooden castles. However its application, on an industrial scale, for improvement proposals has been limited due to the high computational cost. Alternatively, the validation of a new methodology is carried out, consisting of the modeling of the flow resistance of the castles, these being a porous medium of which the porosity coefficients are obtained from simulations of a sample of the castle. This strategy allows us to obtain the characteristic parameters of the tunnel, such as the operating point of the fans or the flow that traverses the castles. In addition, a comparative study has been carried out for the different boundary conditions to model the actual operation of the fans. In this sense, none of the previously implemented conditions has shown satisfactory behavior, due to this a new boundary condition is used, after having been developed by the Integrated Engineering Group.

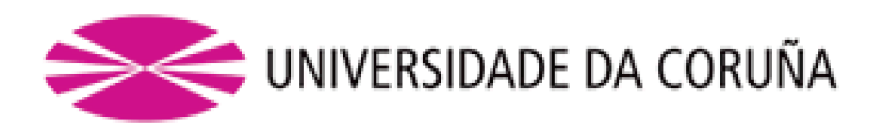

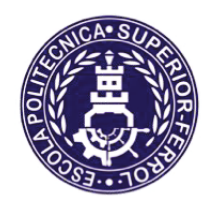

Escola Politécnica Superior

**TRABAJO FIN DE GRADO** CURSO 2019/2020

## $ESTUDIO$  CFD DEL FLUJO DE AIRE EN UN **SECADERO DE MADERA POR LOTES**

**Grado en Ingeniería en Tecnologías Industriales** 

**Documento** 

**MEMORIA** 

# Índice

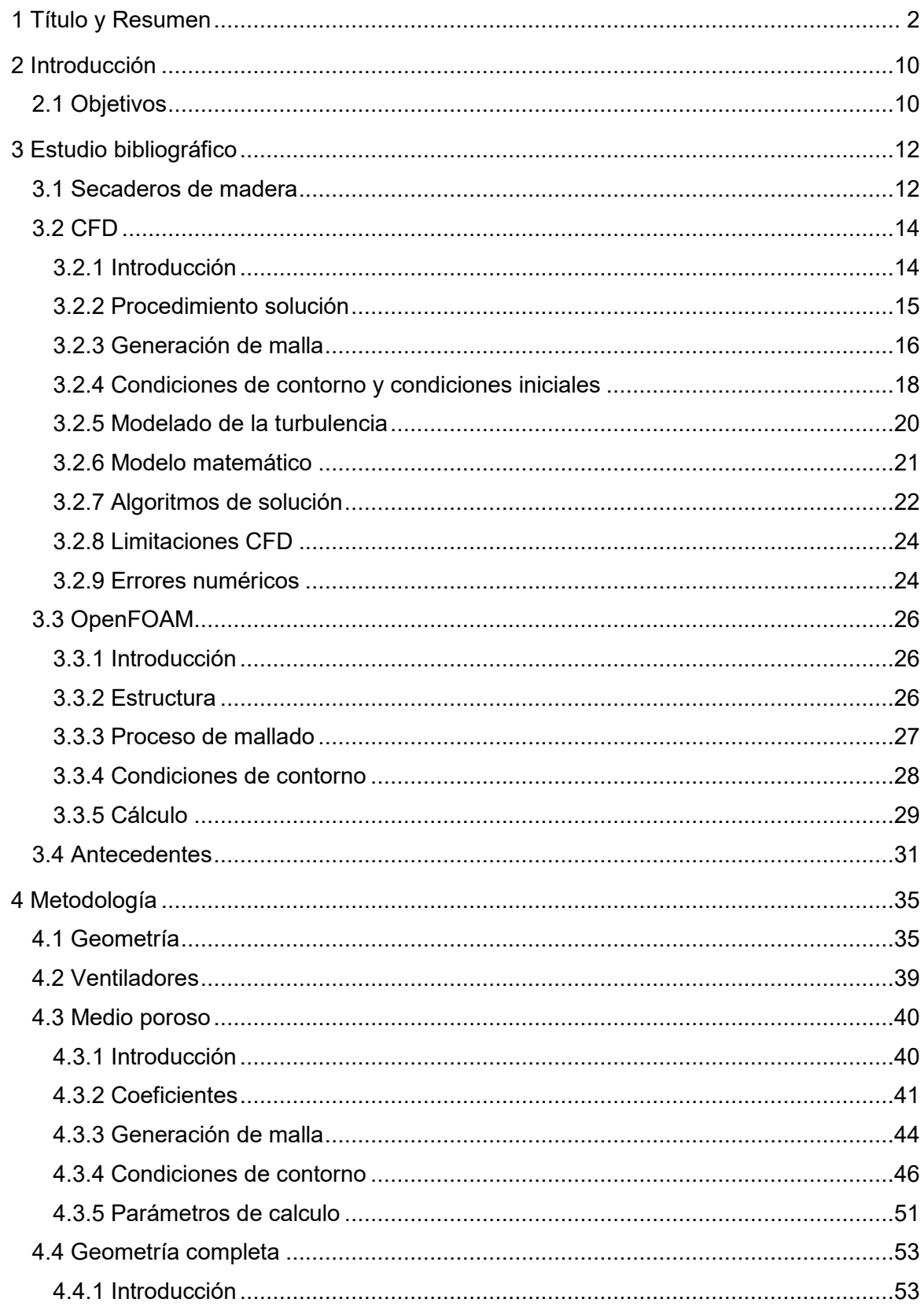

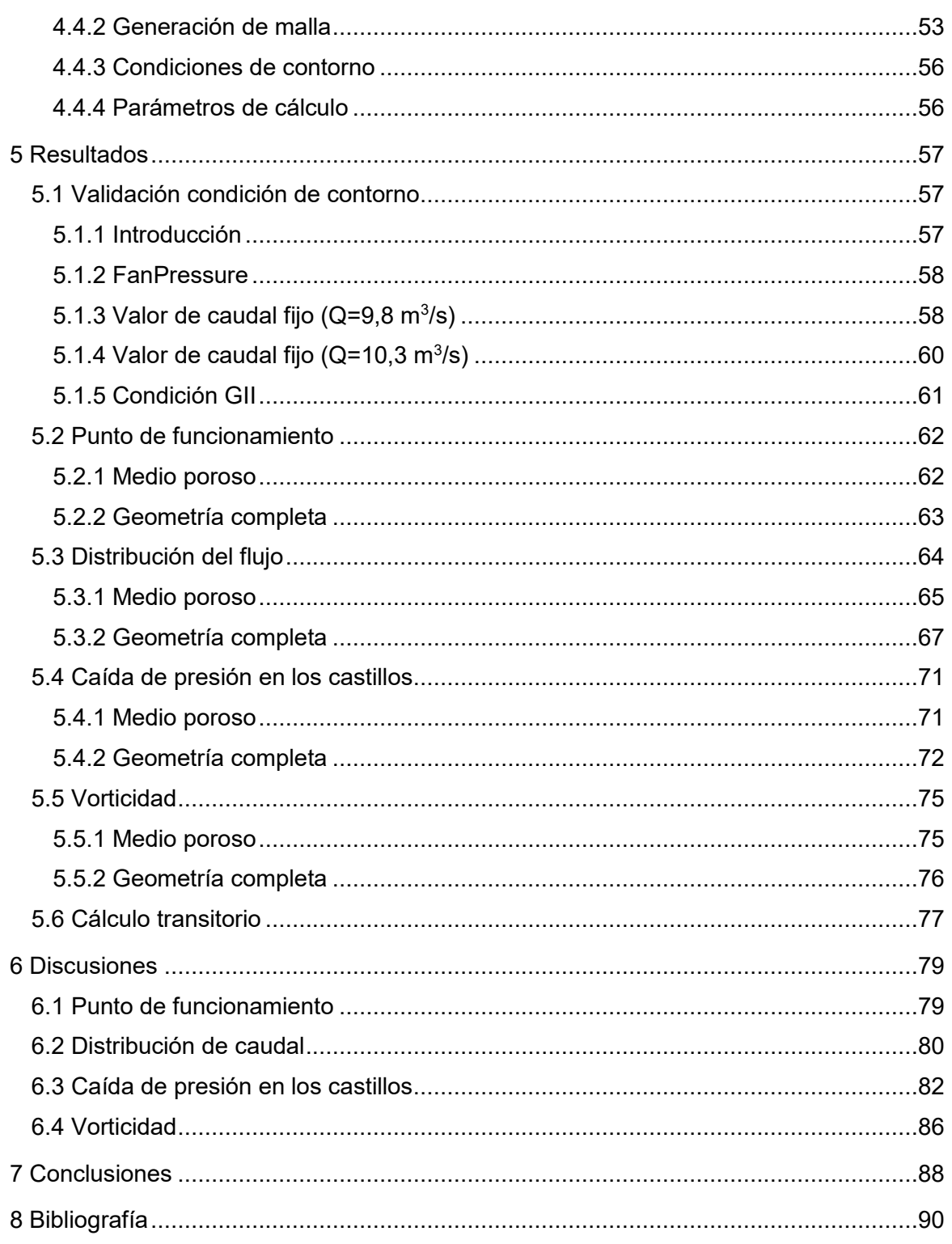

# Índice de figuras

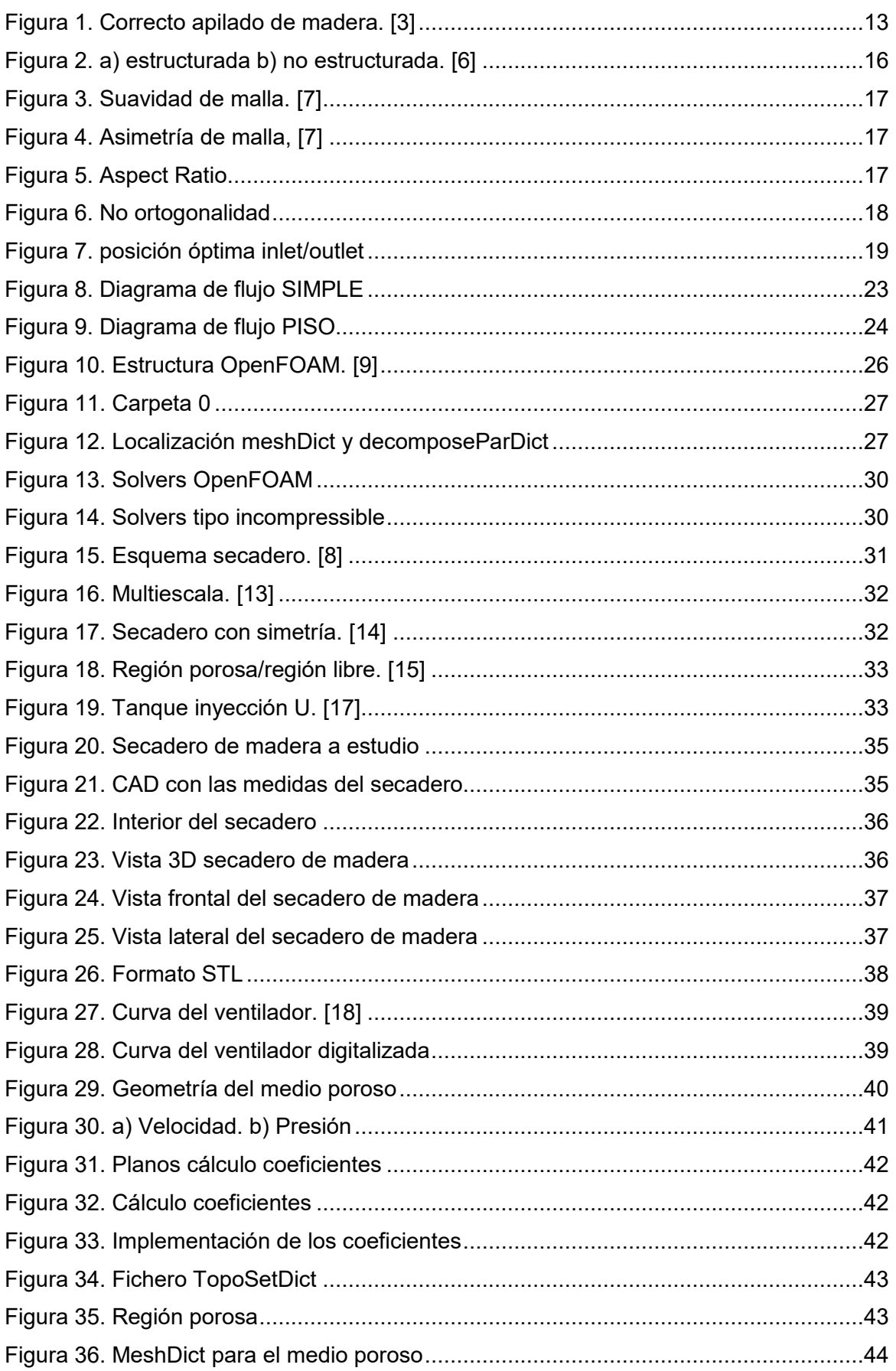

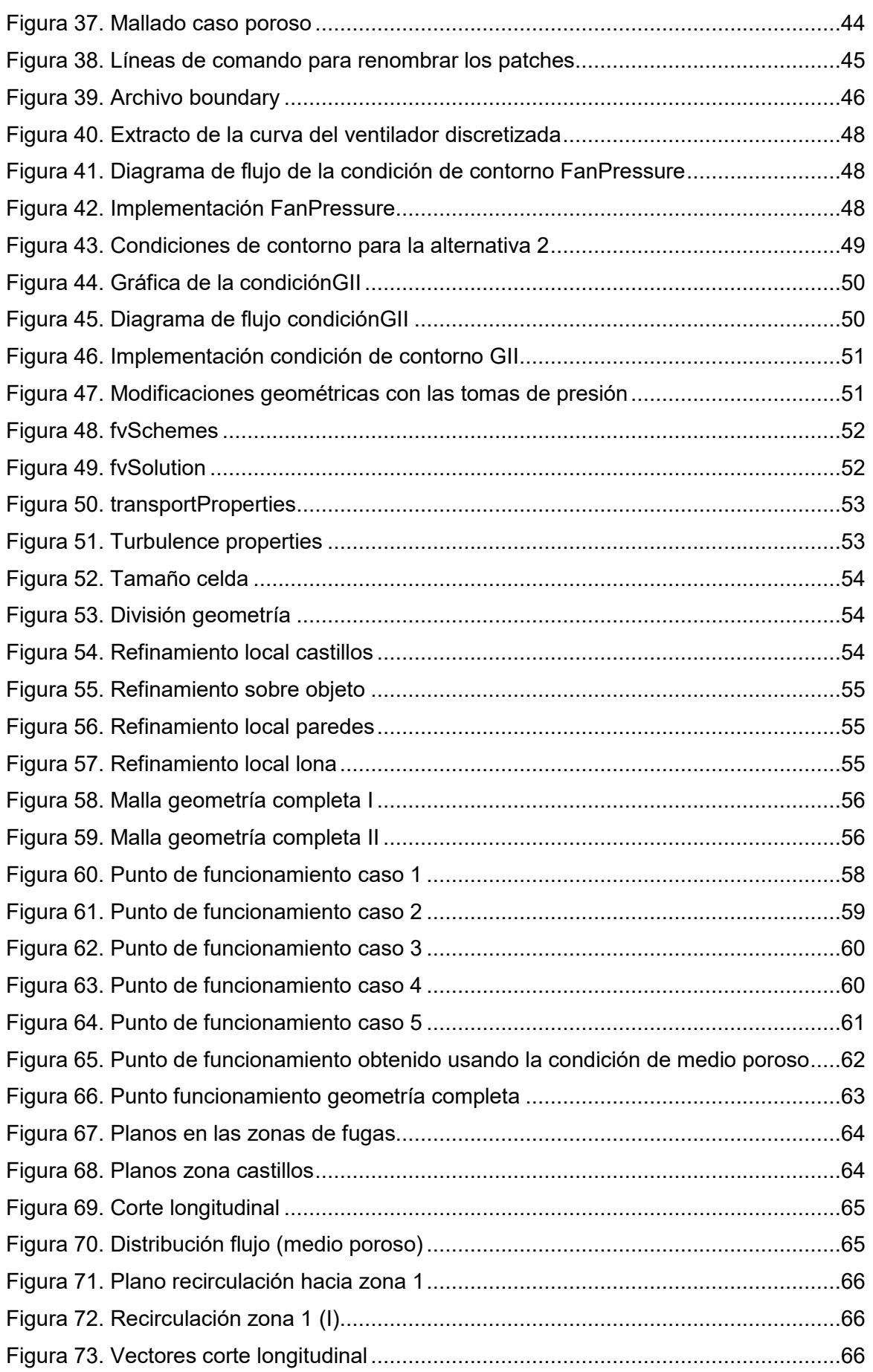

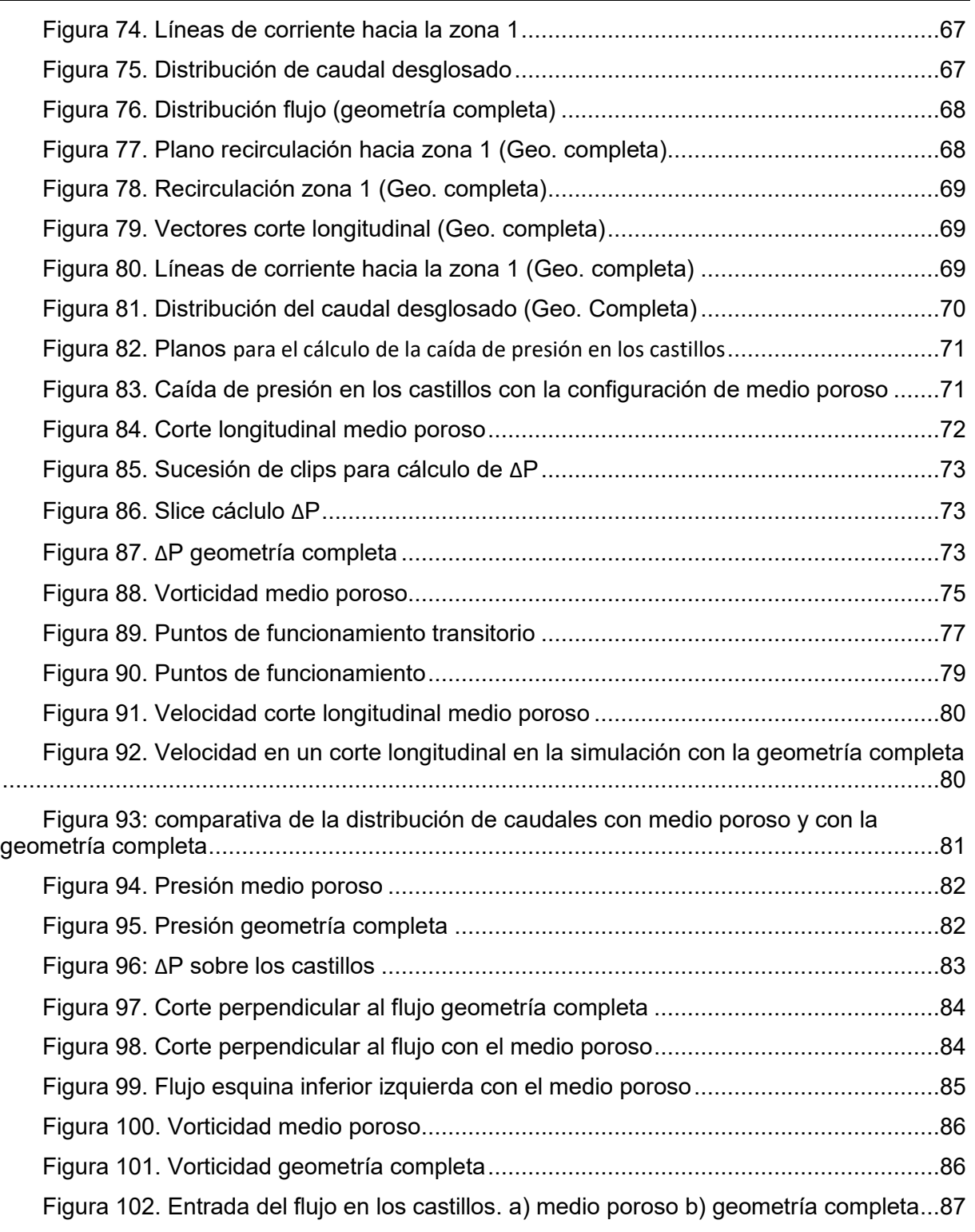

# Índice de tablas

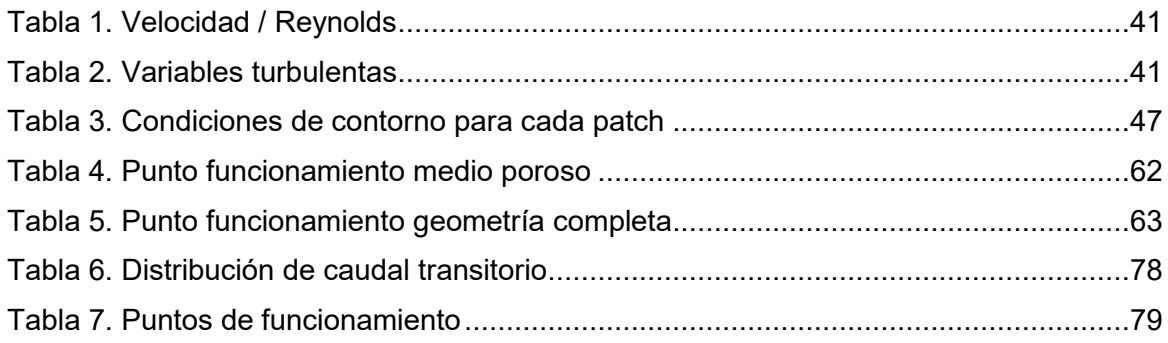

## <span id="page-9-0"></span>**2 INTRODUCCIÓN**

Un secadero de madera artificial consiste en un túnel con capacidad suficiente como para albergar castillos de madera y disminuir la humedad que presentan. Dichos castillos de madera están formados por tablones cortados y separados por listones. Una vez formados, se introducen en el secadero, donde un conjunto de ventiladores genera una corriente de aire que atraviesa un intercambiador de calor, finalmente el flujo se hace circular a través de los castillos.

El uso de la madera, si no se somete a ningún proceso de secado, se ve muy reducido, pues prácticamente no existe ninguna actividad industrial que requiera de un porcentaje elevado de humedad en la madera.

Este proceso permite reducir la humedad de la madera hasta unos valores aceptables que vendrán definidos en función de su uso posterior. Dicho procedimiento permite obtener unos tiempos de secado muy inferiores en comparación con las técnicas tradicionales de secado de madera, que consisten en apilar madera al aire libre. Este sector se considera muy tradicional, pues está basado en un formato de prueba y error.

Es un proceso muy sofisticado, ya que, por la propia estructura molecular de la madera, el agua puede aparecer en diferentes estados: de forma líquida, en forma de vapor o ligada a las propias células de la madera. Además, las propiedades de la madera cambian notoriamente en función de su especie, procedencia o antigüedad. Es por ello que, a la hora de realizar una simulación del proceso, hay aspectos que no se pueden prever de forma exacta.

La simulación del proceso de secado de madera es de gran interés industrial, de ahí la necesidad de evaluar la eficiencia del mismo, y poder así sacar conclusiones sobre cuál es la manera más óptima de colocar los tablones y realizar el secado.

El hecho de conocer cómo se comporta el flujo de aire en el interior del secadero permite detectar ahorros de tiempo en el proceso de secado. Teniendo en cuenta que el proceso consume una cantidad considerable de energía, cualquier ahorro de tiempo se ve reflejado en un ahorro energético y, por tanto, económico.

## <span id="page-9-1"></span>**2.1 Objetivos**

El objetivo principal del estudio es la evaluación del modelo de medio poroso como alternativa válida para simular el proceso de secado. Para ello, se realiza una simulación con la modelización de los castillos tal y como son en la realidad, lo que supone un coste computacional considerable, pues el proceso de mallado en la zona de los tablones de madera es complejo y requiere de un gran número de celdas. La otra simulación consiste en simplificar la geometría anterior empleando el concepto de medio poroso y, de este modo, la creación de la malla y el proceso de cálculo suponen un coste computacional considerablemente menor que en el caso anterior. El interés de la validación de medio poroso para su utilización reside en que presenta unos tiempos de cálculo muy inferiores a las modelizaciones con los castillos de madera. Lo que se pretende obtener con este método es el funcionamiento del secadero a nivel global lo suficientemente conciso como para poder optimizar el proceso.

Otro objetivo consiste en estudiar y validar diferentes modelizaciones del funcionamiento de los ventiladores en términos de condiciones de contorno. Para ello, se realizan tres simulaciones con distintas condiciones de contorno y, posteriormente, se comparan los

resultados para analizar cuál de las estrategias es la más adecuada para simular un proceso de secado de madera.

## <span id="page-11-0"></span>**3 ESTUDIO BIBLIOGRÁFICO**

## <span id="page-11-1"></span>**3.1 Secaderos de madera**

Los árboles están formados por una gran cantidad de agua necesaria para poder realizar sus funciones vitales, como el transporte de nutrientes. En la mayor parte de los procesos de industrialización de la madera, dicha humedad interna no es deseable, por tanto, debe ser eliminada a través de algún método de secado. Es por ello que se utilizan secaderos de madera artificiales, cuyo objetivo es eliminar el porcentaje deseado de humedad, tratando de invertir el menor tiempo posible y los mínimos recursos energéticos posibles. Se pretende que la madera tenga estabilidad dimensional, para ello, el contenido de humedad de ésta debe estar en equilibrio con el contenido de humedad el ambiente.

En la revista Kurú [\[3\]](#page-89-0) contemplan las etapas fundamentales de un proceso de secado. En primer lugar, la etapa de calentamiento, que consiste en alcanzar las condiciones de temperatura y humedad relativa existentes en la cámara, de manera homogénea en toda la madera. La segunda etapa es la de secado, donde se pretende alcanzar el contenido de humedad (CH) establecido y que sea homogéneo en toda la carga. Por último, la etapa de post-secado, donde se llevan a cabo tratamientos como la igualación, donde se trata de homogeneizar el (CH) en todas las tablas, el acondicionamiento, que trata de reducir las tensiones entre la superficie y el interior, y el enfriamiento, dado que es conveniente enfriar la madera en la cámara para evitar posible riesgo de restablecimiento de las tensiones.

El artículo anterior [\[3\]](#page-89-0) pone en manifiesto las ventajas que obtiene la madera seca, tales como la pérdida de peso, una mayor resistencia mecánica, mejor resistencia al biodeterioro (menos ataques de hongos e insectos) mayor trabajabilidad, mejor aislamiento térmico y eléctrico, y mayor estabilidad dimensional.

El agua en la madera aparece de dos maneras: como agua libre o capilar y como agua de impregnación. El agua libre es la que se encuentra en el interior de las cavidades celulares, su extracción es sencilla y al ser eliminada no produce modificaciones físicas ni mecánicas, el agua de impregnación está adherida en las paredes, su eliminación produce modificaciones físicas y mecánicas.

A pesar de las ventajas comentadas que proporciona la madera seca, es necesario tener en cuenta los posibles defectos que puede acarrear la aceleración artificial de este proceso de secado. El autor Silverio Viscarra [\[4\]](#page-89-0) pone en manifiesto los defectos que se pueden producir durante el proceso. En primer lugar, los agrietamientos, los cuales pueden representarse como grietas superficiales, ocurren en las primeras etapas debido a un rápido secado, grietas internas por esfuerzos de tensión, rajaduras, que consisten en separaciones longitudinales de las fibras, colapso, provocado por una contracción anormal a elevadas temperaturas. Por otro lado, existen defectos causados por hongos, dado que en el funcionamiento a bajas temperaturas del secadero pueden darse unas condiciones favorables a la aparición de hongos. También se pueden producir manchas químicas debidas a reacciones químicas en la madera.

El proceso de secado está basado en la capacidad de la madera para intercambiar humedad con el ambiente, en el caso de los secaderos, la madera se somete a condiciones severas previamente estipuladas para forzar dicho intercambio.

La automatización del proceso de secado de madera es compleja, debido, entre otras razones, a la variabilidad de comportamiento existente entre los distintos tipos de madera. El artículo [\[1\]](#page-89-0) propone establecer una clasificación y homogeneización de la madera para conseguir uniformidad antes de la entrada al secadero, los parámetros para homogeneizar son los siguientes: especie, contenido de humedad, dimensiones y calidad de la madera.

- Especie de madera: hay especies que tienen un proceso de secado más sencillo, por lo que pueden someterse a altas temperaturas y velocidades elevadas, mientras que, las especies con condiciones más restrictivas, exigen velocidades inferiores. Estas diferencias determinan la estrategia de secado a seguir, la tecnología empleada e incluso el diseño de la instalación.
- Contenido de humedad: tanto el contenido de humedad, como su distribución, determinan el programa de secado a seguir.
- Espesor y calidad de la madera: influyen en la duración del secado y en la severidad de las condiciones elegidas.

En el artículo anterior también se contempla la importancia de una correcta colocación de los castillos de madera, ya que el secado se lleva a cabo al pasar aire caliente con poca humedad a través de los tablones, por lo que dicha circulación debe ser lo más homogénea posible en toda la superficie. Por ello, el enrastrelado debe tenerse en cuenta en el diseño, para conseguir una correcta distribución del aire y del peso propio. El apilado debe ser lo más uniforme posible, tratando de evitar huecos donde se pueda producir recirculación de aire.

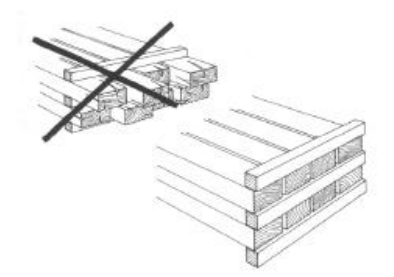

**Figura 1. Correcto apilado de madera. [3]**

<span id="page-12-0"></span>El artículo de la revista Cis-Madera [\[2\]](#page-89-0) pone en valor la influencia de la densidad en el proceso, debido a que, al aumentar la densidad, el tiempo de secado se incrementa. Las maderas densas presentan unas paredes celulares más gruesas y cavidades más reducidas, ofreciendo mayor resistencia al paso del agua hacia el exterior, además, tienen mayor capacidad de fijación. La densidad varía entre especies diferentes de madera, pero para una misma especie, la densidad también cambia en función de la edad de la madera, en el caso del eucalipto, las maderas jóvenes (15 años) presentan densidad reducida y contenidos altos de humedad, mientras que las superiores a 30 años presentan densidad elevada. Por ello es necesario tener en cuenta la edad de la madera a la hora de hacer una clasificación.

## <span id="page-13-1"></span><span id="page-13-0"></span>**3.2 CFD**

### *3.2.1 Introducción*

La dinámica de fluidos computacional (CFD) trata de obtener soluciones numéricas de problemas de flujo por medio de métodos numéricos. Las ecuaciones que describen el movimiento de un fluido son las de continuidad, de Navier-Stokes y las ecuaciones de energía. Dichas ecuaciones forman un sistema de ecuaciones diferenciales parciales, donde los métodos analíticos sólo proporcionan una solución si dichas ecuaciones pueden hacerse lineales o los términos no lineales pueden ser ignorados. Generalmente, en ingeniería esto no ocurre, por lo que es necesario recurrir a métodos numéricos.

Para diseñar sistemas en ingeniería, se utilizan dos métodos fundamentales, el experimental, basado en el empleo de túneles de viento y el numérico. Actualmente, se utilizan los dos métodos de forma conjunta, ya que experimentalmente se pueden obtener propiedades globales, tales como la fuerza de arrastre o de sustentación, con el CFD obtener detalles sobre el campo de flujo, como la velocidad o el perfil de presión.

El estado actual del CFD permite manejar flujos laminares con relativa facilidad, pero los flujos turbulentos de interés industrial son prácticamente imposibles de resolver sin utilizar los modelos de turbulencia.

Los métodos numéricos principales que tratan las ecuaciones del flujo de fluidos son los métodos de diferencias finitas (FDM) y los métodos de volúmenes finitos (FVM). La diferencia principal entre los dos métodos está en la interpretación de las soluciones en los puntos de la malla. En los FDM la solución se considera como una función de punto, por lo que la solución puede ser interpolada a partir de otras soluciones en otros puntos y niveles de tiempo, mientras que en los métodos FVM la solución se considera como el valor promedio en una celda.

En definitiva, las nuevas tecnologías en cuanto a computación, como la capacidad de trabajar en paralelo, dan lugar a que el CFD tenga una gran relevancia en el mundo industrial. Entre sus ventajas, destacan: la reducción de los tiempos y costes a la hora de evaluar nuevos diseños y la capacidad de poder obtener datos cuya adquisición sería por imposible, bien por recursos económicos o tecnológicos, de forma experimental. A pesar de que la dinámica de fluidos es una herramienta muy útil, conlleva varios riesgos si no se utiliza e interpreta de forma correcta, pues un cálculo CFD siempre da una respuesta, pero dicha respuesta no tiene por qué ser correcta, la interpretación depende del usuario, por ello, es necesario comprender la física del problema para que el procedimiento de solución se adecúe de forma correcta.

## *3.2.2 Procedimiento solución*

<span id="page-14-0"></span>Para poder resolver las ecuaciones de forma numérica, en [\[6\]](#page-89-0) se proponen los siguientes pasos a seguir:

### 1. **Preprocesado**.

- a. Elegir un dominio computacional y generar una malla, se divide en pequeños elementos, celdas. En 3D, dichas celdas son volúmenes. Cada celda se considera un pequeño volumen de control donde se resuelven las ecuaciones de conservación y transporte.
- b. Condiciones de contorno, se especifican para cada cara del dominio.
- c. Especificar el tipo de fluido (agua, aire…) y sus propiedades (densidad, temperatura…).
- d. Selección de parámetros numéricos y algoritmos de solución.
- e. Condiciones iniciales, asignar valores de primera aproximación a las variables de cada celda para poder empezar con la iteración.

### 2. **Procesado**.

a. Resolver las ecuaciones por iteración en cada celda hasta que el residuo sea cero. En CFD, nunca será cero, pero es de esperar que vaya disminuyendo con las iteraciones.

### 3. **Postprocesado**.

- a. Analizar el campo de flujo de manera gráfica y rápida. Cuando converge la solución, las variables de campo de flujo se analizan gráficamente.
- b. Calcular las propiedades globales e integrales a partir de la solución obtenida por convergencia.

También es común en la bibliografía [\[5\],](#page-89-0) diferenciar las etapas en 3 pasos principales:

- 1. Discretizar el dominio: tanto el dominio espacial como el temporal continuo deben ser sustituidos por un dominio discreto formado por puntos y celdas y niveles de tiempo.
- 2. Discretizar las ecuaciones diferenciales parciales: las ecuaciones diferenciales deben ser sustituidas por un conjunto de ecuaciones algebraicas resolubles en las celdas, deberán describir la misma física que las diferenciales.
- 3. Especificar el algoritmo: es necesario especificar el procedimiento elegido mediante el cual se obtienen las soluciones en las celdas o puntos entre un paso de tiempo y el siguiente, dicho algoritmo debe proporcionar soluciones precisas y ser eficiente computacionalmente.

## *3.2.3 Generación de malla*

<span id="page-15-0"></span>Uno de los pasos más importantes en CFD es la generación de la malla. Consiste en discretizar el dominio de cálculo en celdas en las que se van a calcular las variables fluidas.

- Malla estructurada: las celdas que lo componen son hexaédricas y siguen un sistema de coordenadas curvilíneo o cartesiano. Se caracterizan por tener una distribución espacial ordenada y coherente establecida por el usuario. Presentan alta calidad, aunque sólo es viable para geometrías sencillas.
- Malla no estructurada: las líneas que la forman no componen un sistema de coordenadas curvilíneo. Sus celdas pueden ser triangulares o tetraédricas. La generación de malla es automática a base de parámetros predefinidos, por lo que normalmente es más sencilla de generar que una malla estructurada, aunque también su calidad es menor. En general, presentan un menor número de celdas debido a su alta capacidad de adaptación y refinamiento local.
- Malla híbrida: combina regiones de mallas estructuradas y no estructuradas. Se utilizan normalmente en geometrías donde es necesaria mucha resolución en una zona determinada, por ejemplo, en la capa limite, y no es necesaria tanta resolución en el resto del dominio.

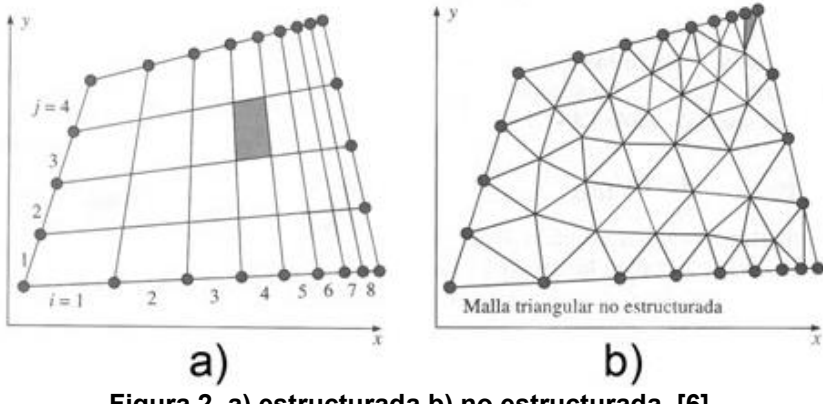

**Figura 2. a) estructurada b) no estructurada. [6]**

<span id="page-15-1"></span>Para geometrías sencillas, las estructuradas proporcionan soluciones de gran calidad con un número menor de celdas, además, en términos generales, convergen con mayor rapidez. Sin embargo, en casos con geometrías complejas, estas mallas no presentan ninguna ventaja, mientras que una no estructurada se adecúa mejor a las diferentes formas, lo que puede provocar un ahorro considerable de tiempo.

En definitiva, cada tipo de malla tiene sus ventajas y desventajas. El sistema ideal es aquel que es capaz de resolver toda la física del flujo, reduciendo al mínimo los errores, utilizando los mínimos puntos y celdas posibles para proporcionar un cálculo y memoria eficiente. Dicho sistema ideal, en casos con geometrías 3D, es sumamente difícil de encontrar, teniendo que llegar a soluciones de compromiso. Para poder realizar una malla exitosa, además de tener conocimientos de dinámica de fluidos computacional y generación de mallas, es necesario conocer en profundidad la física del problema.

Una buena calidad de malla proporcionará resultados más precisos y mayor facilidad de resolución. Para cuantificar la calidad de malla se definen ciertos parámetros geométricos [\[7\]](#page-89-0) que se comentan a continuación.

Suavidad de la malla (Grid Smoothness): es la relación entre del volumen de celdas vecinas. No es recomendable que una celda sea mucho mayor que su contigua. Un ejemplo que escenifica dicha problemática es el caso de la derivada, ya que, al ser expresada de forma algebraica como cociente de incrementos, si se realiza entre dos celdas con mucha diferencia de tamaño, el error sería muy elevado.

- 1:1 perfecto
- 1:1,5 aceptable
- 1:3 ejecutable
- 1:10+ no ejecutable

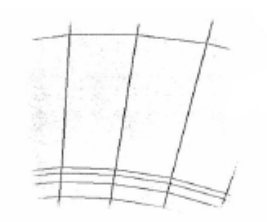

**Figura 3. Suavidad de malla. [7]**

Asimetría de la malla (Grid Skewness): es el ángulo formado entre la línea que conecta el centro de las celdas y la cara que separa dichas celdas:

- 90<sup>°</sup> perfecto
- $\bullet$  60 $\degree$  aceptable
- $\bullet$  30 $\degree$  ejecutable
- $\bullet$  <10 $\degree$  no ejecutable

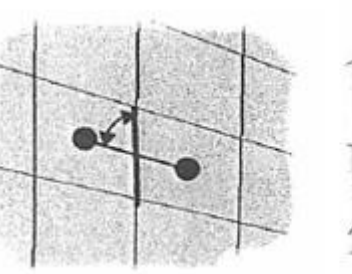

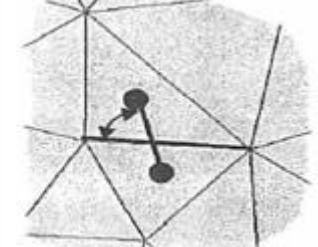

**Figura 4. Asimetría de malla, [7]**

En otras referencias bibliográficas, se interpreta como la distancia del centro de la cara de contacto y la línea que une los centros de dos celdas contiguas. (Criterio de OpenFOAM).

- 0 perfecto
- $\bullet$  <2.5 aceptable
- 2.5<Max Skewness<4 ejecutable (seguramente genere problemas)
- >4 no ejecutable.

<span id="page-16-0"></span>Relación de aspecto (Aspect Ratio): es la relación entre la longitud y el ancho de una celda.

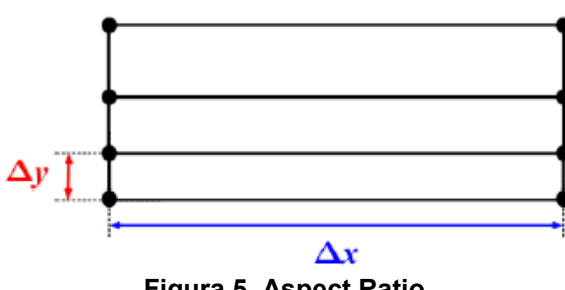

**Figura 5. Aspect Ratio**

No ortogonalidad: es el ángulo entre la línea que une los centros de dos celdas contiguas y la normal a la cara común. Se pretende que el valor esté próximo a 0.

- 0º-30º perfecto.
- 30°-50° aceptable.
- 50°-70° ejecutable.
- 70°-80° seguramente genere problemas.
- >80° no ejecutable.

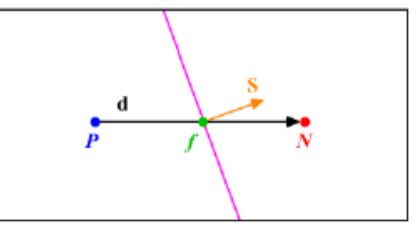

**Figura 6. No ortogonalidad**

## *3.2.4 Condiciones de contorno y condiciones iniciales*

### <span id="page-17-0"></span>**3.2.4.1 Condiciones de contorno**

La determinación de las condiciones de contorno permite cerrar el sistema de ecuaciones de Navier-Stokes. Un mismo problema varía completamente cuando las condiciones de contorno se modifican.

Las condiciones de contorno pueden ser de tres tipos:

- Condición de Dirichlet: especifica el valor de una variable determinada para un contorno.
- Condición de Neumann: especifica el valor del gradiente normal a una frontera de un dominio.
- Condición de Robin: combinación de las dos anteriores.

Dichas condiciones han de ser realistas físicamente, pues si están definidas de forma incorrecta, ralentizan la convergencia e incluso pueden provocar que diverja. Es necesario definir una condición de contorno para cada una de las variables a tratar en el problema. Los parámetros de calidad de malla explicados anteriormente (ratio de expansión, skewness, no ortogonalidad, suavidad de malla) cobran especial importancia en las zonas donde hay una condición de contorno, por tanto, deben ser minimizados. Es posible que existan flujos de retorno tanto en la entrada como en la salida, es decir, flujo que quiere entrar de nuevo al dominio o flujo que quiere salir de nuevo. En estos casos, se requiere un tratamiento específico según el objetivo de la simulación. Las medidas que se suelen emplear son eliminar dicho retorno con una condición de contorno o cuantificar cuanto flujo vuelve a entrar si este dato fuese relevante.

Las siguientes condiciones de contorno más relevantes según [\[6\]](#page-89-0) son:

 **Condiciones de pared:** es una de las condiciones más simples, se basa en que el fluido no puede atravesar una superficie sólida. La componente normal de la velocidad relativa respecto a la pared se iguala a 0. Debido a la condición de no deslizamiento, la componente de la velocidad tangencial a una superficie sólida en reposo también se pone a 0 o la velocidad de la pared si se trata de una pared móvil. En el caso de estar tratando un modelo de turbulencia, puede ser necesario especificar la rugosidad, además de elegir una función de pared adecuada.

**Condiciones de flujo de entrada o flujo de salida:** se clasifican según especifiquen la velocidad del flujo o la presión. En la velocidad de entrada, se proporciona la velocidad del flujo entrante, en el caso de presión de entrada se especifica la presión a lo largo de la cara de admisión. La presión no se especifica en una condición de velocidad de entrada, y viceversa, pues la presión y velocidad están acopladas en la ecuación de movimiento. Es decir, la presión se ajustará por sí misma acorde al resto del campo de flujo, lo mismo pasaría con la velocidad. Si se proporcionan los dos datos, se producirá sobreespecificación matemática, lo que produce errores de compatibilidad en las ecauciones. Otra opción es una condición de flujo libre a la salida, donde no se especifican propiedades del flujo, sino que dichas propiedades son forzadas a tener gradientes cero normales a la cara de salida.

En definitiva, en el inlet generalmente se emplean condiciones de U=cte y p=zeroGradient, mientras que en el outlet se fija p=0 (atmosfera) y U=zeroGradient (salida libre).

Es importante tener en cuenta la posición donde se colocará la entrada (inlet) y la salida (outlet), el outlet debe estar lo más lejos posible de las zonas de recirculación para que el cálculo sea lo más estable posible, lo mismo pasa, en menor medida, con el inlet.

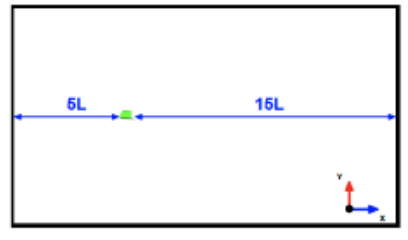

**Figura 7. posición óptima inlet/outlet**

<span id="page-18-0"></span>**Condiciones de contorno diversas:** la condición de contorno periódica es útil cuando hay repetición en la geometría, es decir, el flujo que sale de una frontera periódica se considera que tiene las mismas propiedades (velocidad, presión…) que el flujo que entra en la siguiente. La condición de simetría exige que las variables del campo aparezcan como imágenes especulares respecto a un plano de simetría, es aplicable sólo a superficies planas, para que dicha condición tenga validez, tanto la geometría como el flujo deben ser simétricos. Esta condición, lo que expresa realmente es velocidad normal nula en el plano de simetría y gradiente normal nulo para el resto de variables.

Las dos condiciones anteriores son una simplificación importante del problema, permiten modelar menos cantidad de dominio, reduciendo el número de celdas, por tanto, hay un ahorro en el coste computacional.

**Condiciones de contorno interiores:** se aplican sobre superficies que no forman parte de la propia frontera del dominio, sino que pertenecen a su interior. Por lo que podrían no considerarse una condición de contorno como tal. Un uso típico es la simulación de un ventilador, en vez de mallar un ventilador real, éste se sustituye por un plano donde se establecerán unas condiciones determinadas, como un incremento o decremento de presión repentino.

### **3.2.4.2 Condiciones iniciales**

Las condiciones iniciales tienen una función importante en cuanto a la convergencia de una simulación, pues, cuanto más cercanas sean dichas condiciones al resultado final, más rápido y con más eficacia convergerá. Una medida habitual es realizar una simulación previa sencilla, con una malla gruesa y parámetros sencillos, cuyo objetivo es proporcionar un resultado que será utilizado como condición inicial en la simulación definitiva.

De lo explicado anteriormente se concluye que existe dos tipos de condiciones iniciales, las uniformes y las no uniformes. Las no uniformes son aquellas que provienen de una simulación previa, pero también pueden venir de resultados experimentales o de funciones matemáticas.

## *3.2.5 Modelado de la turbulencia*

<span id="page-19-0"></span>Las simulaciones de flujo turbulento son mucho más complejas que las laminares, pues existen estructuras tridimensionales de apariencia caótica y caracterizadas por una alta componente rotacional (remolinos de turbulencia). No existe una estrategia de simulación universal, sino que depende del grado de precisión requerido y los recursos computacionales disponibles. A continuación, se explican los tres tipos de estrategias posibles:

**DNS (simulación numérica directa):** consiste en resolver todo el rango de escalas espacio-temporales presentes en el flujo (que se incrementan con el Re). Como consecuencia, demandan mallas sumamente finas para proporcionar resultados en todas las escalas y un enorme esfuerzo computacional. Actualmente este método es inviable para geometrías con cierta complejidad y se limita únicamente a casos de interés puramente académico.

**LES** (también llamado SRG: simulación remolinos grandes): es una simplificación del modelo anterior, en este caso, se obtienen a gran escala las características de los remolinos, mientras que los remolinos de menor escala se modelan suponiendo que son isotrópicos y su comportamiento es estadísticamente predecible. De este modo, el movimiento turbulento más relevante puede resolverse con exactitud. A pesar de que este método demanda menos recursos computacionales, todavía sigue siendo muy exigente para geometrías complejas.

**RANS:** en este caso no se resuelven las características no estacionarias de los remolinos, sino que se toman modelos matemáticos que representen el incremento de intensidad de mezclado y la difusión que provoca la turbulencia. La ecuación de Navier-Stokes es reemplazada por la ecuación de Navier-Stokes de número de Reynolds promedio (RANS) donde se añade un término adicional conocido como tensor de esfuerzo específico de Reynolds, que tiene en cuenta las fluctuaciones turbulentas. Dicho término introduce al sistema seis incógnitas adicionales, que se cierran por medio de modelos de turbulencia. Los modelos más populares son: el k-  $\epsilon$ , k-  $\omega$  y q-  $\omega$ . Añaden dos ecuaciones más al sistema y obliga a proporcionar otras condiciones de contorno adicionales para las propiedades de turbulencia en las entradas y salidas del dominio.

Las condiciones de contorno a especificar pueden ser el valor de k (energía cinética turbulenta)  $\epsilon$  (razón de disipación turbulenta), otra opción es proporcionar I (intensidad de turbulencia) y la L (longitud característica de remolinos turbulentos).

Estos modelos son aproximaciones basadas en estudios empíricos, por lo que necesitan ser calibrados para casos simplificados. Ninguno de los modelos anteriores es universal, por lo que puede funcionar correctamente para un caso y de forma totalmente errónea para otro.

### *3.2.6 Modelo matemático*

<span id="page-20-0"></span>Para el modelado matemático se omitirá la ley de conservación de energía ya que la termodinámica no es de interés para el proyecto. Por tanto, se tiene en cuenta la ley de conservación de materia y la ley de conservación de momentos.

Es necesario obtener los números adimensionales Reynolds y Mach para obtener las características del flujo:

$$
Re = \frac{V \cdot L}{V} \qquad \qquad M = \frac{V}{V_S}
$$

V: módulo de la velocidad del flujo. Ѵ: viscosidad cinemática.

L: longitud característica. Vs: velocidad sonido en aire (343,6m/s)

El Re determinaría si el flujo es turbulento. La densidad es constante respecto a la temperatura, pues ésta no se considera en este modelo, el número de Mach determina si la densidad será constante respecto a la presión. Suponiendo que el flujo es turbulento e incompresible, las ecuaciones que se obtienen son las de Navier-Stokes incompresibles.

$$
\nabla \cdot \mathbf{v} = 0
$$

$$
\partial_t \cdot \mathbf{v} + \nabla \cdot (\mathbf{v} \times \mathbf{v}) - \mathbf{v} \Delta \mathbf{v} + \nabla p = 0
$$

En el artículo [8] para un caso similar, se proponen como condiciones iniciales velocidad nula en el interior y presión atmosférica. Para establecer las condiciones de contorno, es necesario imponer una condición para cada variable en todos los contornos del dominio. Algunas condiciones de contorno típicas son:

- Velocidad uniforme en la entrada:  $V = (v, 0, 0)$
- Gradiente nulo para la presión en la entrada:  $\frac{\partial p}{\partial n} = 0$
- Velocidad no conocida a la salida:  $\frac{\partial V}{\partial n} = 0$
- Condiciones de no penetración en las paredes:  $v = 0$ ,  $\frac{\partial p}{\partial n} = 0$
- Condiciones de no penetración en las paredes:  $v = 0$ ,  $\frac{\partial p}{\partial n} = 0$

### **Modelo matemático para la turbulencia:**

Como se explica en el apartado de modelado de la turbulencia, resolver estas ecuaciones de forma directa es muy costoso computacionalmente, por ello, se emplea la alternativa RANS.

En este modelo las variables del problema (presión y velocidad) se descomponen en una suma de media y fluctuación.

 $V = \overline{V} + V'$   $P = \overline{P} + P'$  donde  $\overline{V} y P'$  son la velocidad y presión promedio y los otros sumandos son la fluctuación.

Ahora, las incógnitas son la velocidad y presión promedio, el sistema a resolver cambia de la siguiente manera:

$$
\nabla \cdot \vec{v} = 0
$$
  

$$
\partial_t \cdot \vec{v} + \nabla \cdot (\vec{v} \times \vec{v}) - v \Delta \vec{v} + \nabla \vec{p} = -\nabla \cdot \sigma^{(R)}
$$

Donde  $\sigma^{(R)}$  es el término adicional conocido como tensor de Reynolds, cuya fórmula es la siguiente:

$$
\sigma^{(R)} = -v_t D \bar{v} + \frac{2}{3} K \cdot I
$$

Donde  $v_t$  es la viscosidad turbulenta, K la energía cinética, I la identidad.

La dificultad reside en modelar la viscosidad turbulenta, para ello, se utilizan los modelos, comentados en el apartado de modelado de la turbulencia, k-ε, k-ω y k-q o k-ωSST. En el artículo [\[8\],](#page-89-0) para su caso particular, concluye que el modelo que mejor converge es el k- ωSST.

Ahora las condiciones iniciales varían, es necesario especificar un valor para todas las variables, entre las cuales están k, ε y ω.

## *3.2.7 Algoritmos de solución*

<span id="page-21-0"></span>Los algoritmos de acoplamiento de la presión y velocidad son necesarios para poder resolver las ecuaciones de Navier-Stokes (flujo incompresible).

$$
\nabla \cdot v = 0
$$
  

$$
\partial_t \cdot v + \nabla \cdot (v \times v) - v \Delta v + \nabla p = 0
$$

Las ecuaciones de momento y continuidad están intrínsicamente acopladas, y el gradiente de presión que aparece en la ecuación de momentos no es conocido.

### **3.2.7.1 Algoritmo SIMPLE**

El algoritmo SIMPLE (*Semi-Implicit Method for Pressure-Linked Equations)* es utilizado en casos estacionarios. En primer lugar, se obtiene una aproximación del campo de velocidad por medio de la resolución de la ecuación de momento, pero el valor de la presión no se conoce, por lo que dicho valor se calcula mediante valore de pasos de tiempo anteriores. Una vez obtenido el campo de velocidades, se calcula un campo de presiones, el cual se corrige por medio de unos factores de relajación, logrando satisfacer la ecuación de continuidad. Del mismo modo, se calcula la velocidad corregida y se resuelven el resto de variables hasta alcanzar la convergencia deseada.

Los pasos del algoritmo son los siguientes:

- 1. Decidir las condiciones de contorno.
- 2. Calcular el gradiente de velocidad y presión
- 3. Resolver la ecuación de momento (discretizada) y calcular el campo de velocidad aproximado.
- 4. Calcular flujos de masa no corregidos.
- 5. Resolver la ecuación corregida de la presión y actualizar el campo de presión.
- 6. Ajustar la conservación de la masa.
- 7. Corregir las velocidades de los elementos
- 8. Repetir hasta que converja la solución.

A continuación, se muestra un diagrama de flujo que representa los pasos anteriores:

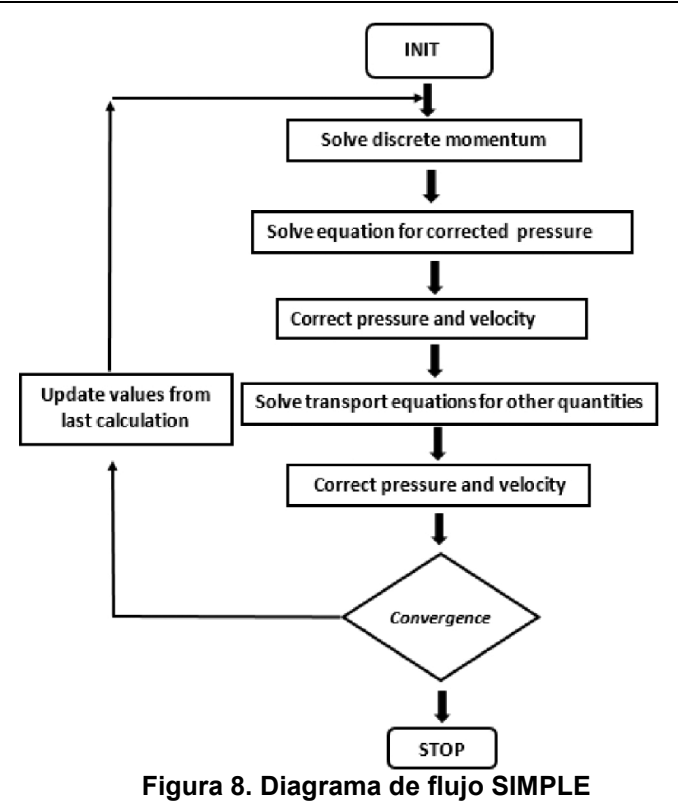

### <span id="page-22-0"></span>**3.2.7.2 Algoritmo PISO**

El algoritmo PISO (*Pressure-Implicit Split Operator)* es una extensión del algoritmo SIMPLE, originalmente fue desarrollado para cálculos de flujos transitorios, pero se ha adaptado también a problemas estacionarios. Cuenta con un paso de predicción, que consiste en suponer un campo de presiones inicial y calcular el campo de velocidades por medio de la ecuación de cantidad de movimiento discretizada. Además, cuenta con pasos de corrección, donde se establecen factores de corrección para que, en el caso de no satisfacer la ecuación de continuidad, resolver dicha ecuación utilizando el campo de presiones corregido. A diferencia de SIMPLE, este algoritmo cuenta con varios pasos de corrección (en OpenFOAM, el número de pasos puede proporcionarlo el usuario)

Los pasos del algoritmo son similares a los comentados anteriormente en SIMPLE, teniendo en cuenta que se repiten a partir del paso 3 las veces que se haya establecido.

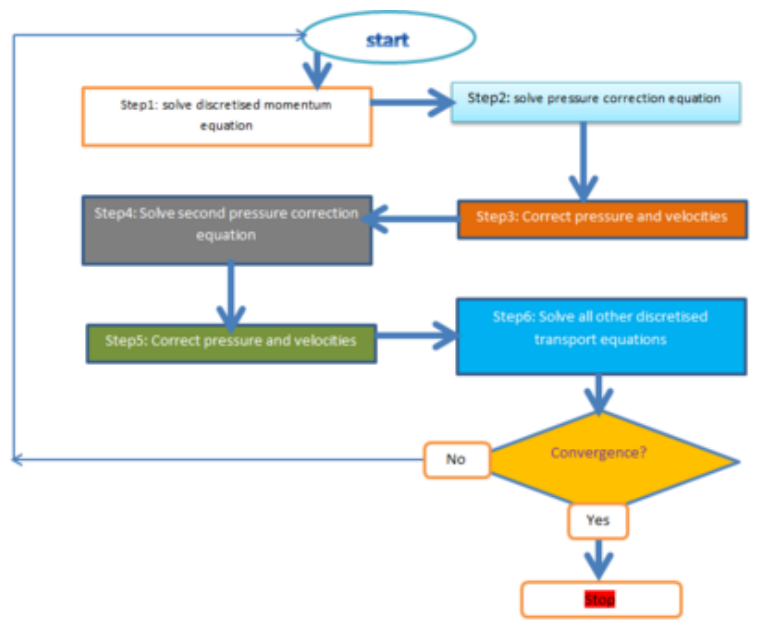

**Figura 9. Diagrama de flujo PISO**

## *3.2.8 Limitaciones CFD*

<span id="page-23-2"></span><span id="page-23-0"></span>A pesar de los avances en computación, todavía hay limitaciones a tener en cuenta, los autores Merle C. Potter y David C. Wiggert [\[5\]](#page-89-0) sostienen que hay cuatro limitaciones críticas. En primer lugar, que las computadoras sólo pueden realizar operaciones aritméticas y lógicas, por lo que derivadas e integrales deben representarse en función de las anteriores. En segundo lugar, el hecho de representar los números mediante un número finito de dígitos conlleva errores de redondeo. La tercera limitación es la memoria finita. La última limitación es el tiempo, ya que puede haber cálculos que exijan un tiempo de computación inviable.

## *3.2.9 Errores numéricos*

<span id="page-23-1"></span>Los errores numéricos se basan en los análisis de consistencia, estabilidad y convergencia. Si la ecuación es estable, el error total será:

$$
E_j^n = u_j^n - N_j^n = (u_j^n - U_j^n) + (U_j^n - N_j^n) \approx u_j^n - U_j^n
$$

 $u_j^n$ : solución exacta de una ecuación diferencial parcial en un punto de malla y $_{\rm j}$  y en un nivel de tiempo t<sup>n</sup>.

 $U_j^n$ : solución exacta de una ecuación diferencial total en un punto de malla y $_{\rm j}$  y en un nivel de tiempo t<sup>n</sup> (no hay errores de redondeo)

 $N_{j}^{\bar{n}}$ : solución numérica de la ecuación diferencial parcial en un punto de malla y $_{\rm j}$  y el nivel de tiempo t<sup>n</sup>

Donde el error por discretización domina y el error de estabilidad es insignificante.

El tamaño de celda y el paso de tiempo son finitos. El análisis de convergencia indica que las ecuaciones discretizadas difieren de las ecuaciones diferenciales originales. Por ello, es necesario analizar ciertas propiedades para comprobar la validez de los resultados. Según [\[5\],](#page-89-0) las propiedades más importantes a tener en cuenta para analizar el error numérico son:

- Propiedad de conservación: la masa no puede ser creada ni destruida, la cantidad de movimiento debe cumplir un balance y la energía total debe conservarse. Las ecuaciones utilizadas deben garantizar dichos principios, en cada cara común a las celdas, lo que sale de una debe entrar a la contigua.
- Propiedad de transporte: en un fluido, una perturbación puede propagarse por convección provocada por el movimiento del fluido, por difusión debido al movimiento molecular y por ondas de presión. La convección transporta la perturbación en la dirección de la velocidad, mientras que la difusión y las ondas de presión, en todas direcciones. Las ecuaciones finitas tomadas deben tener las mismas propiedades de transporte que las ecuaciones diferenciales parciales que representan.
- Propiedad de disipación: los propios métodos numéricos o características de la malla pueden producir difusividad añadida a los cálculos. Dicha difusión puede darse por tener celdas con relaciones de aspecto altas o que las líneas de la malla no estén alineadas con el flujo.
- Solución independiente de malla: la solución obtenida puede depender del tamaño de celdas y el incremento de tiempo utilizado, por lo que resulta conveniente generar otra solución con una malla más fina y un inferior paso de tiempo para comprobar si la solución es independiente.

**Consistencia**: una ecuación es consistente si con cada j y n, el error de truncamiento tiende a 0. Mide la corrección con la que estas ecuaciones representan a las ecuaciones diferenciales parciales.

**Estabilidad numérica:** una ecuación es estable si el error por estabilidad tiende a 0 o se va limitando según n tiende a infinito. Esto quiere decir que el error de redondeo irá disminuyendo o no se incrementará.

error de estabilidad =  $U_j^n - N_j^n$ 

**Convergencia**: una ecuación es convergente si sus soluciones se aproximan a la solución exacta de la ecuación diferencial parcial de la siguiente manera:

## $\lim_{\Delta y, \Delta t \to 0} N_j^n = u_j^n$

Analizar la convergencia de forma analítica, a pesar de que es posible, es un procedimiento complejo, sin embargo, el teorema de equivalencia de Lax establece que *una ecuación de diferencia finita/volumen finito de una ecuación diferencial parcial lineal bien planteada es convergente, si dicha ecuación es consistente y estable.* [\[5\].](#page-89-0)

## <span id="page-25-1"></span><span id="page-25-0"></span>**3.3 OpenFOAM**

## *3.3.1 Introducción*

OpenFOAM es un paquete de software libre basado en librerías de C ++, orientado a la resolución mediante métodos numéricos de las ecuaciones fundamentales de la dinámica de fluidos. Cuenta con una amplia variedad de esquemas para resolver estos modelos adaptados a cada problemática: flujo compresible/incompresible, estacionario/transitorio, euleriano/lagrangiano, monofásico/multifásico, modelos de turbulencia, transferencia de calor, entre otros. El código es accesible, permitiendo su modificación para obtener un mayor control y adaptabilidad. Cuenta con una gran comunidad de usuarios que contribuyen a que el software esté evolucionando continuamente.

## *3.3.2 Estructura*

<span id="page-25-2"></span>No dispone de una interfaz gráfica, sino que trabaja en formato línea de comandos. La estructura básica de ficheros de cada caso se representa en la figura siguiente. La información de cada simulación se agrupa en tres carpetas fundamentales: *system, constant*  y *time directories*:

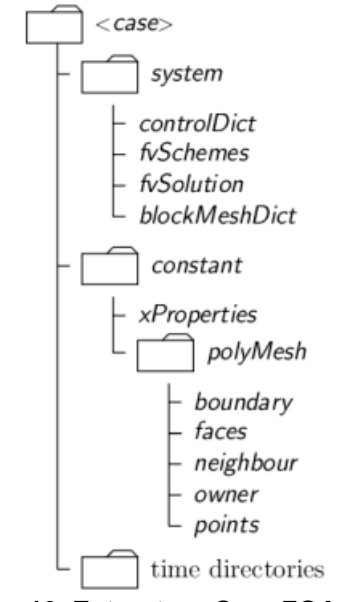

**Figura 10. Estructura OpenFOAM. [9]**

### <span id="page-25-3"></span>**Directorio** *system*

En este directorio se configuran los parámetros asociados con el procedimiento de solución. Tiene que contar con, al menos, los siguientes tres archivos:

- *ControlDict:* donde se configuran parámetros relacionados con el control de ejecución, tales como el tiempo de inicio y de finalización o el paso de tiempo.
- *FvSchemes:* se definen los esquemas de discretización a utilizar para la solución.
- *FvSolution:* se configuran los algoritmos de solución, las tolerancias y demás solucionadores.

### **Directorio** *constant*

Contiene una descripción completa de la malla en un subdirectorio *polyMesh* y archivos que contienen y especifican propiedades físicas necesarias para el cálculo, como por ejemplo *transportProperties* o *turbulenceProperties.*

### **Directorio** *time directories*

Contiene la información correspondiente a las variables fluidas en cada paso de tiempo guardado. En cada carpeta habrá tantos ficheros como variables tenga el problema. las condiciones iniciales para todo el dominio y condiciones de contorno se definen en los ficheros dentro de la carpeta 0.

En la imagen siguiente se muestra un ejemplo de carpeta 0 para un caso en el que se aplica un modelo de turbulencia. Por ello, además de proporcionar las variables presión (p) y velocidad (U), es necesario proporcionar las variables turbulentas k, nut y omega:

|  | [ulciirmb@adm6701 cisBM U1]\$ cd 0 |  |  |  |
|--|------------------------------------|--|--|--|
|  | [ulciirmb@adm6701 0]\$ ls          |  |  |  |
|  | k nut omega p                      |  |  |  |

**Figura 11. Carpeta 0**

## *3.3.3 Proceso de mallado*

<span id="page-26-0"></span>OpenFOAM cuenta con varios generadores de malla, tales como *blockMesh, snappyHexMesh o cfMesh* entre otros. Las mallas para el túnel de secado se han diseñado con cfMesh, aunque también se ha optado por la utilización de blockMesh para la obtención de los coeficientes de porosidad.

El primer paso es obtener la geometría del problema en base a los datos proporcionados, una vez obtenido el CAD, debe pasarse a un formato de superficies trianguladas como STL para que OpenFOAM pueda interpretarlo. A continuación, para que el software pueda trabajar con la geometría, es necesario para ese formato STL a FTR.

### **3.3.3.1 cfMesh**

CfMesh es una librería multiplataforma orientada a la generación automática de mallas no estructuradas en OpenFOAM. Permite trabajar con geometrías 3D y 2D. Los algoritmos empleados permiten la paralelización, utilizando de manera más eficiente los recursos computacionales. El uso de memoria está optimizado gracias a los contenedores de datos, los cuales no requieren muchas operaciones de asignación de memoria dinámica.

El input de cfMesh es la geometría triangulada (como se explica anteriormente). Este archivo consta de dos entidades principales; una lista de puntos, que contiene todos los puntos de la triangulización, y una lista de triángulos.

Para poder utilizar el mallador, se requieren un diccionario básico, *meshDict*. En caso de querer realizar la operación mediante paralelización, se requiere *decomposeParDict.* La malla resultante se almacenará en el directorio constant/*polyMesh:*

| [ulciirmb@adm6701 system]\$ ls |                               |           |               |             |  |  |  |  |  |
|--------------------------------|-------------------------------|-----------|---------------|-------------|--|--|--|--|--|
|                                | blockMeshDict createPatchDict | fvSchemes | meshDict      | topoSetDict |  |  |  |  |  |
| controlDict                    | decomposeParDict fvSolution   |           | setFieldsDict |             |  |  |  |  |  |

**Figura 12. Localización meshDict y decomposeParDict**

### <span id="page-26-1"></span>*meshDict*

El proceso de generación de malla se configura en el fichero *meshDict*, ubicado en *system*. El mallado se puede iniciar definiendo tan sólo dos entradas obligatorias:

- *SurfaceFile:* donde se especifica la ruta del archivo de geometría.
- *maxCellSize:* donde se proporciona el máximo tamaño de celda utilizado.

Un tamaño de celda uniforme, para la mayoría de los casos, no proporciona buenos resultados, o requiere de la utilización de una malla excesivamente fina, por ello, existe la opción de aplicar refinamientos. Las zonas de refinamiento pueden especificarse tanto local como globalmente, se puede proporcionar el número de niveles de refinamiento, el grosor o el tamaño de la celda límite entre otros.

Para realizar un refinamiento local, existen varias alternativas, una opción es *localRefinement,* consiste en proporcionar el tamaño de celda, el nombre de la superficie sobre la cual se quiere refinar y el espesor de la capa de refinamiento. Otra opción es utilizar la entrada *objectRefinement,* que consiste en especificar una zona del dominio mediante un objeto geométrico: línea, esfera, caja o cono. Por ejemplo, para el caso de la caja, la parte de la malla que esté contenida en su interior tendrá el tamaño de malla y las condiciones que especifique el usuario.

También existe la posibilidad de generar capas límite en las superficies, donde se puede especificar el número de capas, la relación entre los espesores…

### *decomposeParDict*

Es un diccionario, ubicado en el directorio *system*, necesario para poder realizar una operación de mallado en paralelo. Controla el reparto del dominio entre procesadores y la comunicación entre ellos.

### **3.3.3.2 BlockMesh**

*BlockMesh* es un generador de malla estructurado basado en celdas hexaédricas. Tanto la geometría como la malla se definen en el archivo *blockMeshDict.* Su filosofía se basa en descomponer la geometría del dominio en un conjunto de bloques hexaédricos tridimensionales definidos por ocho vértices a los que se aplica cierta estrategia de mallado completamente controlada por el usuario. La estructura básica del fichero *blockMeshDict* está formada por las siguientes entradas:

- Escala: establece la escala de las dimensiones de la geometría.
- Vértices: define el conjunto de puntos que definen la geometría del dominio de cálculo.
- Bloques: especifica los vértices que pertenecen a cada bloque. El orden en el que se definen los vértices sigue ciertas reglas y define la dirección de los ejes coordenados. Para generar la malla, es necesario especificar el número de celdas en cada dirección de los bloques utilizados para subdividir el dominio.
- Aristas: permite modificar las aristas que conforman los bloques. Pueden ser rectas, arcos o splines.
- Frontera: agrupa las caras externas en función de las caras de los bloques, con las que se generan las diferentes fronteras.
- Unión de caras: caras internas (intersecciones entre bloques).

## *3.3.4 Condiciones de contorno*

<span id="page-27-0"></span>OpenFOAM cuenta con dos tipos de condiciones de contorno, las de tipo base y las de tipo primitivas.

### **Tipo base**

Están basadas en información geométrica, están definidas en el fichero *boundary*, el cual se encuentra en *constant/polyMesh.* Las condiciones fundamentales son las siguientes:

*Patch:* es una condición que no contiene información geométrica ni topológica de la malla, se utiliza para entradas o salidas.

*Wall:* utilizado para identificar las paredes, es necesario, por ejemplo, en casos donde se aplica un modelado especial en los límites de una pared.

*SymmetryPlane:* condición utilizada para establecer un plano de simetría en el dominio. (Explicada anteriormente).

*Empty:* se emplea en casos 2D.

*Wedge:* utilizado en casos axi-simétricos, para más información, véase [\[10\].](#page-89-0)

*Cyclic:* permite tratar a dos patch como si estuvieran unidos físicamente, es decir, lo que sale de una condición de contorno, entra en la otra. Cada par de caras de conexión debe tener un área similar, están vinculadas por medio de una palabra clave.

*Processor:* condición utilizada para ejecutar un código en paralelo, es decir, en varios procesadores. La malla debe dividirse para que cada procesador calcule un número similar de celdas.

### **Tipo primitivas**

Son condiciones de contorno que asignan un valor a las variables de un patch dado. En total hay más de 70 condiciones de contorno, véase [\[11\],](#page-89-0) a continuación, se comentan las más relevantes:

*FixedValue:* condición que fija el valor de una variable a un valor dado (condición tipo Dirichlet).

*FixedGradient:* condición que fija el valor de la derivada normal a un valor dado (condición tipo Neumann).

*ZeroGradient:* condición que fija el valor de la derivada normal, en este caso a un valor cero.

*Calculated:* condición que fija el valor de una variable a uno calculado a raíz de otras variables.

<span id="page-28-0"></span>*Mixed:* es una condición que combina las dos primeras, depende de parámetros que estipulan dicha combinación (condición tipo Robin).

### *3.3.5 Cálculo*

### **3.3.5.1 Parámetros de cálculo**

### **ControlDict:**

En este diccionario se fijan los parámetros de tiempo, es decir, el instante inicial, el instante final, el paso de tiempo, cuantas soluciones vamos a guardar y el formato de guardado (ASCII o binario) entre otros.

Para elegir el paso de tiempo más adecuado se emplea el CFL (número de Courant), Esta expresión representa la capacidad de la simulación de recoger los procesos convectivos de forma precisa.

$$
\mathit{CFL} = \frac{u \cdot \Delta t}{\Delta x}
$$

Donde u es la velocidad, Δt el paso de tiempo y Δx el tamaño de celda. Para que el cálculo sea aceptable y preciso, el Δt debe adaptarse de tal modo que se cumpla la condición de CFL<1. El controlDict tiene una opción que permite ajustar automáticamente el paso de tiempo para alcanzar un número de Courant máximo establecido.

### **fvSchemes:**

El diccionario *fvSchemes* contiene la información relativa a los esquemas de discretización de los términos de las ecuaciones. Existen esquemas numéricos sobre la discretización temporal (ddtSchemes), relativos a los términos gradientes (gradSchemes), a los términos convectivos (divSchemes)… también se puede seleccionar el método de interpolación utilizado para interpolar valores de los centros de las celdas a los centros de las caras. Para más información sobre los términos y posibilidades que ofrece fvSchemes, véase [\[12\].](#page-89-0)

### **fvSolution:**

El diccionario fvSolution contiene las instrucciones de cómo resolver las ecuaciones discretizadas del sistema (solver), las tolerancias establecidas y los algoritmos empleados.

Los solvers especifican como se resolverá cada ecuación lineal discretizada. Las tolerancias deben representar el nivel en el que el residuo es lo suficientemente pequeño como para que la solución se considere precisa, pues el método consiste en iterar e ir reduciendo el residuo, dicho residuo es una medida de error de la solución. A la hora de escoger el algoritmo, SIMPLE sólo realiza una corrección, sin embargo, PISO puede realizar varias, generalmente no más de 4, debe especificarse el número de correcciones deseado.

### **3.3.5.2 Solvers**

OPenFOAM no tiene un solver genérico, por lo que se debe elegir uno específico según las condiciones del caso a resolver. Dichos solvers están divididos según sus condiciones:

[ulciirmb@adm6701 solvers]\$ ls basic DNS electromagnetics finiteArea compressible incompressible multiphase combustion discreteMethods doc financial heatTransfer lagrangian stressAnalysis

**Figura 13. Solvers OpenFOAM**

<span id="page-29-0"></span>A continuación, se explicarán los solvers más comunes. Están basados en los algoritmos explicados anteriormente (SIMPLE y PISO).

```
[ulciirmb@adm6701 incompressible]$ ls
adjointShapeOptimizationFoam
                                                         nonNewtonianTcoFoam pisoFoam
                                                                                               simpleFoam
                             icoFoam
boundaryFoam
                             incompressibleSolversDoc.H pimpleFoam
                                                                             .<br>shallowWaterFoam
                              Figura 14. Solvers tipo incompressible
```
- <span id="page-29-1"></span> *potentialFoam:* resuelve el potencial de velocidad. Comúnmente se emplea para inicializar algún otro cálculo.
- *icoFoam*: resuelve flujo estacionario, incrompresible y laminar.
- *simpleFoam:* resuelve flujo estacionario, incompresible y turbulento, aunque también puede emplearse para régimen laminar. (Basado en algoritmo SIMPLE)
- *pisoFoam:* resuelve flujo incompresible y turbulento en régimen transitorio. (Basado en algoritmo PISO).

## <span id="page-30-0"></span>**3.4 Antecedentes**

Cristina Caravaca [\[8\]](#page-89-0) lleva a cabo una simulación de un secadero muy similar al caso de estudio, como se ve en la imagen siguiente:

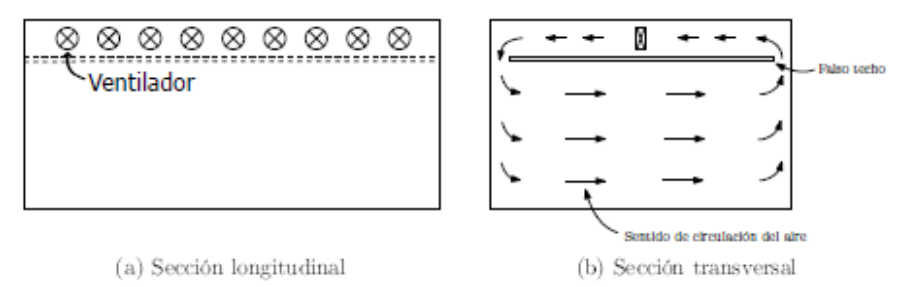

**Figura 15. Esquema secadero. [8]**

<span id="page-30-1"></span>En este caso se realizan una serie de simulaciones muy similares a las consideradas en este proyecto:

- Se omiten los respiraderos colocados en el techo para la renovación de aire.
- Se desprecian los efectos termodinámicos y de intercambio de humedad.
- No se aplica simetría ya que cuando el aire sale del hueco entre las maderas, hay una turbulencia que puede alterar la simetría.
- La madera no se considera que sea una superficie rugosa, sino que se considera una pared lisa, debido a que no se tendrá en cuenta el intercambio de humedad.
- Los ventiladores no se tienen en cuenta debido a que la malla en esa parte se complicaría considerablemente, en su lugar se realiza un corte en la parte superior, donde se impone un flujo constante de entrada y una condición de salida.

Tras realizar la simulación con los tres modelos de turbulencia: k- ε, k-ω y k-ωSST, se concluye que los resultados que se estabilizan con mayor rapidez son los obtenidos mediante el modelo k-ωSST.

El artículo [\[13\]](#page-89-0) introduce los conceptos multifase, multiescala y multifísica, necesarios para poder realizar un modelado numérico prácticamente exacto de la deshumidificación de un material poroso (madera), pues es necesario conocer las propiedades del material, contemplar como varían durante el proceso…

**Multifase**: existen múltiples fases durante un proceso de secado: la fase sólida (material seco), puede existir hielo (liofilización), una fase líquida, la cual puede existir en diferentes estados; libre, unida físicamente al material o químicamente, y una fase gaseosa (vapor de agua).

**Multiescala**: el proceso de transporte e intercambio de humedad tiene lugar en múltiples escalas espaciales y temporales, en cada escala, hay una composición y comportamientos diferentes:

- Escala de secado: productos individuales (porosos) parecen homogéneos, sus componentes no se distinguen.
- Macroescala: nivel de un solo producto, diferentes componentes pueden distinguirse (grietas).
- Mesoescala: nivel de un solo componente dentro de un producto (madera tardía y madera temprana).
- Microescala: microporos, microgramos…
- Nanoescala: microfibras, paredes celulares…

En la imagen siguiente se muestran las fases temporales y espaciales de un proceso de secado de madera:

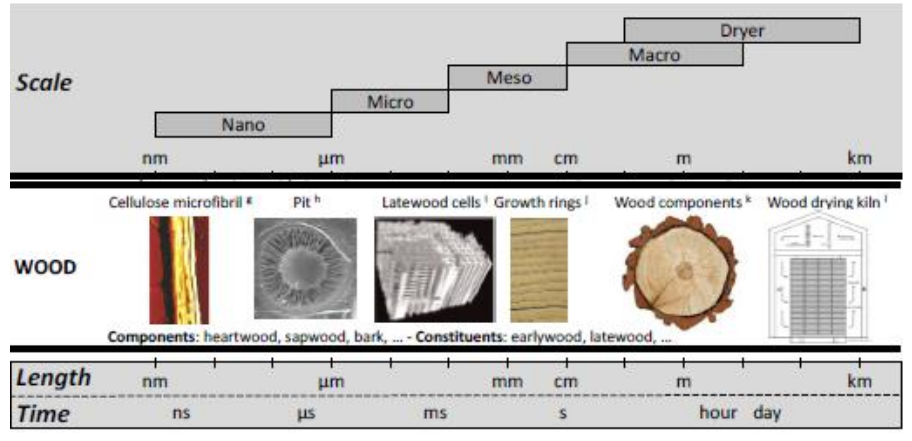

**Figura 16. Multiescala. [13]**

<span id="page-31-0"></span>**Multifísica:** los procesos de transporte de calor, masa y momento ocurren dentro del material, pero también hay intercambio con el medio ambiente. Es decir, hay intercambio material-material y material-aire.

El modelado multifísico propone modelar un intercambio convectivo de calor y masa de un material poroso, en casos como la madera, la deshidratación, como se comenta anteriormente, viene acompañada de cambios estructurales, por ello, en el modelado debe incluirse la higromecánica Para ello, existen dos enfoques, se puede establecer una relación entre la contracción y el contenido de humedad empíricamente o modelar dicha contracción y resolverla explícitamente.

El modelado multiescala sostiene que las modificaciones observables a macroescala, se originan a partir de cambios a nivel de microescala, por tanto, para comprender en profundidad el secado a nivel macroscópico, podrían contabilizarse explícitamente los fenómenos de transporte a escalas más bajas Para ello se emplean dos enfoques, el primero, conocido como modelo escala cruzada, propone un amplio rango de escalas de longitud dentro de una sola configuración computacional (alto costo), el segundo, modelado multiescala, propone calcular los fenómenos de transporte en cada escala espacial y temporal por separado en submodelos.

Los autores B. Bedelean, S. Muntean y M. Campean [\[14\]](#page-89-0) analizan en su artículo un secadero de madera similar al caso de estudio, aplicando simetría tal y como vemos en la siguiente imagen:

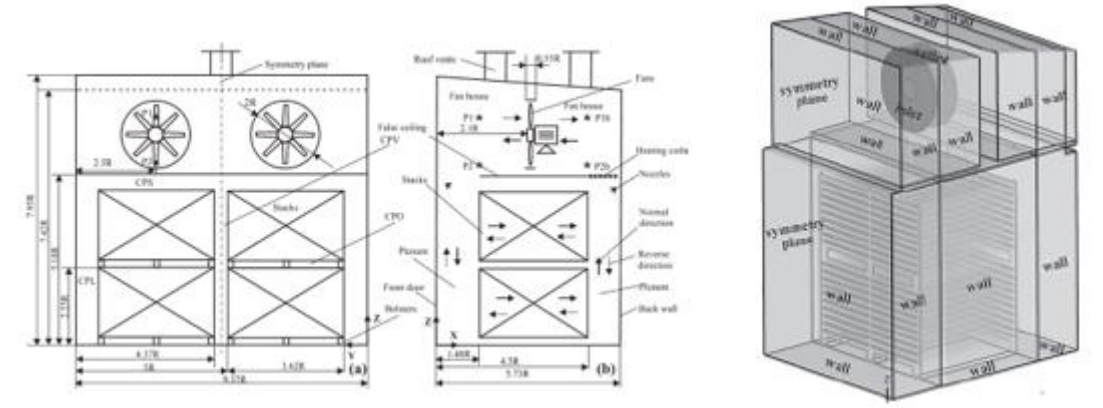

<span id="page-31-1"></span>**Figura 17. Secadero con simetría. [14]**

En este caso, la condición de *inlet* es la sección anular entre el diámetro del ventilador y el ventilador en sí, dicha condición de entrada es una velocidad uniforme, en la salida se impone una presión constante. En el plano de simetría existe una condición de simetría.

Los resultados muestran que es poco eficiente, pues la cantidad de aire que pasa alrededor de las pilas de madera es tres veces mayor que la cantidad que pasa a través de los espacios entre la madera (25% eficiencia).

Los autores del artículo [\[15\]](#page-89-0) proponen el uso de un modelo multi-escala para estudiar un secadero de madera, (el caso es muy similar al analizado en el proyecto). Dicho modelo consiste en introducir homogeneización del sistema, es decir, reemplazar el material real por medios más simples, pues el secado de la madera da lugar a una geometría muy compleja debido al almacenamiento del material. Se pierde descripción geométrica de la estructura de la madera apilada, se utilizan varias escalas de longitud para resolver el problema. Con este enfoque es posible obtener información de los procesos que tienen lugar en el horno, pero se elimina información detallada del material.

La geometría se divide en 2 regiones: la región porosa, que contiene aire y la madera, y la región de aire libre, que consiste sólo en el aire del resto del sistema:

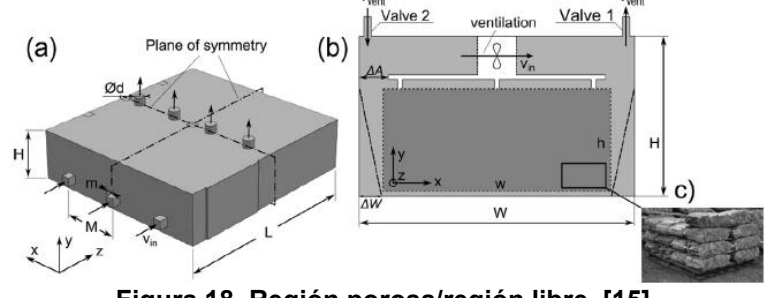

**Figura 18. Región porosa/región libre. [15]**

<span id="page-32-0"></span>Los autores Z. F. Sun, C. G. Carrington, J. A. Anderson y Q. Sun tratan en su artículo [\[16\]](#page-89-0) un caso muy similar, proponen emplear una malla muy fina en las regiones donde el flujo cambia rápidamente (zonas cercanas a las superficies de madera y paredes) mientras que en las regiones exteriores de la pila sostiene el perfil de presión del flujo no se verá muy afectado, por lo que una malla más gruesa es válida. Considera sólo la mitad del secadero mediante un plano de simetría y los espacios entre las capas de los tableros se representan como un medio poroso isotrópico.

Rouch Hervé [\[17\]](#page-89-0) considera una simulación de secado a escala industrial donde la inyección de aire no es por medio de ventiladores como en los casos anteriores, sino que es a través de canales en forma de U invertida:

<span id="page-32-1"></span>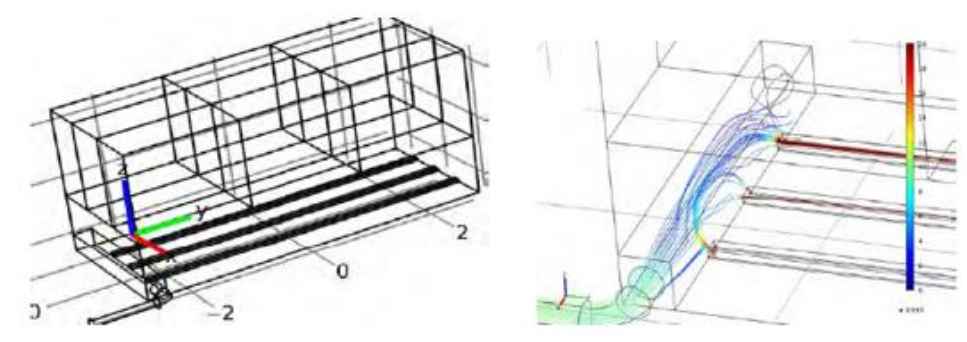

**Figura 19. Tanque inyección U. [17]**

Hay una serie de parámetros no conocidos, como la porosidad, en este caso, la calcula a partir del volumen externo, el peso inicial y la masa volumétrica de la madera seca. La permitividad tampoco es conocida, por lo que es ajustada a partir de la comparación de la caída de presión calculada y medida.

## <span id="page-34-0"></span>**4 METODOLOGÍA**

## <span id="page-34-1"></span>**4.1 Geometría**

El secadero consiste en un paralelepípedo con cuatro castillos de madera en su interior. Tiene un compartimento de entrada por donde se introducirá la madera, un falso techo que separa los castillos de un conjunto de cuatro ventiladores (situados en la parte central) y un intercambiador de calor (figura 20).

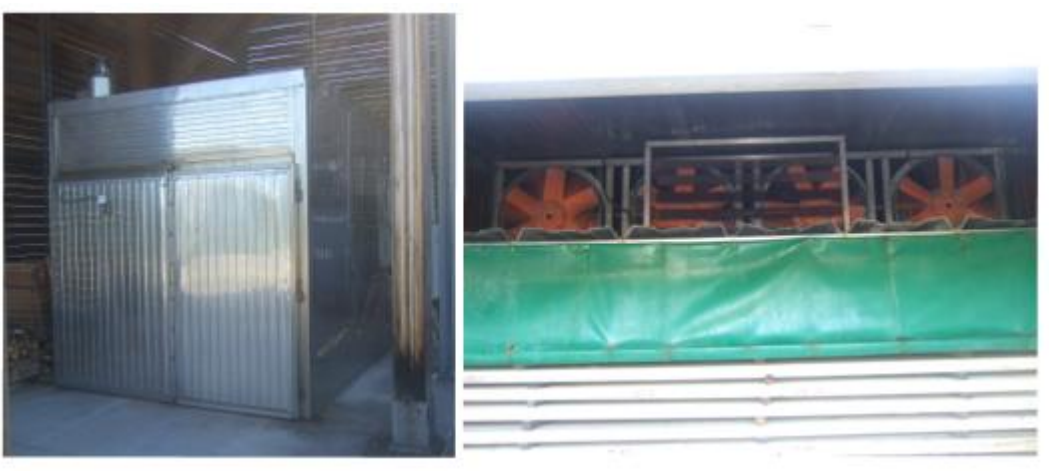

**Figura 20. Secadero de madera a estudio**

<span id="page-34-2"></span>El secadero mide (en metros) 2,75 de ancho, 2,75 de alto y 4,9 de ancho.

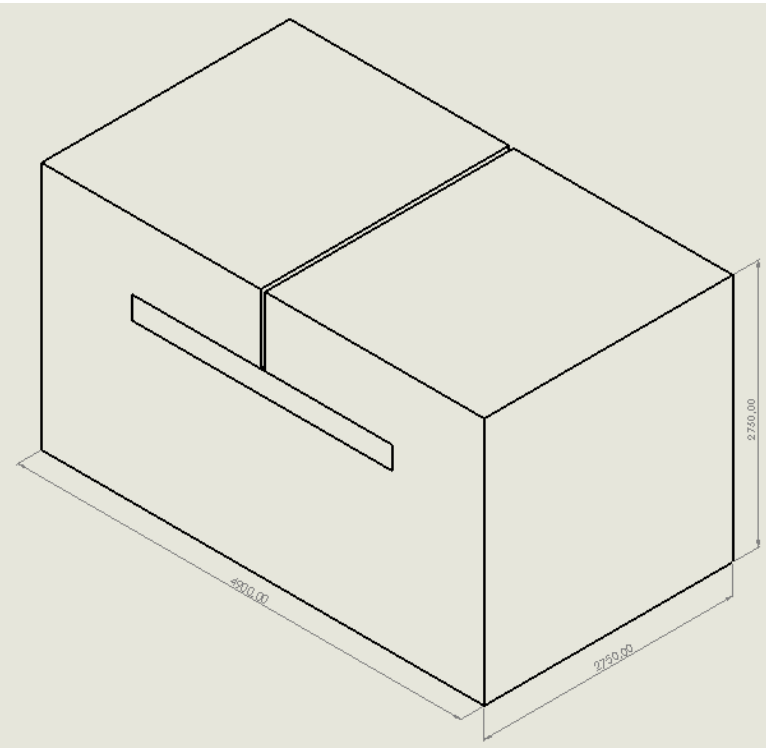

<span id="page-34-3"></span>**Figura 21. CAD con las medidas del secadero**

En la parte interior se encuentran los castillos situados a un metro de la entrada y un metro de la salida. Sobre ellos, está colocada una lona (color verde) para evitar en la medida de los posible las fugas de aire que no pasan por el interior de los castillos. Sobre la lona está el falso techo, donde se encuentran emplazados los ventiladores y el intercambiador de calor, y separado 0,75 m del techo.

A continuación, se muestra la imagen interior del secadero, donde se pueden apreciar dos castillos, el inferior (14 tablones) y el superior (12 tablones), la lona superior, el falso techo y los cuatro ventiladores.

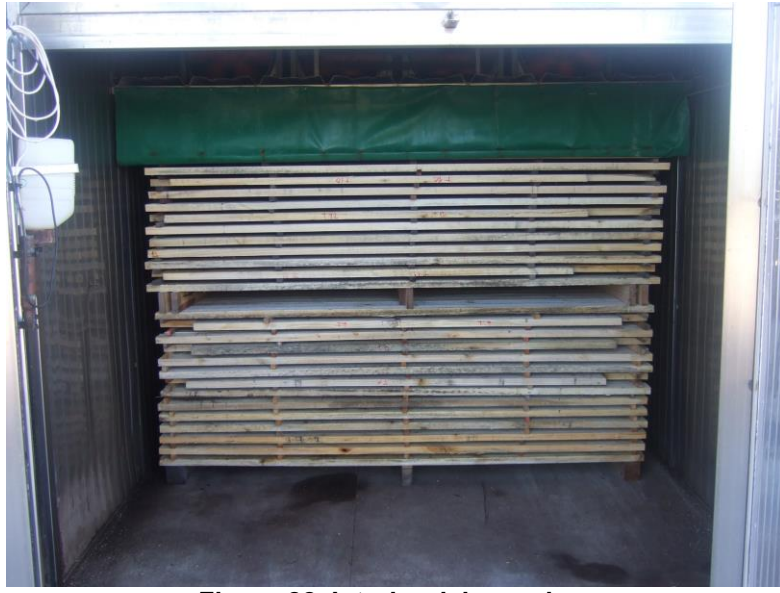

**Figura 22. Interior del secadero**

<span id="page-35-0"></span>El espesor de los tablones de madera es de 40 mm, su ancho es de 110 mm y su longitud es de 2500 mm, están separados por medio de unos rastreles de 20 mm. Los castillos están separados del suelo y entre ellos por medio de unos rastreles superiores de 110 mm.

Para representar la geometría se ha utilizado la herramienta *SolidWorks*, donde el dominio es una pieza, el conjunto de los cuatro castillos es otra pieza y sobre ellos la lona, que es otra pieza independiente, realizando así un ensamblaje entre las tres piezas para tener la geometría total del secadero.

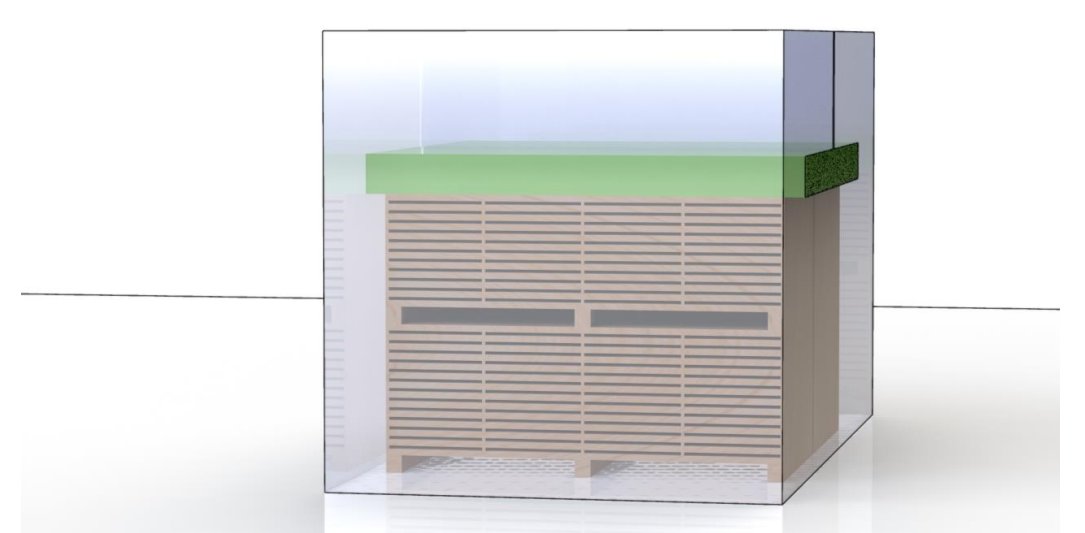

<span id="page-35-1"></span>**Figura 23. Vista 3D secadero de madera**
A continuación, se muestra una imagen frontal, es decir, la primera superficie con la que tendría contacto el flujo incidente.

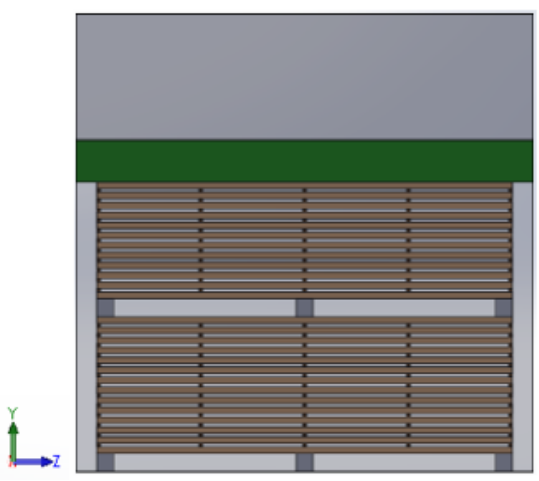

**Figura 24. Vista frontal del secadero de madera**

La siguiente imagen es una vista lateral del secadero para apreciar que los castillos están colocados en una posición centrada y la distancia longitudinal que debe recorrer el flujo:

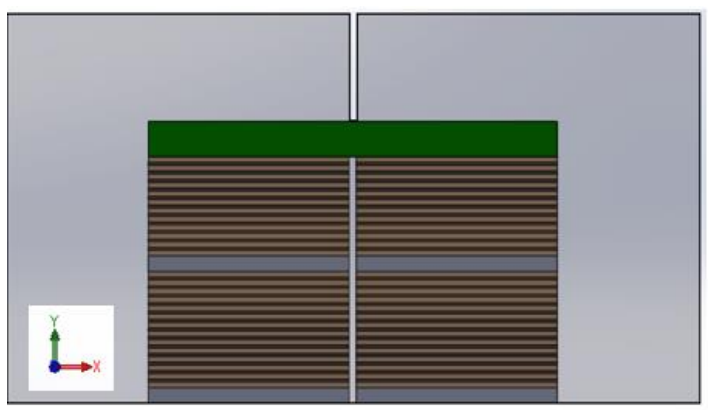

**Figura 25. Vista lateral del secadero de madera**

Como se puede apreciar en las imágenes anteriores, se han realizado una serie de simplificaciones. En primer lugar, el ancho de los tablones se ha representado como si fuese un único tablón, pues dichos tablones estarían en contacto y a efectos de la simulación el resultado sería prácticamente idéntico. Además, los ventiladores y el intercambiador de calor no han sido representados y, en su lugar, se ha hecho un corte en el dominio, como se ve en la imagen superior, donde una de las paredes del corte será el *inlet* y la otra el outlet. En dichas superficies se establecerán unas condiciones de contorno que se tratarán en una sección posterior y que representan el efecto de los ventiladores.

### **Exportar geometría a OpenFOAM**

La geometría inicialmente se realiza en un archivo CAD, pero para que el software pueda interpretarla, es necesario utilizar un sistema de representación de superficies trianguladas, como STL. Por tanto, el primer paso es exportar a STL la pieza dominio, la pieza castillo y la pieza lona. Una vez se hayan exportado, es necesario realizar unas modificaciones en el STL, formato ASCII, para que OpenFOAM pueda leerlo correctamente. El archivo tendrá un formato que se muestra a continuación, donde se expresa información sobre los vértices que forman las superficies y los vectores normales.

```
solid dominio
   facet normal 0.000000e+00 1.000000e+00 0.000000e+00
      outer loop
         vertex -7.026244e-14 2.750000e+03 0.000000e+00
         vertex 7.716822e-13 2.750000e+03 2.750000e+03
         vertex 2.425000e+03 2.750000e+03 0.000000e+00
      endloop
   endfacet
   facet normal 0.000000e+00 1.000000e+00 -0.000000e+00
      outer loop
         vertex 2.425000e+03 2.750000e+03 0.000000e+00
         vertex 7.716822e-13 2.750000e+03 2.750000e+03
         vertex 2.425000e+03 2.750000e+03 2.750000e+03
      endloop
   endfacet
```
#### **Figura 26. Formato STL**

El siguiente paso es concatenar los tres STL anteriores para generar un fichero (secadero.stl) donde esté contenida toda la información geométrica, se hace a través del comando siguiente:

*cat dominio.stl castillo.stl lona.stl > secadero.stl*

El archivo secadero.stl debe ser convertido a un formato FTR, necesario para que *cfMesh* pueda realizar la malla. Se hace por medio del siguiente comando:

*surfaceFeatureEdges secadero.stl secadero.ftr –angle 10*

# <span id="page-38-0"></span>**4.2 Ventiladores**

La instalación cuenta con 4 ventiladores de marca SODECA, modelo HCH 56 4T 0.75 **PL.** Véase [18].

- **HCH**: ventilador helicoidal mural de gran robustez.
- 56: diámetro hélice (cm).
- **4T**: 4 (número de polos del motor) T (trifásico).
- $\bullet$  0.75: potencia del motor (CV)
- **PL**: hélice de plástico.

La curva del ventilador aparece indicada en la siguiente imagen como 56-0.75. Se puede comprobar que el caudal máximo del ventilador es de 11050 m<sup>3</sup>/h.

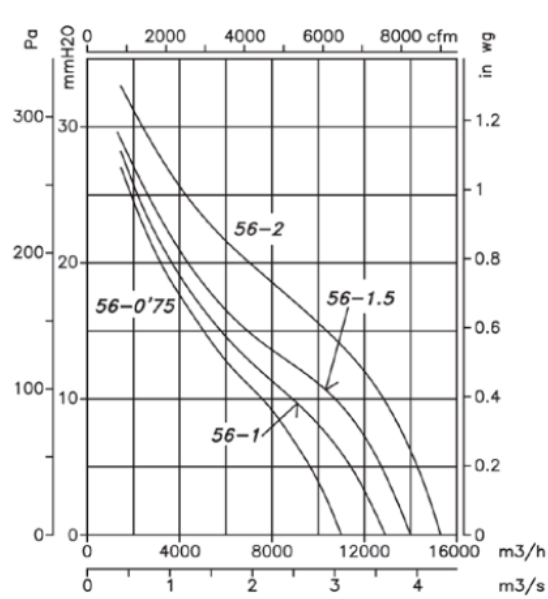

### 4 Polos=1500 r/min

Figura 27. Curva del ventilador. [18]

Tras digitalizar la curva anterior se obtiene una sucesión de puntos que, al ser representados en un Excel, se puede corroborar que la curva resultante es similar a la original:

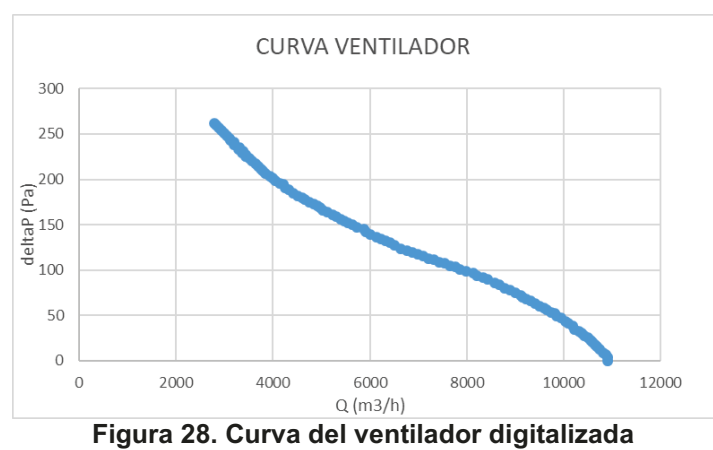

Dicha curva se representará también en m $\mathrm{^{3}/s}$ , ya que esas son las unidades requeridas por OpenFOAM.

# **4.3 Medio poroso**

## *4.3.1 Introducción*

En este apartado se explicará el procedimiento para realizar la simulación utilizando el concepto de medio poroso. La malla necesaria para simular el secadero con los castillos de madera completos requiere un coste computacional muy elevado, por lo que la alternativa de medio poroso cobra importancia, pues permite reducir considerablemente la cantidad de celdas empleadas y, por tanto, el tiempo de cálculo. Con este método no se pretende lograr un elevado nivel de detalle sobre el comportamiento del flujo entre los castillos de madera, sino que se pretende comprender cómo se comportan los parámetros globales y tener conocimiento de los fenómenos que acontecen en el túnel.

Esta metodología consiste en sustituir los castillos de madera por un medio poroso en el que se añade un término fuente disipativo para que la pérdida de carga que tenga el flujo al atravesarlo sea similar a la que tendría al atravesar el castillo de madera real. Para ello, es necesario calcular unos coeficientes e imponerlos en una condición de contorno. Existen diferentes teorías de medio poroso, pero la de Darcy-Forcheimer es la que se considera más adecuada para este caso. Propone una forma no lineal para la caída de presión y la velocidad del flujo, su forma es la siguiente:

$$
I = \frac{\Delta P}{L} = a \cdot V + b \cdot V^2
$$

Donde a (parámetro lineal o de Darcy) y b (parámetro no lineal) se determinan según las propiedades del medio poroso y del propio flujo.

En la imagen siguiente se muestra la geometría empleada.

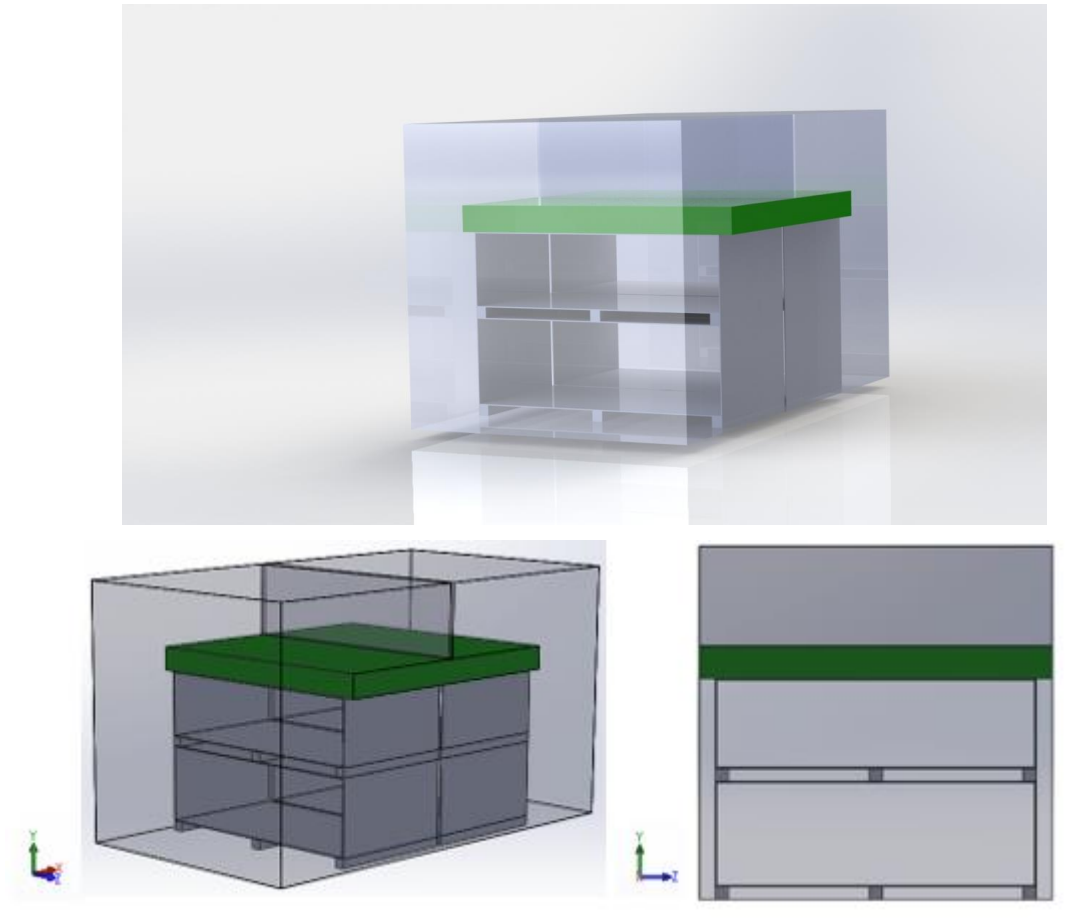

**Figura 29. Geometría del medio poroso**

## *4.3.2 Coeficientes*

<span id="page-40-0"></span>Para calcular los coeficientes del medio poroso se simula una porción reducida del secadero de madera real, es decir, se toman sólo 4 tablones con sus respectivos espacios entre ellos, siguiendo la metodología desarrollada por G.J.F. Smit en [\[20\]](#page-89-0). El objetivo es hacer varias simulaciones con distintas velocidades y representar en una gráfica ΔP frente a la velocidad, de este modo, se obtendrán los coeficientes. Las velocidades son las siguientes:

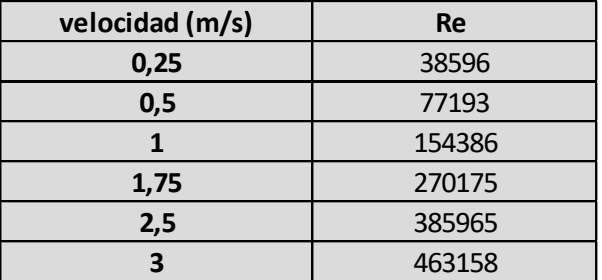

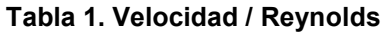

Como se puede comprobar tras calcular el Re, en todos los casos se trata de flujo turbulento, por lo que es necesario calcular las variables turbulentas k, omega y nut. Para ello, se emplea una calculadora de turbulencias (véase en [\[19\]\)](#page-89-0) donde, tras proporcionar la velocidad, la escala de longitud de turbulencia y la viscosidad cinemática, se obtienen las variables turbulentas.

Los resultados obtenidos se utilizan para inicializar las variables e iniciar el cálculo en la carpeta 0, los cuales son los siguientes:

| los cuales son los siguientes:<br>Tabla 2. Variables turbulentas |             |               |          |  |
|------------------------------------------------------------------|-------------|---------------|----------|--|
|                                                                  |             |               |          |  |
| velocidad (m/s)                                                  | k (m^2/s^2) | omega (m^2/s) | nut(1/s) |  |
| 0,25                                                             | 0,0001      | 0,1044        | 0,0008   |  |
| 0,5                                                              | 0,0003      | 0,2088        | 0,0016   |  |
|                                                                  | 0,0014      | 0,4175        | 0,0032   |  |
| 1,75                                                             | 0,0041      | 0,7307        | 0,0057   |  |
| 2,5                                                              | 0,0084      | 1,0438        | 0,0081   |  |
| 3                                                                | 0,0122      | 1,2526        | 0,0097   |  |
| <br><br>$\blacksquare$                                           | .           |               |          |  |

**Tabla 2. Variables turbulentas**

La malla se realiza con la herramienta *blockMesh*, cuenta con aproximadamente seis millones de celdas, el resultado, tras utilizar el solver *simpleFoam,* es el siguiente:

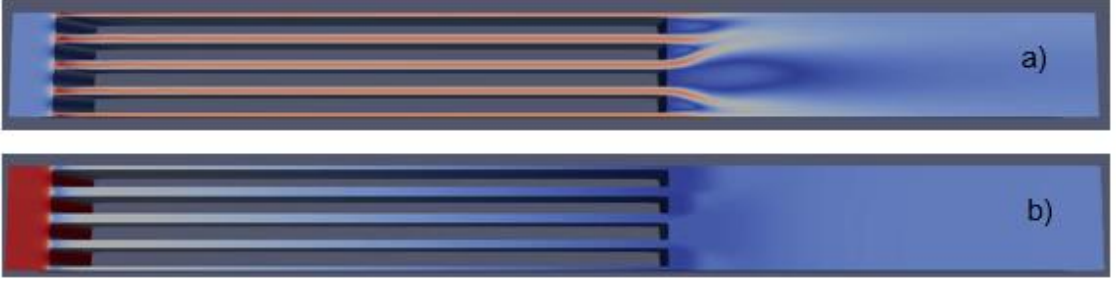

**Figura 30. a) Velocidad. b) Presión**

La técnica consiste en establecer un plano en la entrada del flujo a los 4 tablones de madera y otro justo a la salida:

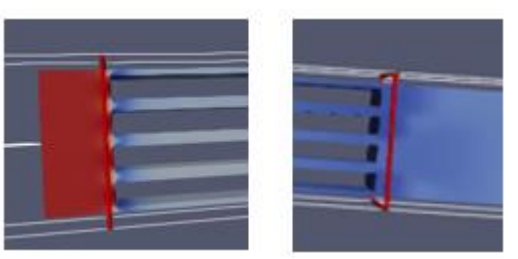

**Figura 31. Planos cálculo coeficientes**

Una vez obtenido el plano, se integran las variables en dicho plano para obtener así la presión. Por defecto OpenFOAM proporciona el campo de presiones dividido por la densidad del flujo y, debido a ello, en vez de utilizar el valor de presión como tal, se emplea P/ ρ. Para calcular el valor de ΔP/ ρ, se restan los valores obtenidos en los planos anteriores y se divide entre la distancia que los separa, obteniendo así ΔP/ ρ por unidad de longitud.

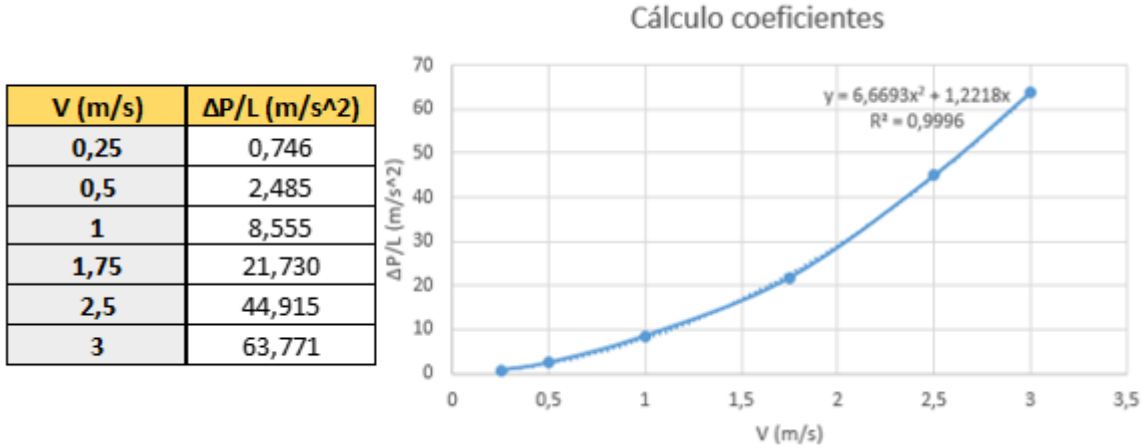

**Figura 32. Cálculo coeficientes**

Como se puede ver en la tabla anterior, se realizan seis simulaciones diferentes variando la velocidad dentro del rango de uso de los ventiladores. Al representar los valores obtenidos se obtiene la ecuación de la curva *y=6.6693x <sup>2</sup>+1.2221x* donde los coeficientes son B=**6.67** y A=**1.22**.

Los coeficientes se implementan en el fichero *fvOptions,* que se encuentra en la carpeta *constant*. Es un archivo opcional donde el usuario puede proporcionar funciones o términos adicionales, en este caso, se implementa el medio poroso:

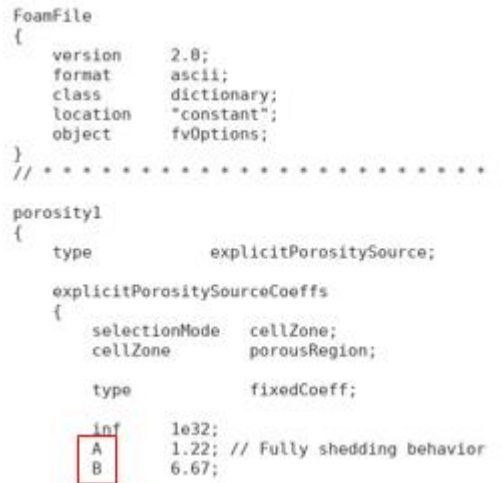

**Figura 33. Implementación de los coeficientes**

El siguiente paso es especificar en qué parte del dominio se aplicará la condición anterior, pues no interesa que haya esa pérdida de carga en todo el secadero, sino sólo en los bloques que simulan los castillos de madera. Para ello, es necesario implementar el script *topoSetDict*, que se encuentra en la carpeta *system* Se definen los bloques proporcionando las dimensiones x,y,z de cada uno:

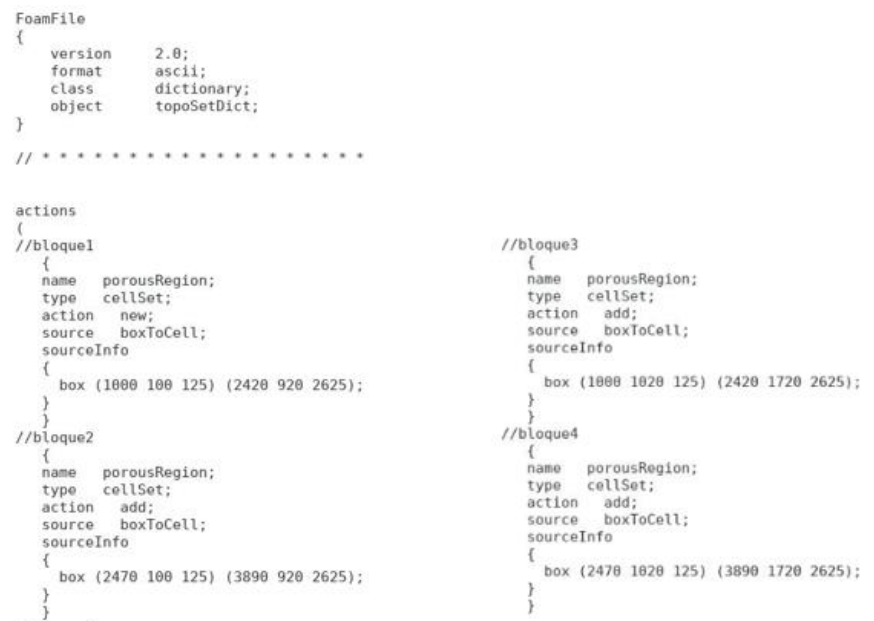

**Figura 34. Fichero TopoSetDict**

Previamente, es necesario definir las zonas en las que se aplica este término adicional. El comando *topoSet* genera los ficheros donde se almacena la información geométrica del medio poroso, y a continuación el comando *setsToZones* lo aplica al conjunto de celdas correspondiente.

En la imagen siguiente se puede apreciar, en color rojo, los cuatro bloques definidos en *topoSetDict* y coinciden con el espacio que ocuparían los castillos de madera:

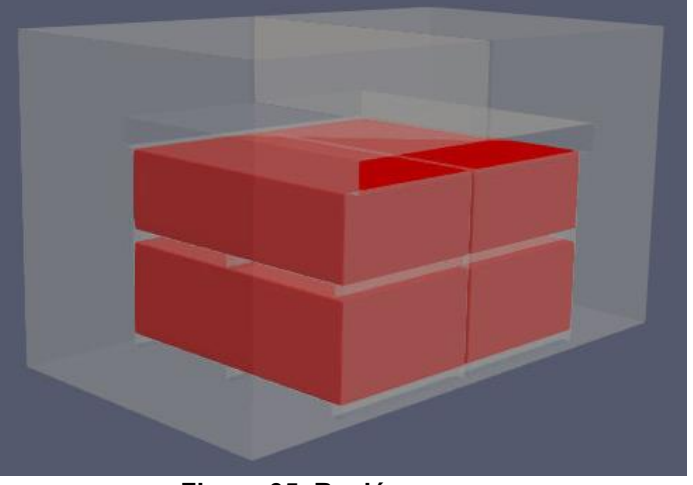

**Figura 35. Región porosa**

## *4.3.3 Generación de malla*

La malla ha sido generada mediante la herramienta *cfMesh*. Se pretende lograr una malla no demasiado densa, para poder realizar múltiples simulaciones, pero con capacidad suficiente de captar todos los detalles de flujo necesarios para cumplir los objetivos.

El número de celdas es de tres millones aproximadamente (3.080.599). En cuanto a las condiciones impuestas en el archivo *meshDict*, se establece un tamaño máximo de celda de 30 milímetros y un refinamiento en la zona de los castillos (denominada prueba2) de 15 mm, y una extensión de 5 mm:

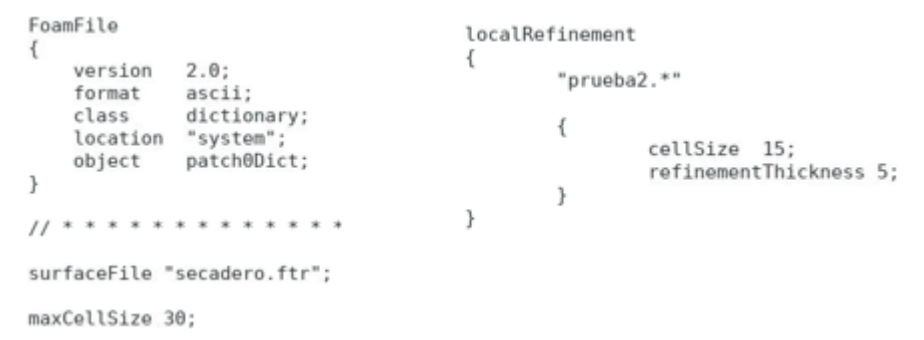

### **Figura 36. MeshDict para el medio poroso**

A continuación, se muestra una imagen de la malla en la zona donde está definido el medio poroso, mediante un corte en el sentido normal a la dirección del flujo:

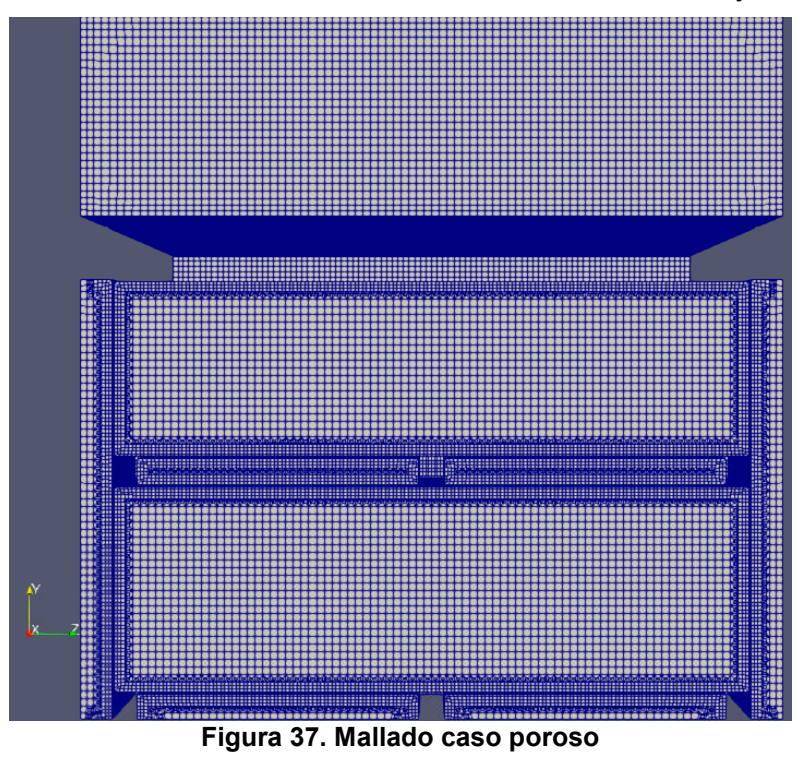

Es necesario identificar y renombrar las partes fundamentales de la geometría (inlet, outlet…) para luego poder establecer las condiciones de contorno pertinentes. Dicha operación se realiza en el *meshDict*.

Inicialmente la geometría está dividida sólo en tres partes (donde la x es un número desde el 1 hasta el número de patches existentes).

- *Prueba1\_x*: es el dominio.
- *Prueba2\_x*: es el conjunto de los bloques de madera.
- *Lona\_x*: es la lona.

Tras visualizar la geometría en Paraview, se identifica cual es exactamente el nombre prueba1\_x que tiene el inlet, y dicho nombre se cambia por inlet, del mismo modo se procede con el outlet. El paso siguiente es identificar las paredes interiores del medio poroso contenidas en prueba2\_x, una vez identificadas, se renombran con inside\_x. Las capas restantes contenidas en Prueba1\_x se renombran por walls (serían las paredes del dominio), las capas restantes en prueba2\_x se renombran por stack (los castillos de madera) y finalmente las denominadas lona x se renombran por lona.

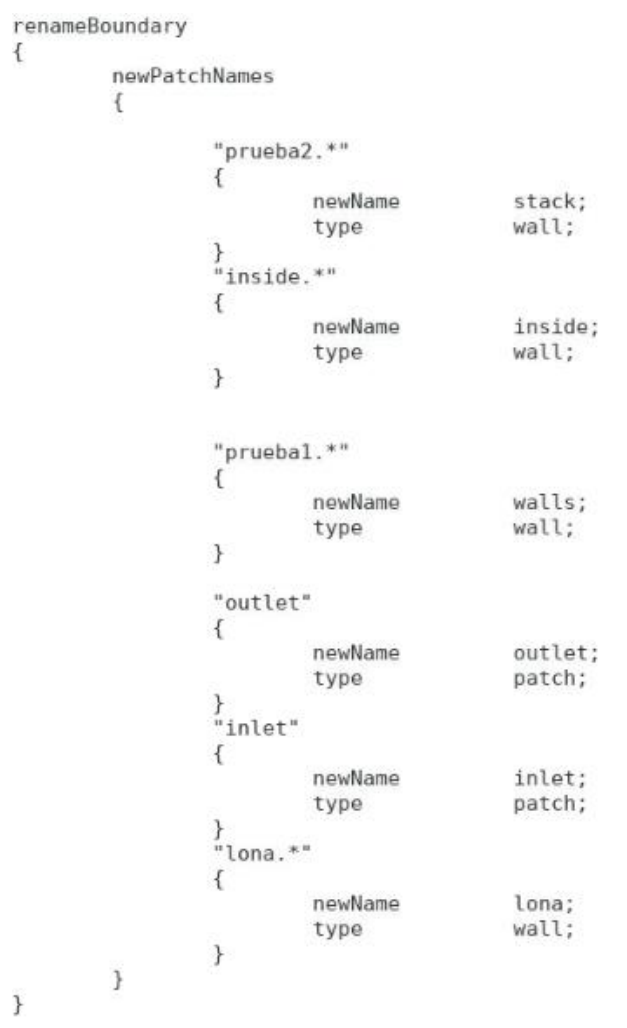

**Figura 38. Líneas de comando para renombrar los patches**

De este modo toda la geometría queda dividida únicamente en seis partes, inlet, outlet, stack, walls, lona y inside, lo que facilita definir correctamente las condiciones de contorno y la visualización en Paraview de una parte concreta.

## *4.3.4 Condiciones de contorno*

Tal y como se explica en el estudio bibliográfico, las condiciones de contorno se dividen en dos tipos fundamentales, las de tipo base y las de tipo primitivas.

### **Tipo base:**

En la imagen anterior, donde se muestra una captura del archivo *meshDict*, se puede comprobar que el inlet y el outlet están definidas como tipo patch, condición utilizada para entradas y salidas, y no contienen información geométrica. El resto de componentes del dominio, es decir, las paredes exteriores (walls), paredes interiores (inside) y los castillos de madera junto con la lona (stack) se definen como tipo wall, utilizado para identificar paredes o algún elemento que obstaculice al flujo.

A continuación, se muestra una imagen del archivo *constant/polymesh/boundary*, donde aparecen definidas las condiciones anteriormente descritas:

```
\overline{6}stack
\overline{f}type wall;
     nFaces 140453;
     startFace 6584169
\overline{\ }inside
     type wall
     nFaces 161880;
     startFace 6724622:
Ą
walls
\overline{f}type wall;
     nFaces 81214:startFace 6886502;
\overline{\ }outlet
     type patch:
     nFaces 2484;
     startFace 6967716;
\overline{\ }inlet
\{type patch;
     nFaces 2484
     startFace 6970200;
\overline{\mathbf{1}}lona
\{type wall;
     nFaces 14478
     startFace 6972684;
```
**Figura 39. Archivo boundary**

### **Tipo primitivas:**

Tal y como se explica anteriormente, las condiciones tipo primitivas asignan un valor a las variables de un patch dado. Dichas condiciones se definen en la carpeta 0. En este caso, hay 5 variables: presión, velocidad, k, nut y omega. Para cada una de esas variables, es necesario especificar las condiciones de contorno de cada componente del dominio (inlet, outlet, stack, lona, wall y inside).

Para abordar la simulación se llevan a cabo diferentes estrategias, concretamente tres, cuya diferencia entre ellas está en las condiciones de contorno impuestas en el inlet y outlet de la presión y de la velocidad, los demás patch de presión y velocidad, y las variables turbulentas (k, nut y omega) se definen igual en todos los casos.

En primer lugar, se explicarán las condiciones de contorno comunes a las tres estrategias:

Las variables turbulentas requieren la utilización de funciones de pared, para estudiar el caso según el modelo RANS (explicado en el estudio bibliográfico). Dichas funciones se aplicarán a las superficies formadas por las paredes del dominio (walls), los castillos de madera y lona (stack y lona) y las paredes interiores de éstos (inside). Estas variables deben inicializarse, y para ello se utiliza la calculadora CFD (véase [\[19\]\)](#page-89-0). Dicha inicialización es un valor muy aproximado, pues el cálculo no es fuertemente dependiente de dichos valores, sino que se va adaptando.

En cuanto al inlet y el outlet, en k y en omega están definidas del mismo modo, en el inlet se emplea *fixedValue* (fija un valor a uno dado) y en el outlet *inletOutlet,* (proporciona una condición de salida genérica) mientras que en nut, tanto para el inlet como para el outlet, se utiliza *calculated*, (fija el valor de una variable a uno calculado a partir de otras variables).

Para el caso de la velocidad, las paredes del dominio, los castillos y la lona emplean la condición no*Slip* (fija la velocidad a cero en la pared), pero en las paredes interiores de los castillos no se puede utilizar dicha condición, ya que, en esa zona, ya estamos imponiendo una pérdida de carga debido al medio poroso, si además se impusiese la condición *noSlip*, se estaría poniendo una pérdida de carga en exceso. Por ello, se utiliza la condición *slip*.

En la presión, *stack, lona, wall* y *inside,* utilizan la condición *FixedFluxPressure* (proporciona un valor de presión calculado según el valor de velocidad).

A modo de resumen, se adjunta la siguiente tabla, que recoge las condiciones de contorno de cada patch para cada una de las variables, también se ponen las condiciones de contorno que se comentarán a continuación en las estrategias:

|             | <b>Velocidad</b>            | Presión           | к           | Omega                                                                      | <b>Nut</b> |
|-------------|-----------------------------|-------------------|-------------|----------------------------------------------------------------------------|------------|
|             | pressureInletOutletVelocity | fanPressure       |             |                                                                            |            |
| inlet       | flowRateInletVelocity       | zeroGradient      | fixedValue  | fixedValue                                                                 | calculated |
|             | flowRateInletVelocityGII    | fixedFluxPressure |             |                                                                            |            |
|             | pressureInletOutletVelocity | totalPressure     |             |                                                                            |            |
| outlet      | pressureInletOutletVelocity | totalPressure     | inletOutlet | inletOutlet                                                                | calculated |
|             | flowRateInletVelocityGII    | fixedFluxPressure |             |                                                                            |            |
| walls       | noSlip                      |                   |             | FixedFluxPressure   kqRWallFunction   omegaWallFunction   nutkWallFunction |            |
| stack       | noSlip                      |                   |             | FixedFluxPressure   kqRWallFunction   omegaWallFunction   nutkWallFunction |            |
| <b>lona</b> | <b>NoSlip</b>               |                   |             | FixedFluxPressure   kgRWallFunction   omegaWallFunction   nutkWallFunction |            |
| inside      | <b>Slip</b>                 |                   |             | FixedFluxPressure   kqRWallFunction   omegaWallFunction   nutkWallFunction |            |

**Tabla 3. Condiciones de contorno para cada patch**

A continuación, se expondrán las tres estrategias empleadas para afrontar las condiciones de contorno en el inlet y en el outlet de la presión y velocidad:

1) FanPressure.

Estrategias

2) Valor del caudal fijo.

3) Condición desarrollada por el GII

### **1) FanPressure:**

Esta estrategia se basa en utilizar la condición *fanPressure* en el inlet de la presión. Para ello, es necesario discretizar la curva de funcionamiento del ventilador y obtener una tabla con los valores de caudal y presión correspondientes (explicado en el apartado *[ventiladores](#page-38-0)*). Dicha tabla se guarda en la carpeta de trabajo donde estén los ficheros 0

constant y system. En este caso se renombra como *fanCurveOpenFOAM\_3D*, y su aspecto inicial y final es el siguiente (la primera columna es el caudal en m<sup>3</sup>/s y la segunda ΔP/ ρ en  $m^2/s^2$ ):

|               |              | (10.55776075) | 50.14912825) |
|---------------|--------------|---------------|--------------|
| (3.107305436  | 216.6665244) | (10.65295876) | 48.51553706) |
| (3.147079947  | 214.706215)  | (10.71709167  | 46.22850938) |
| (3.208604689  | 212.038016)  | (10.82629304  | 44.05038778) |
| (3.270502026  | 209.4242701) | (10.90748769) | 42.96132698) |
| (3.334634933) | 207.1372425) | (11.049968    | 38.91002081) |
|               |              | (11.14495488  | 36.20915002) |
| (3.382156315  | 205.0135739) | (11.21832503  | 33.97657539) |
| (3.461782962) | 202.399828)  | (11.31184637) | 32.09794551) |
| (3.477944268  | 200.8751429) | (11.35342796) | 28.84709902) |
| (3.556158159) | 199.3504577) | (11.45616481  | 27.27885147) |
| (3.669597799  | 193.9051537) | (11.51441382) | 25.42744811) |
| (3.753617961  | 190.6379713) | (11.58741139  | 23.14042043) |
| (3.815515298  | 188.0242254) | (11.66115414) | 20.96229884) |
| (3.82981363   | 186.2272751) | (11.76804232) | 17.15058604) |
| (3.895064321  | 184.1036065) | (11.83143003) | 14.75465228) |
|               |              | (11.87120454) | 12.79434284) |
| (3.967316693) | 181.7076728) | (11.94345692) | 10.39840908) |
| (4.039569065  | 179.311739)  | (12.01198334  | 7.457944927) |
|               |              | (12.08572609  | 5.279823329) |
|               |              | (12.1255006)  | 3.31951389)  |
|               |              |               |              |

**Figura 40. Extracto de la curva del ventilador discretizada**

El procedimiento consiste en obtener, en primer lugar, el flujo volumétrico que atraviesa el inlet. En este caso empieza con un valor de caudal 0, a continuación, obtiene el ΔP correspondiente a ese valor de caudal, con ese ΔP se generará un flujo, se calcula ese flujo y se comprueba en la tabla cuánto es el ΔP correspondiente. Se repite el procedimiento hasta alcanzar un caudal y un ΔP que pertenezcan a la curva, de forma que el cálculo se estabiliza en el punto de funcionamiento. A continuación, se adjunta un diagrama de flujo a modo de resumen de lo anterior:

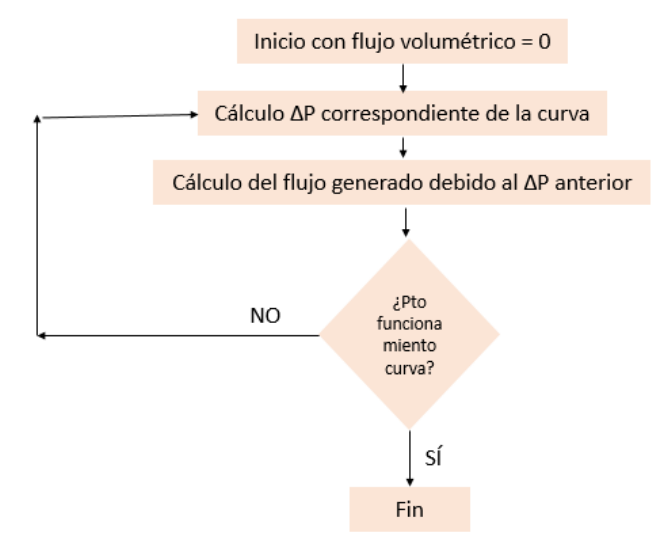

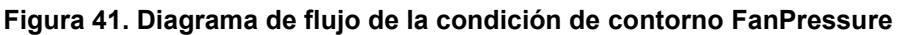

Finalmente, se muestra como está implementada la condición *fanPressure* en el modelo:

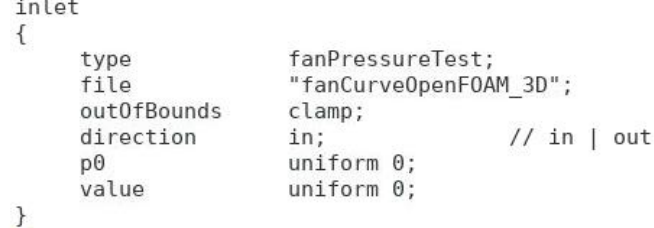

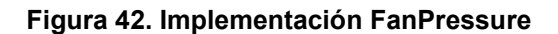

### **2) Valor de caudal fijo**

Esta alternativa consiste en proporcionar un valor constante para el caudal de entrada, es decir, el usuario introduce el caudal que considere oportuno para el cálculo. En base a ese valor, se calcula el ΔP correspondiente. Para ello, es necesario utilizar la condición de contorno *flowRateInletVelocity* (fija la velocidad de flujo especificada) en el inlet de la velocidad, mientras que en el outlet se utiliza la condición *pressureInletOutletVelocity*  (condición utilizada cuando se fija el valor de la presión en el outlet, puesto que, si también fijamos el valor de la velocidad, habrá sobreespecificación).

En cuanto a las condiciones proporcionadas para la presión, en el inlet se implementa la condición *zeroGradient*, mientras que, en el outlet, como se explica anteriormente, fijamos el valor de la presión a 0 con la condición *totalPressure*.

Cabe destacar que esta condición de contorno no se corrige automáticamente. No modeliza la adaptación del ventilador al flujo, es decir, emplea el valor de velocidad fijado por el usuario y estabiliza el cálculo sobre éste, independientemente de que dicho valor sea un valor correcto del ventilador.

En las imágenes siguientes se muestran únicamente las condiciones para inlet y outlet de presión y velocidad, pues, como se explica anteriormente, el resto de patch y variables no varían en las tres alternativas.

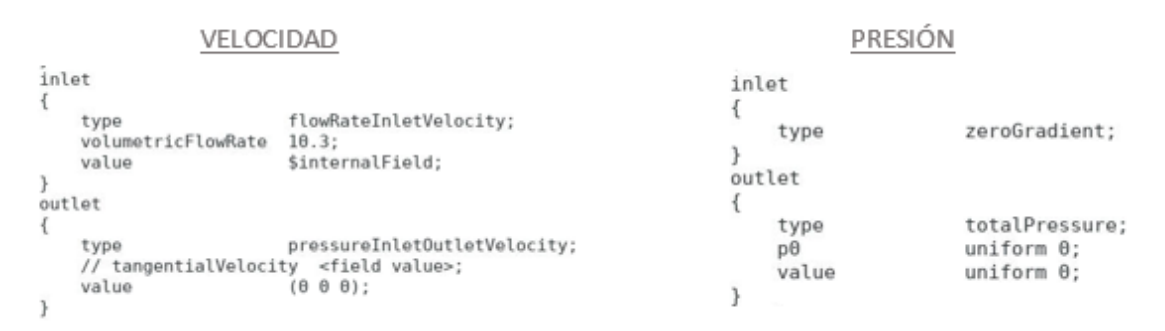

### **Figura 43. Condiciones de contorno para la alternativa 2**

### **3) Condición desarrollada por el GII**

Esta alternativa está basada en las dos anteriores, pero en este caso, en vez de emplear en el inlet *flowRateInletVelocity,* como el caso anterior, se utiliza una condición desarrollada por el *Grupo Integrado de Ingeniería de la UDC,* denominada *flowRateInletVelocityGII* tanto para el inlet como para el outlet de la velocidad.

Para poder utilizar la condición es necesario proporcionar los valores de la curva de funcionamiento del ventilador. En primer lugar, se proporciona un valor inicial del caudal (initGuess). A partir de ese valor se calcula el ΔP correspondiente, una vez obtenidos dichos valores, se comprueba en qué posición estaría dicho punto respecto a la curva del ventilador, en caso de estar por debajo, se aumenta el caudal sumándole un ΔQ definido por el usuario, en caso de estar por encima de la curva, se resta dicho ΔQ. De este modo, el punto va oscilando y ajustándose hasta que coincida con un punto de funcionamiento. Dicho ajuste no se tiene por qué hacer desde el primer paso de tiempo, sino que se puede elegir a partir de que paso se quiere empezar a ajustar. En la siguiente imagen se muestra un diagrama de flujo a modo de resumen:

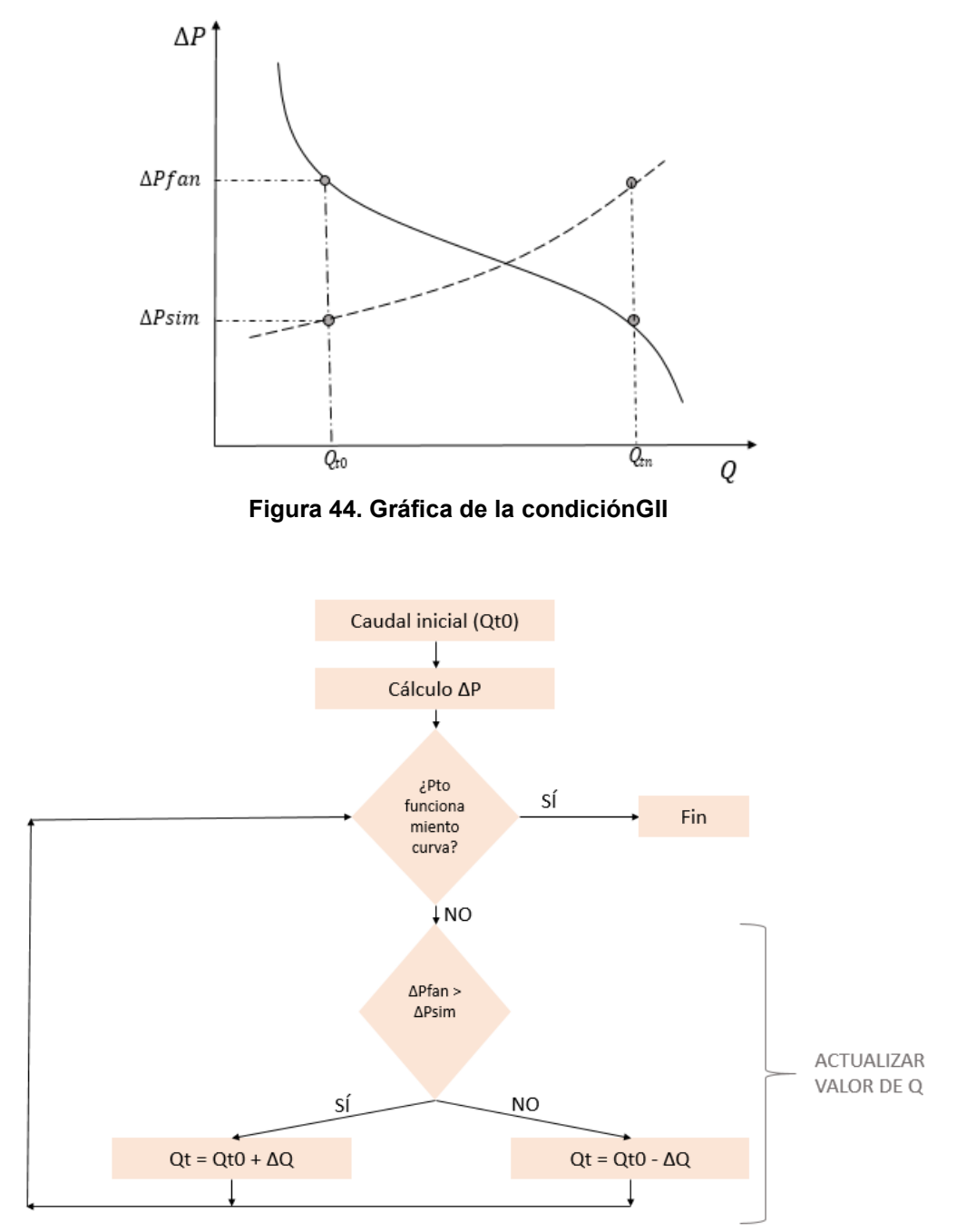

**Figura 45. Diagrama de flujo condiciónGII**

A continuación, se muestra un extracto de la condición de contorno con comentarios explicativos:

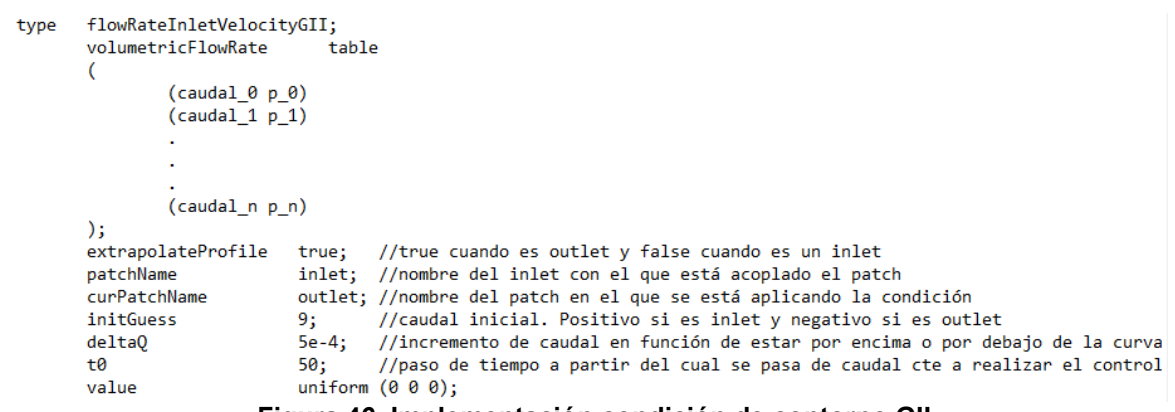

**Figura 46. Implementación condición de contorno GII**

Para que la condición de contorno funcione correctamente, es necesario introducir unas pequeñas modificaciones en el CAD del secadero. Dichas modificaciones simplemente se emplean para estabilizar el cálculo, sin efecto en el resultado final. Consisten en dos tomas que fijan la presión en este punto igual a la atmosférica; se colocan en la parte superior e inferior del patch outlet, tal y como se ve en la imagen siguiente:

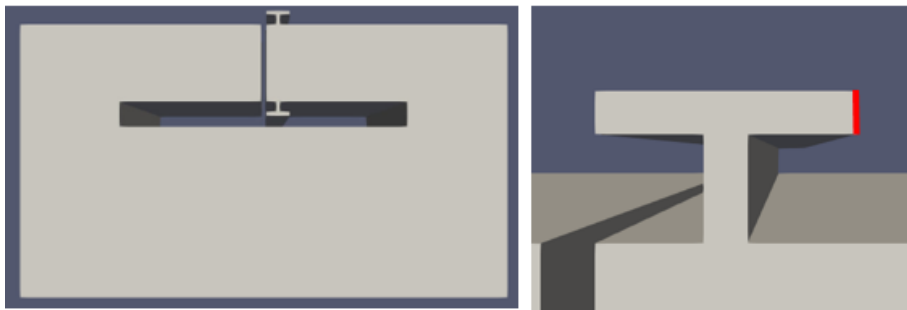

**Figura 47. Modificaciones geométricas con las tomas de presión**

Las aperturas es necesario dividirlas en dos partes, como se puede ver en la imagen anterior derecha, las partes marcadas en rojo, es decir, las partes laterales, serán denominadas como atmósfera, serían las aperturas a la atmósfera, mientras que el resto del saliente tendrá las mismas características que el resto de paredes del dominio (walls).

La justificación de su uso se debe a que se está fijando el valor de la velocidad tanto en el inlet como en el outlet, por tanto, no es conveniente fijar también la presión (se produciría sobreespecificación), pero es adecuado para el cálculo tener una condición de presión *totalPressure* fijada a cero en el outlet. Para ello, se utiliza la apertura; en el inlet y en el outlet de la presión utilizamos la condición *fixedFluxPressure* (establece un gradiente de presión en función de la condición de velocidad) y, de este modo, no se está fijando el valor de la presión, pero en la parte del saliente, denominada como "atmósfera" sí se utiliza la condición *totalPressure* para conseguir que en el outlet la presión se aproxime a cero. El saliente debe tener unas dimensiones lo suficientemente grandes como para lograr lo anterior, pero sin alterar el valor del caudal de salida.

### *4.3.5 Parámetros de calculo*

A continuación, se comentarán los parámetros definidos tanto en la carpeta *system* (controlDict, fvSchemes y fvSolution) como en la *constant* (transportProperties y turbulenceProperties), necesarios para proceder con el cálculo.

### **ControlDict**

En este fichero se especifica el paso de tiempo, en este caso, al ser estacionario, se fija el ΔT a 1. El máximo número de Courant (explicado en el estudio bibliográfico) será de 0,96,

también es necesario especificar cuantos pasos de tiempo vamos a guardar (*purgeWrite)* y cada cuanto los vamos a guardar (*writeInterval*).

En cuanto al solver empleado, se utiliza simpleFoam por tratarse de estado estacionario, dicho solver está basado en el algoritmo SIMPLE, explicado anteriormente.

#### **fvSchemes**

Tal y como se explica en el estudio bibliográfico, en este apartado se tratan los esquemas de discretización de las ecuaciones. En cuanto a la discretización temporal (ddtSchemes) se emplea el esquema *SteadyState*, donde se considera que las variables que definen el comportamiento del sistema no varían con el tiempo, es decir, la derivada parcial respecto al tiempo se considera cero.

La discretización de los términos gradientes (*gradSchemes*) viene dada por *Gauss Linear*, donde se interpolan los valores de los centros de las celdas a los centros de las caras de forma lineal.

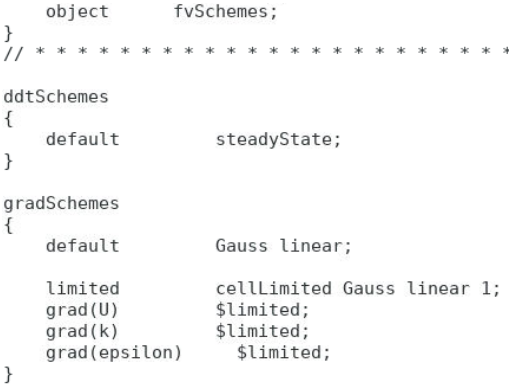

**Figura 48. fvSchemes**

### **fvSolution**

Dicho diccionario recoge los solvers empleados para resolver las ecuaciones discretizadas, las tolerancias pertinentes a cada variable y los algoritmos (explicado con más detalle en el estudio bibliográfico):

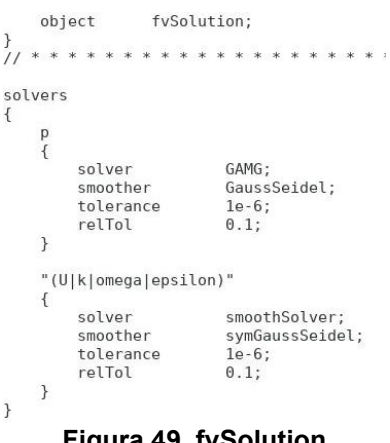

#### **Figura 49. fvSolution**

### **transportProperties**

En este apartado se especifica que el modelo de transporte estará basado en el modelo newtoniamo, además se aporta el valor de la viscosidad (nu):

```
object
      transportProperties;
transportModel Newtonian;
       [0 2 -1 0 0 0 0] 1.5e-05;
```
#### **Figura 50. transportProperties**

#### **turbulenceProperties**

Este archivo se emplea para especificar el modelo de turbulencia empleado, tal y como se explica en el estudio bibliográfico, se emplea el modelo RANS. Concretamente en este caso se utiliza *kOmegaSST*, En caso de querer cambiar dicho modelo bastaría con sustituir lo anterior por *kEpsilon* o *kOmega.*

KOmegaSST es adecuado para este caso porque es el más versátil, ya que es una función de pared escalable, lo que quiere decir que internamente distingue si está en una zona muy viscosa o poco viscosa y se adapta a cada caso. Esto permite poder trabajar con una malla no tan precisa.

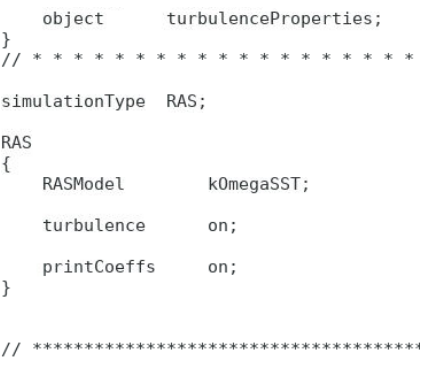

**Figura 51. Turbulence properties**

### **4.4 Geometría completa**

### *4.4.1 Introducción*

En este apartado se explicará cómo se ha generado la malla para discretizar la geometría del secadero y los castillos lo más similar posible a la realidad. Además, se comentan las condiciones de contorno y parámetros de cálculo fundamentales. Dicha simulación conlleva un coste computacional mucho más elevado que el caso de medio poroso.

### *4.4.2 Generación de malla*

La malla requiere de una precisión mucho mayor que en el caso anterior, pues es necesario aumentar el número de celdas en zonas críticas, tales como los espacios existentes entre los tablones de madera (canales) o las zonas de transición. A continuación, se mostrarán extractos del documento *system/meshDict* necesarios para el proceso de mallado.

En primer lugar, se establece un tamaño máximo de celda de 50 mm.

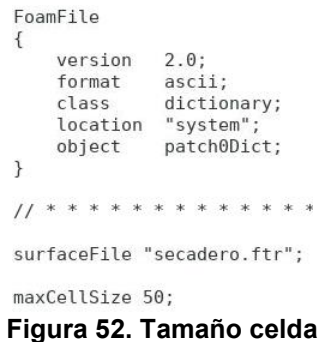

A continuación, se divide la geometría en cinco partes diferenciadas: walls (paredes del dominio) stacks (castillos de madera) inlet, outlet y lona.

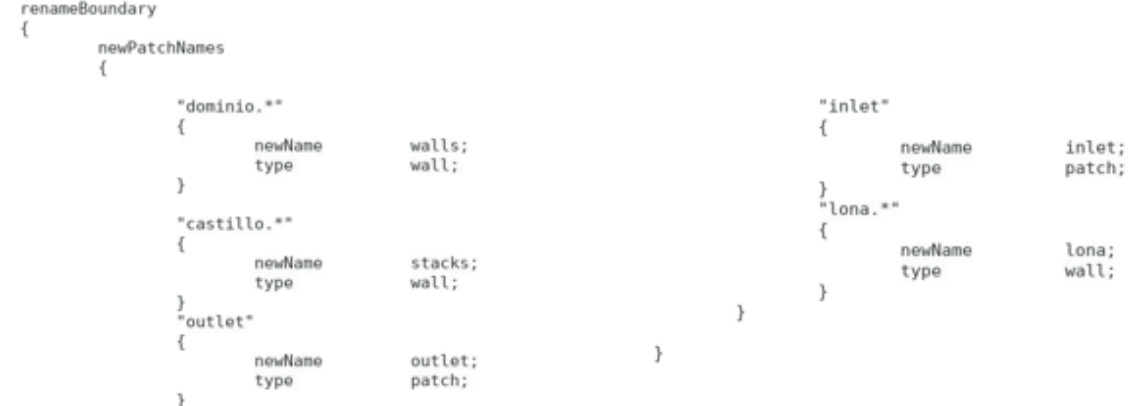

**Figura 53. División geometría**

El siguiente paso es realizar un refinamiento local en la zona de los castillos de madera, ya que el tamaño de 50 mm es demasiado grande como para capturar en detalle los tablones de madera y el espacio entre ellos. Para ello, se emplea la utilidad *localRefinement*  y se establece un tamaño de celda de 10 mm y con una extensión de 20 mm a partir de la superficie de los castillos:

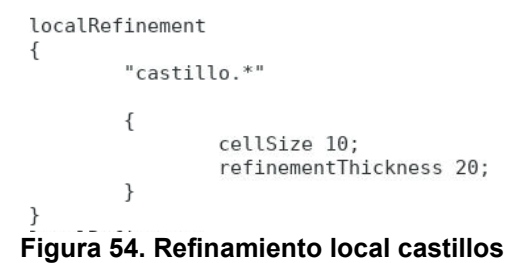

Para que el cambio de tamaño de malla entre los castillos y el resto del dominio (10 mm frente a 50 mm) no sea un salto tan abrupto, es necesario introducir un *objectsRefinements*. De este modo, se genera un rectángulo antes y después de los castillos con un tamaño de celda de 35 mm, sirviendo como etapa de transición:

| objectRefinements                                           |                                                             | objectRefinements                                           |                                                                              |
|-------------------------------------------------------------|-------------------------------------------------------------|-------------------------------------------------------------|------------------------------------------------------------------------------|
| boxExample                                                  |                                                             | boxExample2                                                 |                                                                              |
| type<br>cellSize<br>centre<br>lengthX<br>lengthY<br>lengthZ | box:<br>35:<br>$(850 875 1375)$ :<br>:003<br>1750:<br>2500; | type<br>cellSize<br>centre<br>lengthX<br>lengthY<br>lengthZ | box:<br>35:<br>$(4050 875 1375)$ ;<br>300:<br>1750;<br>2500;<br>アクセット しょうしょう |

**Figura 55. Refinamiento sobre objeto**

Es necesario hacer otro *localRefinement* en todas las paredes del secadero para que el comportamiento del flujo en zonas próximas a la pared sea calculado de forma correcta. Para ello, se establece un tamaño de celda de 20 mm, cuya profundidad desde las paredes hacia dentro será de 40 mm:

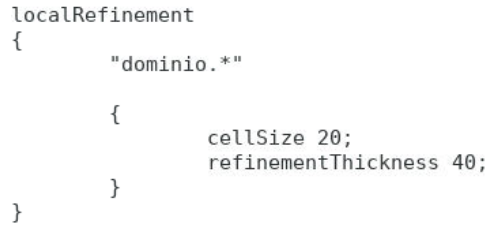

**Figura 56. Refinamiento local paredes**

Por último, debido al refinamiento anterior, es necesario hacer otro refinamiento en la parte superior de la lona, ya que así en la zona del inlet y del outlet, habrá un refinamiento en su parte superior debido al *localRefinement* de la pared, pero su parte inferior (lona) tendrá un tamaño de celda notablemente mayor. Es por ello que se establece un refinamiento en *lona\_1838* (parte superior) con las mismas características que el anterior:

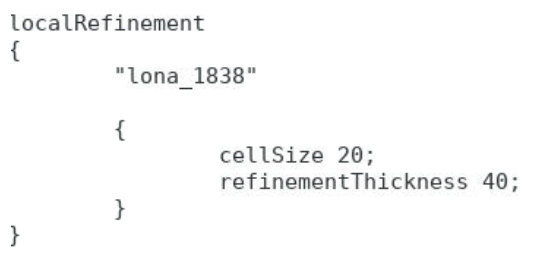

### **Figura 57. Refinamiento local lona**

Tras realizar todas las operaciones anteriores, se obtiene una malla de aproximadamente treinta millones de celdas (31424830). Las siguientes imágenes corresponden a un corte en la dirección del flujo y un corte perpendicular al flujo:

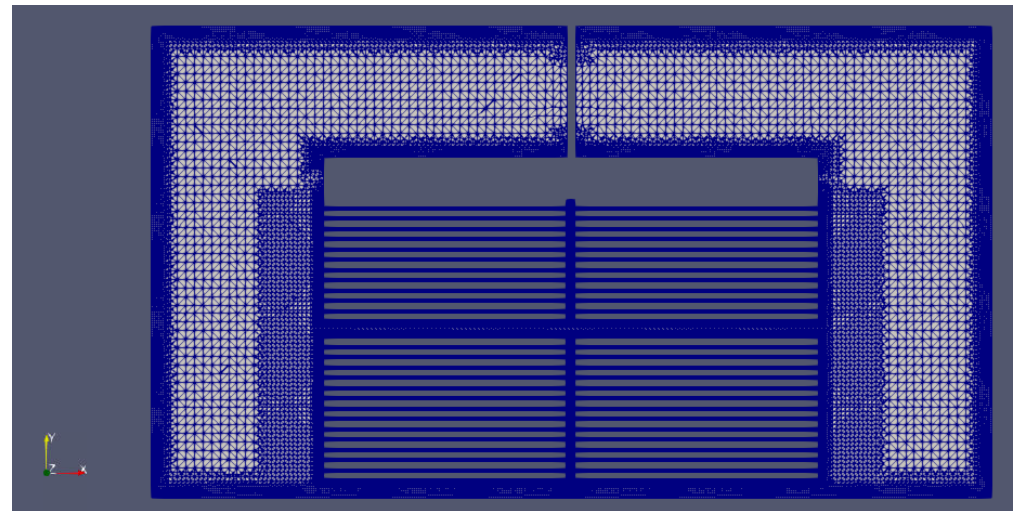

**Figura 58. Malla geometría completa I**

|  |                                         | ┳ |                                                                 |  |
|--|-----------------------------------------|---|-----------------------------------------------------------------|--|
|  |                                         |   |                                                                 |  |
|  |                                         |   |                                                                 |  |
|  | المتعرف فاقتلون فالفراد فاقرقا فاقتلوها |   | compared provided by the special process to the special process |  |
|  |                                         |   |                                                                 |  |
|  |                                         |   |                                                                 |  |
|  |                                         |   |                                                                 |  |
|  |                                         |   |                                                                 |  |

**Figura 59. Malla geometría completa II**

## *4.4.3 Condiciones de contorno*

Las condiciones de contorno tipo base son idénticas a las del caso anterior.

En cuanto a las condiciones de contorno tipo primitivas, en este caso, solo se considera una estrategia; la estrategia de valor de caudal fijo, puesto que es la más estable (explicada en el apartado de medio poroso). Se decide no utilizar las tres estrategias debido a que esta malla presenta un coste computacional mucho más elevado que el caso anterior.

### *4.4.4 Parámetros de cálculo*

Los parámetros de cálculo utilizados para el caso de la geometría completa son exactamente los mismos que los explicados en el caso con medio poroso.

De este modo, la comparación entre ambos casos que se hará posteriormente será más fiable.

## **5 RESULTADOS**

En esta sección se lleva a cabo una recopilación de los resultados obtenidos de los diferentes estudios realizados. En primer lugar, se muestran los resultados obtenidos para las condiciones de contorno aplicadas en la obtención del punto de funcionamiento de los ventiladores para un caso de estudio en el que la resistencia al flujo de los castillos de madera se modela como medio poroso.

Seguidamente, se recogen los resultados de una comparativa entre dos estrategias de modelado de los castillos de madera: medio poroso y geometría completa. Aquí, se estudia el punto de funcionamiento, la distribución de caudal a través de la sección del túnel, pérdida de carga a través de los castillos y vorticidad para cada caso. En el punto siguiente [\(apartado 6\)](#page-78-0) se comparan los resultados entre ambos casos y se explicarán las conclusiones.

## **5.1 Validación condición de contorno**

### *5.1.1 Introducción*

A continuación, se trata de comparar el punto de funcionamiento obtenido por medio de las tres estrategias descritas en el apartado de condición de contorno. De este modo, se podrá validar si dichas estrategias son correctas.

Cabe destacar que para esta comparativa se han empleado coeficientes de medio poroso diferentes a los obtenidos y explicados en el apartado anterior (en este caso:  $y=11,5x^2+2.1067x$ , donde los coeficientes son 11.5 y 2.1067), por lo que los puntos de funcionamiento hallados no se corresponden con el del caso de estudio, pero son perfectamente válidos para realizar esta comparativa.

Para la obtención de los valores de caudal Q y pérdida de carga ΔP/ ρ en los casos anteriores se utiliza la aplicación *Paraview,* el procedimiento es el siguiente:

Tal y como se ha explicado, la geometría está dividida en partes diferenciadas, para este caso, se selecciona únicamente el inlet. Una vez esté cargado el inlet, se emplea la utilidad *IntegrateVariables,* dicha opción proporciona un valor integrado de la presión en cada celda del inlet, es decir, una P/ ρ multiplicada por un diferencial de superficie. Para obtener P/ ρ basta con dividir el valor proporcionado entre el área total del inlet.

$$
\Delta P_{inlet} = \frac{\sum_{i=1}^{n} P_i \Delta S_i}{\sum_{i=1}^{n} \Delta S_i}
$$

Se repite el procedimiento anterior para el outlet, de este modo ya se puede calcular el ΔP/ ρ restando. A pesar de que en las condiciones de contorno se estipula que la presión en el outlet sea igual a cero, se realiza el procedimiento a modo de comprobación.

Para calcular el caudal, el procedimiento es similar, se carga únicamente el inlet y después el outlet, aunque el caudal tiene que ser el mismo. A continuación, se aplica la utilidad *SurfaceFlow,* que proporciona el valor del caudal en dichas capas.

$$
Q_{\text{inlet}} = \sum_{i=1}^{n} U_i \cdot n_i
$$

Donde n es el número de celdas de la frontera,  $U_i$  el vector velocidad de cada celda y n<sub>i</sub> el vector unitario normal de cada celda multiplicado por la superficie de cada celda.

# *5.1.2 FanPressure*

La primera estrategia consiste en la utilización de la condición de contorno *fanPressure*  ya implementada en OpenFOAM, y que tal y como se ha explicado anteriormente no es necesario especificar ningún caudal, sino que el algoritmo localizará un caudal y ΔP/ ρ correspondientes a un punto de la curva del ventilador.

Tras haber convergido el cálculo (siempre con una pequeña oscilación) se obtienen los valores Q = 9,82 m $^3$ /s y ΔP/ ρ = 64,81 m $^2$ /s $^2$ 

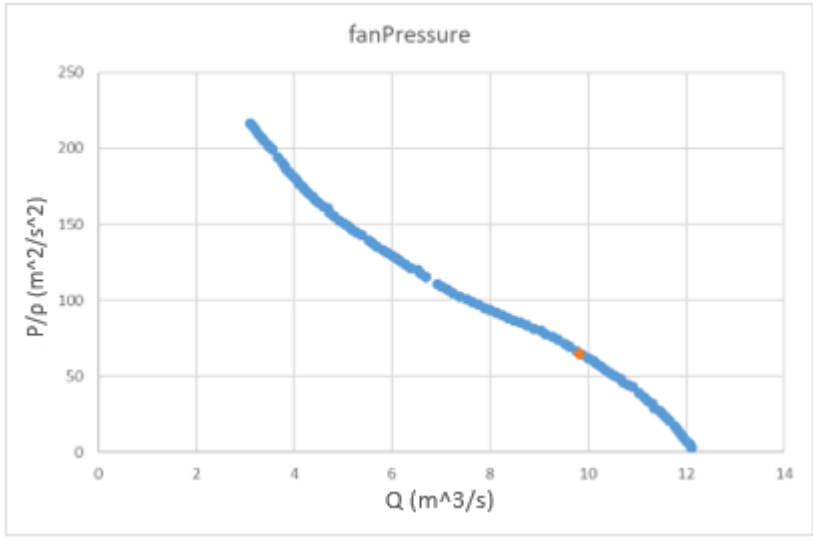

**Figura 60. Punto de funcionamiento caso 1**

En la figura anterior se puede ver en color azul la representación de la curva del ventilador, en color naranja aparece el punto descrito anteriormente. Se puede ver que el punto efectivamente es un punto de funcionamiento del sistema.

# *5.1.3 Valor de caudal fijo (Q=9,8 m<sup>3</sup> /s)*

Esta opción no es adecuada para modelar el comportamiento de un ventilador, pero se ha utilizado como referencia para comprobar la validez de la condición de contorno anterior. El siguiente paso consiste en fijar el valor del caudal anterior y comprobar si para dicho caudal el ΔP obtenido es el mismo.

Para ello, se emplea la estrategia de caudal constante, fijando su valor en 9,8 m<sup>3</sup>/s. Una vez convergido, el ΔP/ ρ obtenido es 52,15 m²/s².

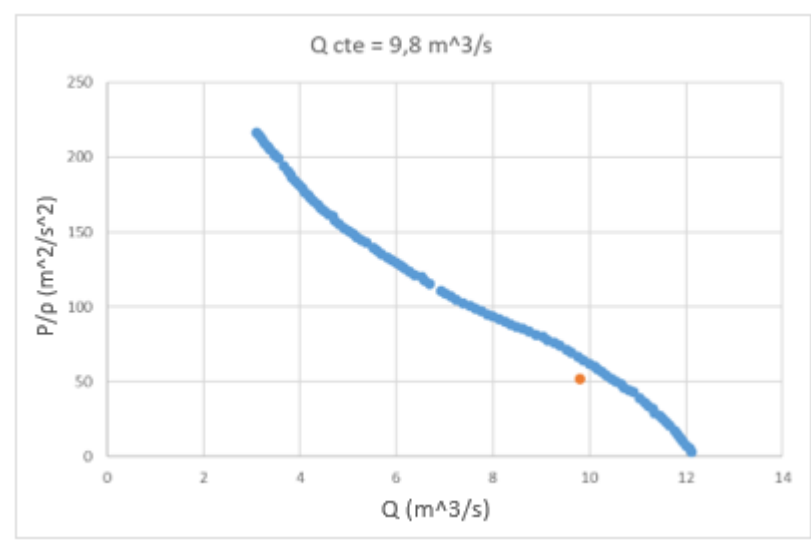

**Figura 61. Punto de funcionamiento caso 2**

Tal y como se puede ver en la imagen anterior, para ese valor de caudal, el ΔP obtenido no coincide con un valor de la curva, sino que está por debajo, lo que hace indicar que el caudal debe ser mayor.

El resultado anterior muestra una discrepancia entre las dos estrategias consideradas hasta ahora. Tras consultar la bibliografía y la comunidad de *OpenFOAM,* se concluye que la condición de contorno utilizada para el caso de caudal constante es más estable y está más probada que *fanPressure,* por lo que se parte de la idea de que los resultados obtenidos por la condición de caudal constante son los correctos.

A partir de los datos obtenidos anteriormente, se pretende calcular la curva de la instalación suponiendo que, en las inmediaciones del punto de funcionamiento, la curva es cuadrática con el caudal. Al representar la curva de la instalación y la curva del ventilador, el punto de corte entre ambas dará el punto de funcionamiento. Por tanto:

La ecuación que rige el comportamiento de la curva de la instalación es la siguiente:

 $\Delta P = \Delta P_{est} + K \cdot Q^2$  donde  $\Delta P_{est} = 0$ 

En este caso, como se explica anteriormente, ΔP está dividido entre la densidad, por lo que la ecuación es la siguiente:

 $\Delta P$  $\frac{\Delta P}{\rho} = K \cdot Q^2$ De la simulación anterior se obtiene que  $\Delta P$  $\frac{1}{\rho}$  = 52.15  $m<sup>2</sup>$  $s^2$  $Q = 9.8$  $m<sup>3</sup>$ S

Por lo que basta con despejar K de la ecuación anterior introduciendo dichos valores:

$$
K = \frac{52.15}{9.8^2} = 0.543
$$

Una vez obtenido K, el siguiente paso es calcular el ΔP/ ρ para cada valor de caudal de la curva del ventilador sustituyendo en la ecuación:

$$
\frac{\Delta P}{\rho} = 0.543 \cdot Q^2
$$

Tras obtener todos los valores correspondientes de la curva, la representación gráfica es la siguiente:

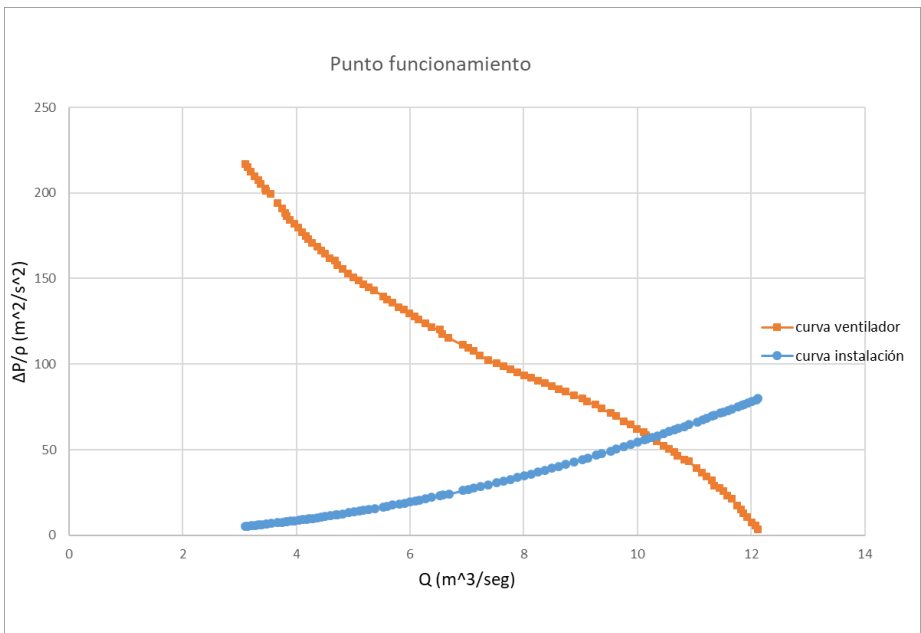

**Figura 62. Punto de funcionamiento caso 3**

El punto de corte entre las dos curvas anteriores coincide con un caudal de 10,3  $m^3/s$ . Dicho valor sería el punto de funcionamiento considerando correctos los valores obtenidos en la simulación de caudal constante igual a 9,8 m $^3\!$ s.

# *5.1.4 Valor de caudal fijo (Q=10,3 m<sup>3</sup> /s)*

Para comprobar que lo desarrollado en el punto anterior es cierto, basta con realizar un caso con el valor de caudal correspondiente al hipotético punto de funcionamiento y comprobar si para dicho valor de caudal, el ΔP/ ρ se corresponde con un valor de la curva del ventilador.

El cálculo, una vez convergido, muestra los resultados siguientes:

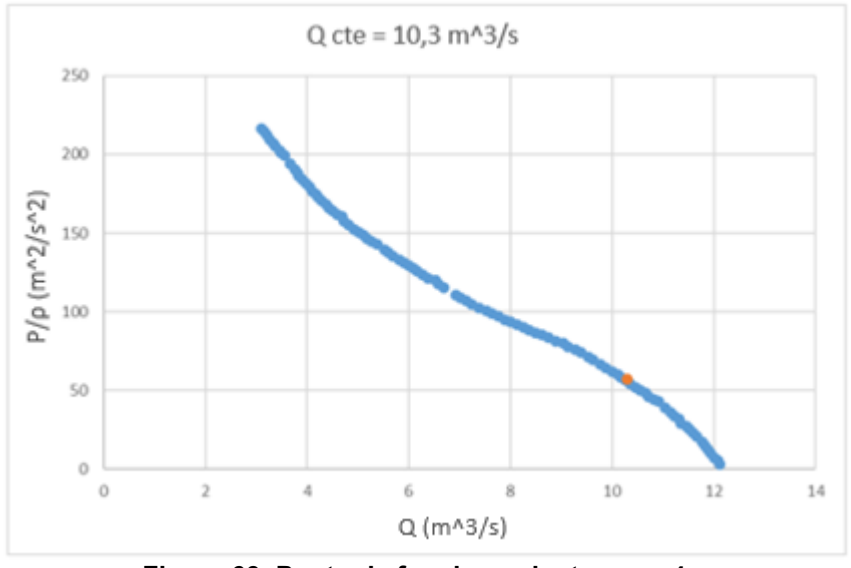

**Figura 63. Punto de funcionamiento caso 4**

Tal y como se demuestra en la gráfica anterior, el punto obtenido es un punto de funcionamiento que coincide con un punto de la gráfica de la curva característica de los ventiladores del sistema.

# *5.1.5 Condición GII*

Ninguna de las opciones anteriores parece, a priori, aplicables a la simulación de un túnel de secado de madera, por un lado, la condición *fanPressure* es de tipo adaptativo, pero la solución alcanzada no tiene sentido físico debido a su implementación. Por otro, la condición de contorno de caudal fijo es más estable y fiable numéricamente, aunque no permite obtener el punto de funcionamiento de forma automática, sino que requeriría de muchas pruebas. Por ello, se ha decidido emplear una condición de contorno desarrollada por el Grupo integrado de Ingeniería (GII), que ya se ha explicado anteriormente.

Dicha condición no precisa de un caudal fijo, sino que, a partir de un caudal inicial fijado por el usuario, suma o resta un ΔQ hasta dar con el punto de funcionamiento. Por ello, es interesante volver a comprobar si para esta condición el punto de funcionamiento localizado coincide con el anterior.

Una vez el cálculo se considera razonablemente convergido, pues siempre hay una pequeña oscilación, los resultados son los siguientes:

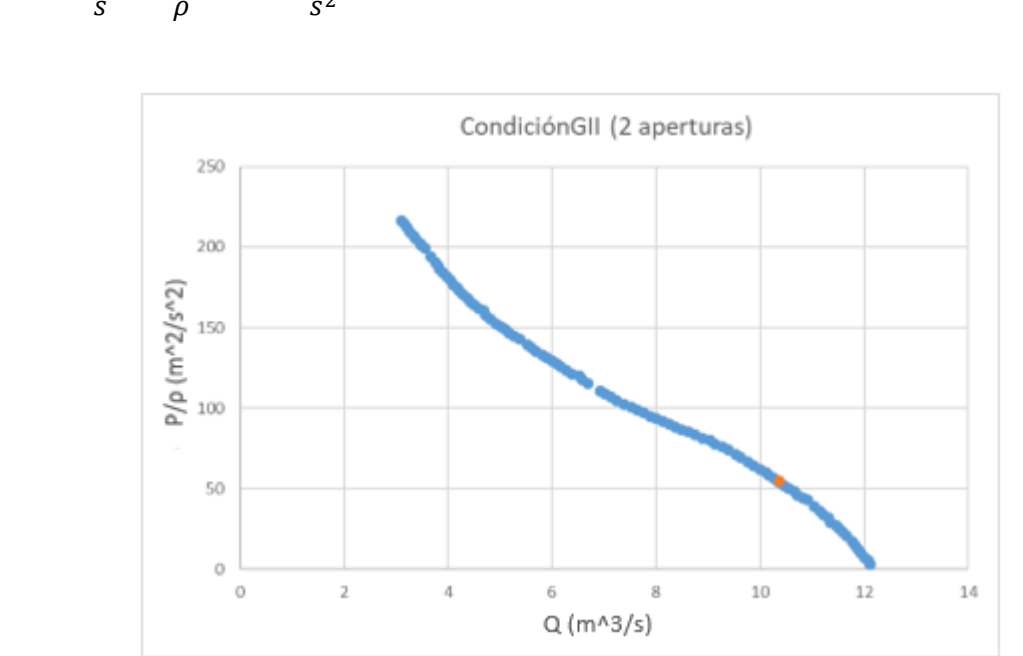

$$
Q = 10,35 \frac{m^3}{s}; \quad \frac{\Delta P}{\rho} = 54.9 \frac{m^2}{s^2}
$$

**Figura 64. Punto de funcionamiento caso 5**

A pesar de no coincidir exactamente con el resultado obtenido anteriormente, se considera un punto muy similar y razonablemente correcto en términos de cálculo numérico.

En la figura anterior se puede ver como efectivamente es un punto correspondiente a la curva del ventilador y, por tanto, un punto de funcionamiento.

# **5.2 Punto de funcionamiento**

A continuación, se exponen los resultados obtenidos en el cálculo del punto de funcionamiento. Con ello, se pretende lograr un conocimiento del comportamiento global del túnel de secado, sin entrar en detalles sobre cómo se comporta el flujo entre los catillos de madera.

### *5.2.1 Medio poroso*

Para comprender el comportamiento global de la instalación en el caso de medio poroso, se emplean los coeficientes explicados en el apartado [4.3.2.](#page-40-0)

El procedimiento a seguir para calcular la caída de presión es el mismo que se ha desarrollado anteriormente, calcular la presión en el inlet, a continuación, en el outlet, y finalmente calcular la diferencia.

Tras lo explicado en el punto anterior, se concluye que la mejor condición de contorno para calcular el punto de funcionamiento es la condición desarrollada por el GII, pues apenas necesita datos previos y proporciona un resultado preciso.

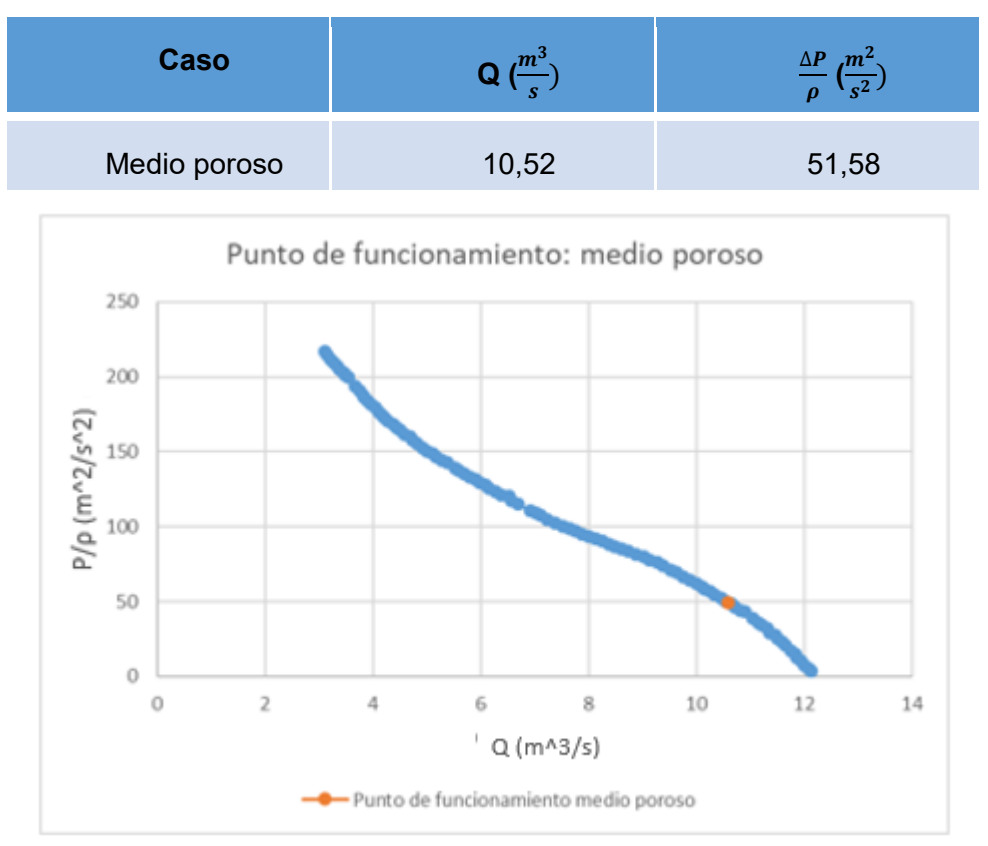

**Tabla 4. Punto funcionamiento medio poroso**

**Figura 65. Punto de funcionamiento obtenido usando la condición de medio poroso**

# *5.2.2 Geometría completa*

En este caso, en vez de emplear la condición de contorno desarrollada por el GII, se utiliza una condición de contorno de caudal constante, ya que al ser superior el número de celdas, el coste computacional aumentaría considerablemente si se emplease la condición de contorno del GII.

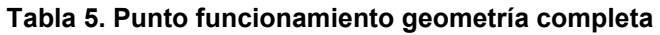

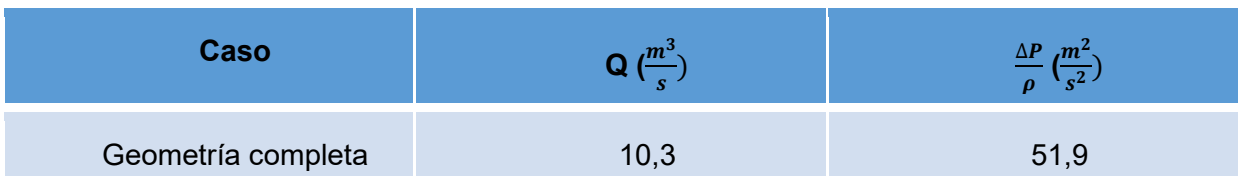

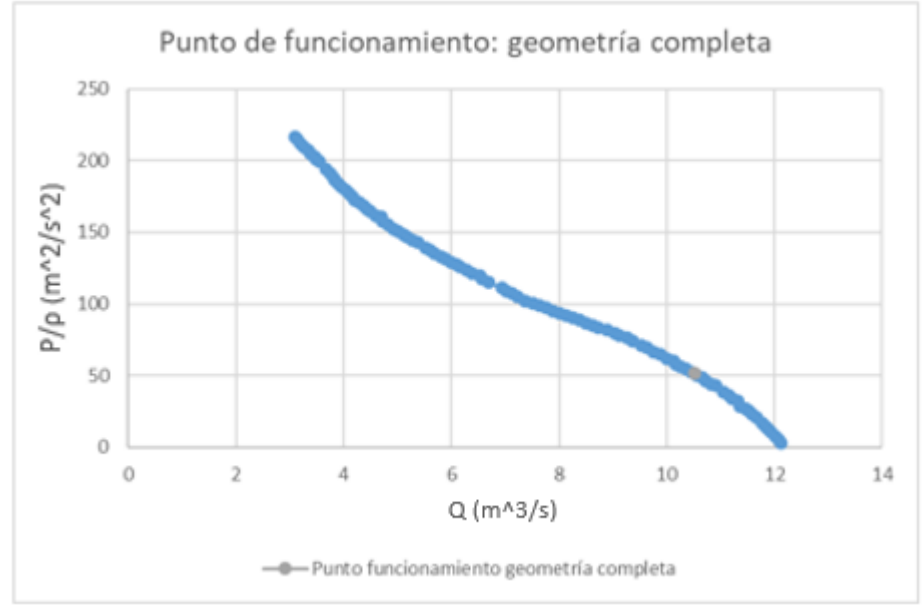

**Figura 66. Punto funcionamiento geometría completa**

# **5.3 Distribución del flujo**

En este apartado se cuantificará la cantidad de flujo que pasa a través de los castillos y la cantidad que se convierte en fugas, tratando de justificar los resultados obtenidos con imágenes de la simulación que ilustran el comportamiento del flujo.

La metodología empleada para calcular la cantidad de flujo que pasa por cada zona consiste en trazar planos en las zonas de fugas y en los castillos, para posteriormente integrar el valor del caudal que atraviesa dicho plano, por medio de la utilidad *surfaceFlow*.

En la imagen siguiente se muestran los planos utilizados para analizar las cuatro zonas de fugas existentes:

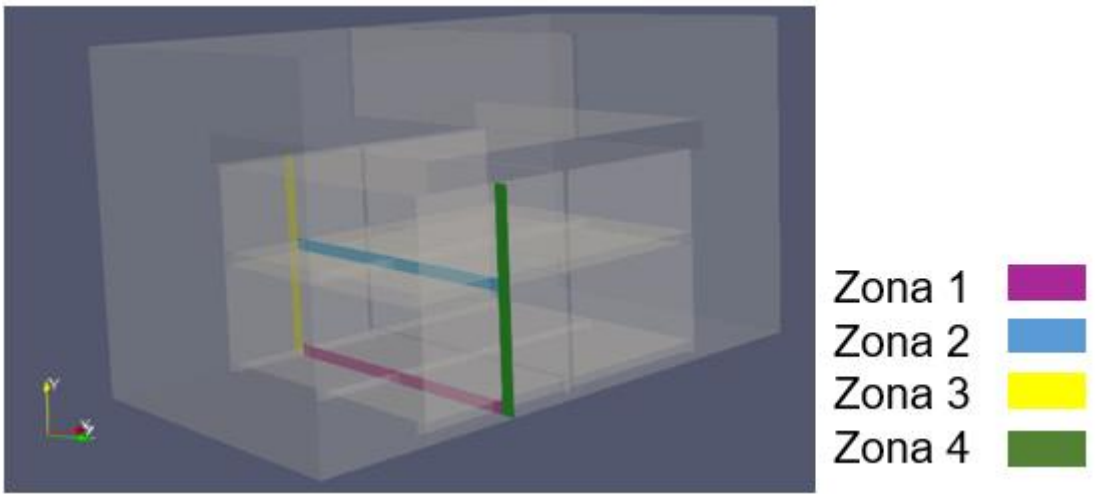

**Figura 67. Planos en las zonas de fugas**

El procedimiento para calcular el flujo que atraviesa los castillos es el mismo que para las fugas, tal y como vemos en la imagen siguiente.

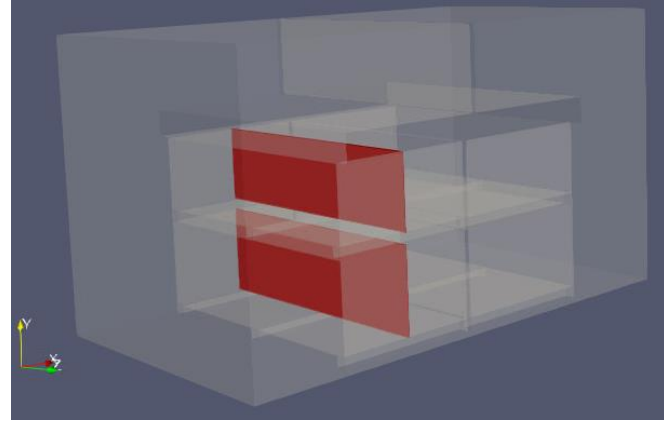

**Figura 68. Planos zona castillos**

Como existen dos columnas de castillos en la dirección longitudinal (eje x) con una separación entre ambos de 5 cm, es necesario establecer los mismos planos que en las imágenes anteriores para la columna 2. Concretamente, los planos de las imágenes anteriores están en x = 1.72 m, pero también existen esos mismos planos en x = 3.18 m. De este modo, se puede analizar y comparar el flujo en los castillos de la primera columna y los de la segunda.

% Q

## *5.3.1 Medio poroso*

Para tratar de ilustrar los resultados obtenidos, se representa la distribución del flujo en porcentaje antes del castillo, en la columna 1 y 2, y después de los castillos, utilizando un corte longitudinal.

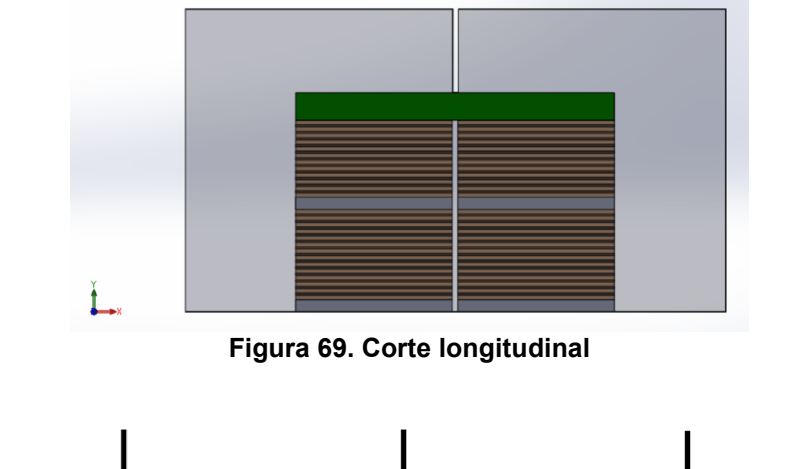

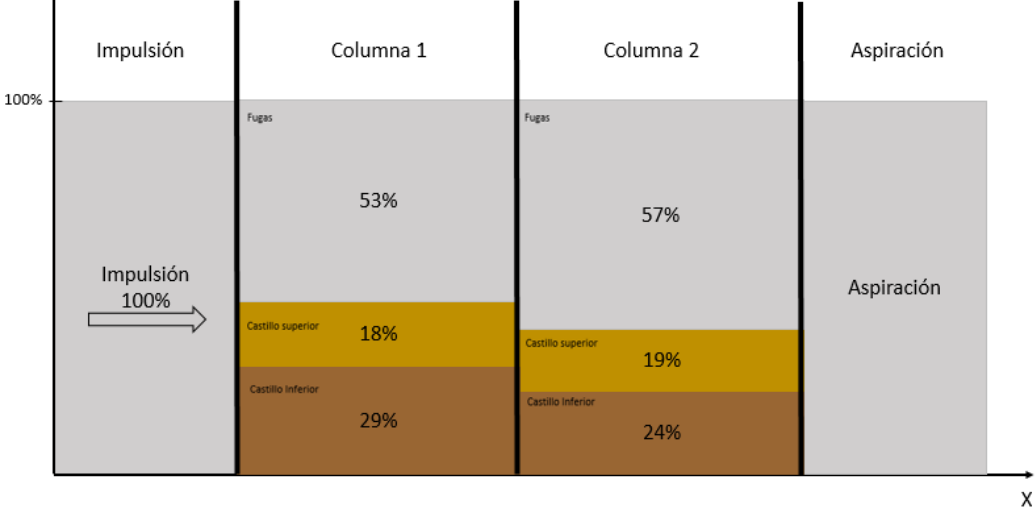

**Figura 70. Distribución flujo (medio poroso)**

A la vista de los resultados de la figura anterior, se puede comprobar como la cantidad de aire que pasa por la zona de la primera columna de castillos ligeramente inferior al 50%, a pesar de que el espacio que ocupan es muy superior al espacio ocupado por la zona de fugas. Se evidencia el hecho de que el aire muestra una preferencia clara a tomar el camino donde invierta menos energía, esto es, las zonas donde la pérdida de carga sea menor (las zonas laterales entre el castillo y las paredes, la zona inferior entre el suelo y el castillo, la zona de separación entre el castillo inferior y el superior).

El porcentaje de fugas aumenta en la columna 2 respecto a la columna 1. Dicho aumento se debe a que parte del flujo que atraviesa los castillos en la columna 1 se convierte en fugas en la zona de separación entre ambas columnas, es decir, no sigue su trayectoria rectilínea en dirección longitudinal, sino que parte del flujo se recircula hacia las zonas de fugas. Dicho hecho se evidencia al observar el porcentaje de flujo existente en el castillo inferior, pues dicho porcentaje disminuye en la columna 2.

Para tratar de ilustrar la cantidad de caudal que se desvía hacia la zona 1 de fugas, se traza un plano, tal y como indica la siguiente imagen, y se representan los vectores que atraviesan dicho plano:

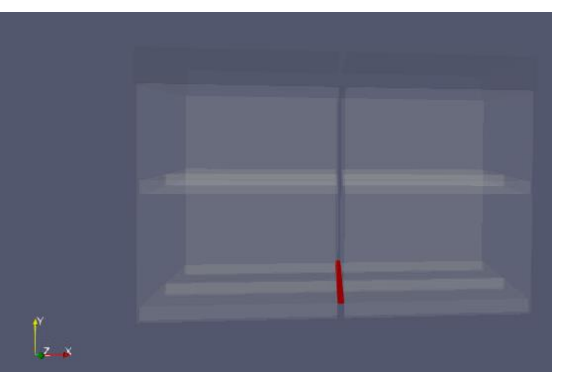

**Figura 71. Plano recirculación hacia zona 1**

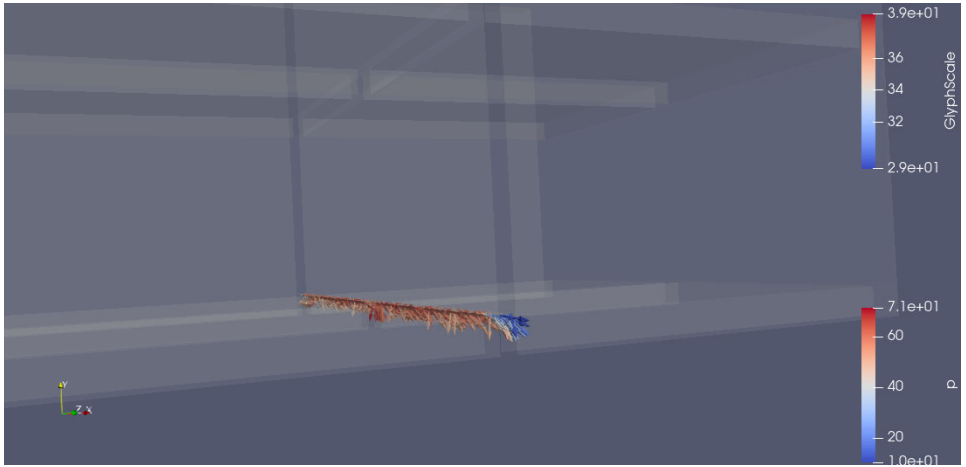

**Figura 72. Recirculación zona 1 (I)**

Como se puede comprobar en las imágenes anteriores, existe parte del flujo que no sigue su trayectoria hacia la columna 2 de castillos, sino que se desvía para convertirse en fuga.

Para ilustrar de otro modo el fenómeno anterior, se realiza un corte longitudinal (figura 73) y se representan los vectores, de este modo, se puede comprobar como efectivamente hay parte de los vectores que cambian de dirección en la zona de separación de columnas:

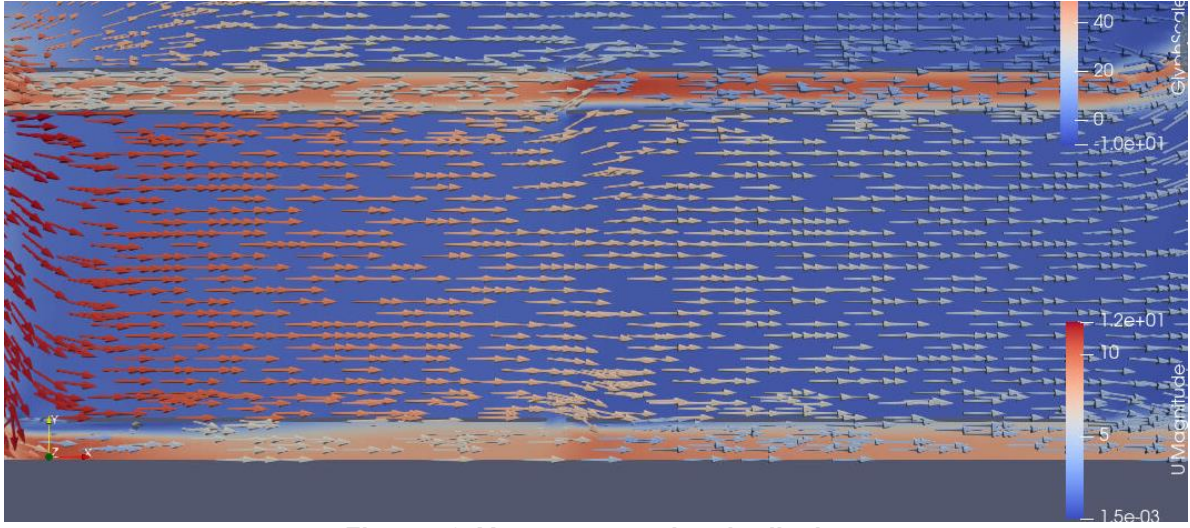

**Figura 73. Vectores corte longitudinal**

Para visualizar con más detalle la casuística anterior, se representan las líneas de corriente existentes en la parte inferior de la zona de separación de columnas, donde se observa aun con más claramente este fenómeno.

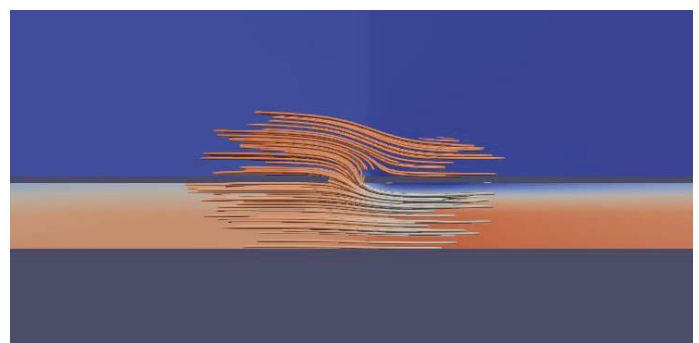

Figura 74. Líneas de corriente hacia la zona 1

Para finalizar con este apartado, se aporta una imagen que resume la cantidad de caudal m<sup>3</sup>/s que atraviesa cada zona y su valor en porcentaje. De este modo, además de conocer el valor global de porcentaje de fugas, se obtienen los valores de dichas fugas desglosados por zonas:

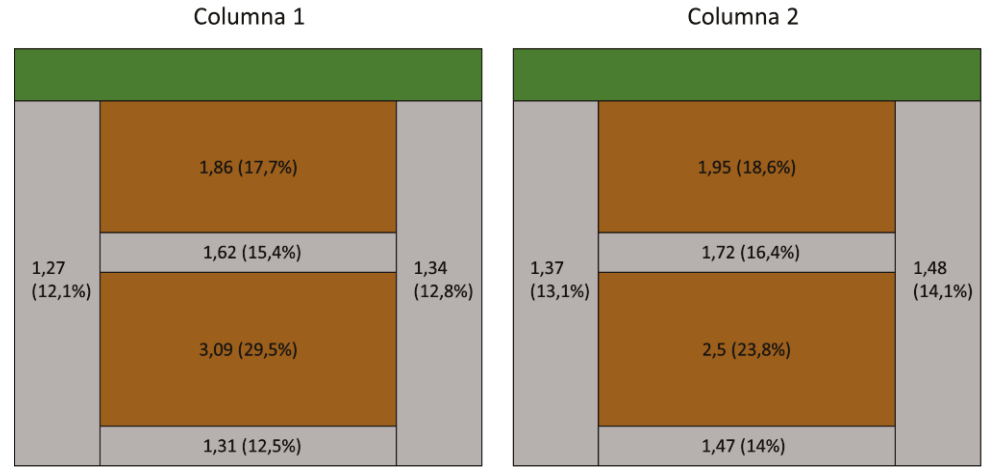

**Figura 75. Distribución de caudal desglosado** 

## 5.3.2 Geometría completa

Para analizar la distribución de caudal en la geometría completa, se emplea la misma metodología utilizada en el caso de medio poroso. Además, en este apartado, se utiliza la misma estructura que en el anterior.

En primer lugar, en la imagen siguiente se muestra la distribución del flujo según el plano longitudinal:

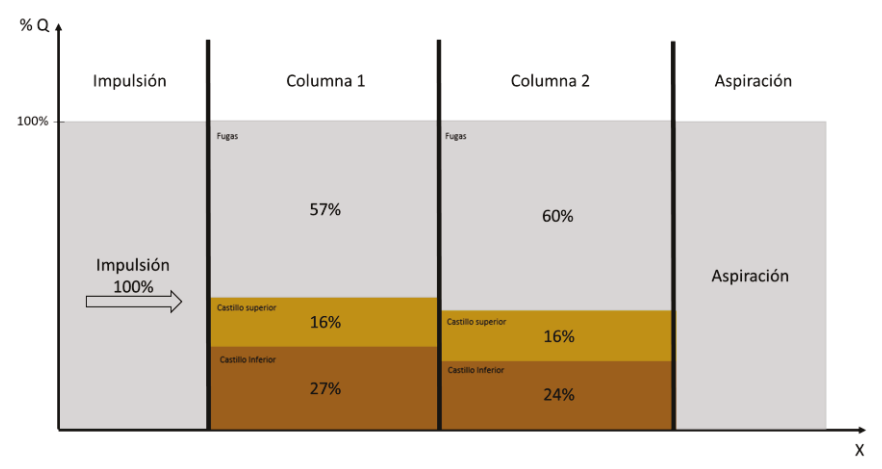

Figura 76. Distribución flujo (geometría completa)

Tal y como se puede apreciar en la representación anterior, ocurre el mismo fenómeno que en medio poroso. La cantidad de flujo que atraviesa la zona de los castillos es inferior al 50%, puesto que el flujo muestra una preferencia clara a dirigirse hacia las zonas energéticamente más favorables a su paso, en este caso, las zonas con menor pérdida de carga.

Las fugas aumentan en la columna 2 debido a que el flujo que pasa entre los castillos en la columna 2 es inferior al de la columna 1.

Para visualizar este hecho, se utiliza un plano que capture los vectores que se desvían hacia la zona 1 de fugas provenientes del castillo inferior de la columna 1. Efectivamente se puede ver como hay parte de los vectores que se desvían hacia la zona inferior.

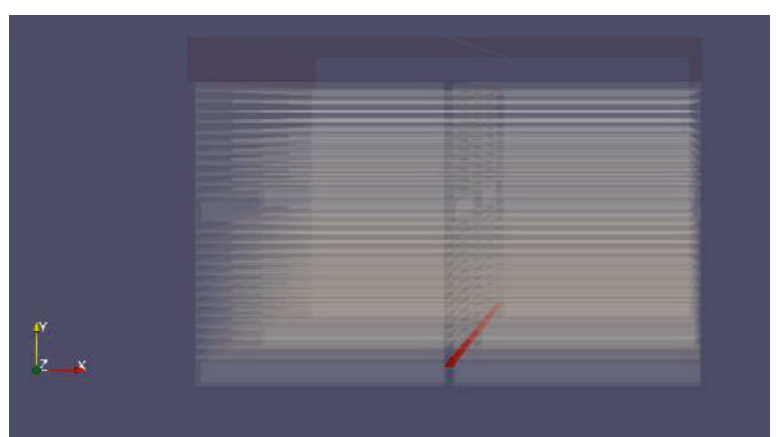

**Figura 77. Plano recirculación hacia zona 1 (Geo. completa)** 

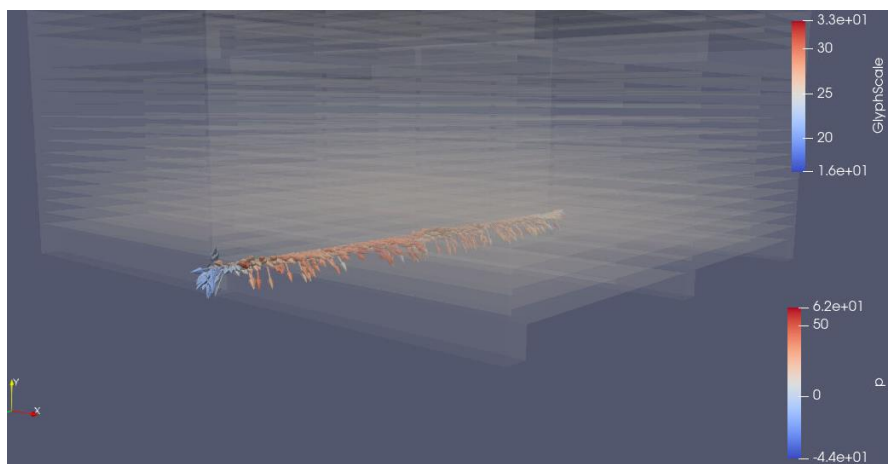

**Figura 78. Recirculación zona 1 (Geo. completa)**

De igual modo que en medio poroso, se representan los vectores sobre un plano longitudinal y las líneas de corriente para ver en detalle el flujo que se desvía y se convierte en fugas.

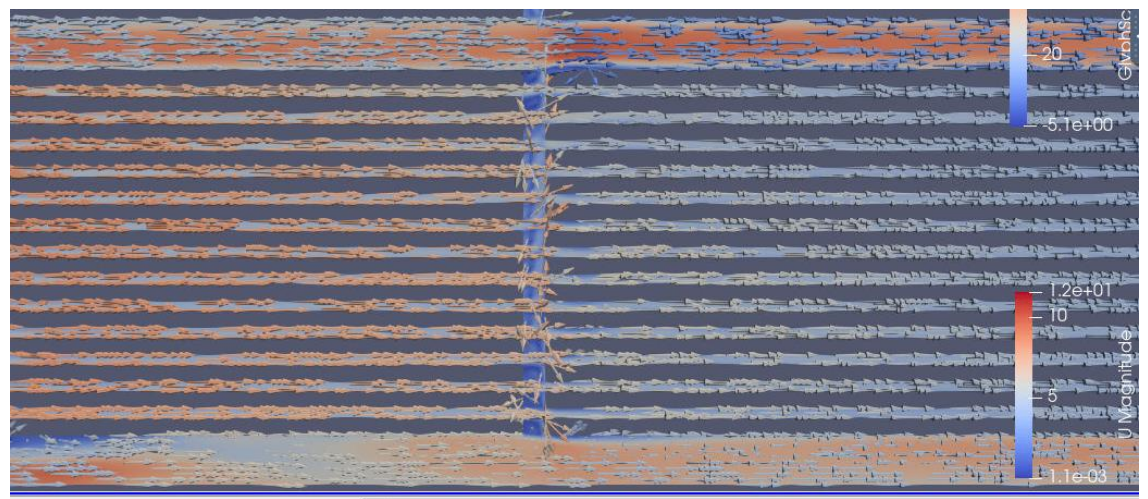

**Figura 79. Vectores corte longitudinal (Geo. completa)**

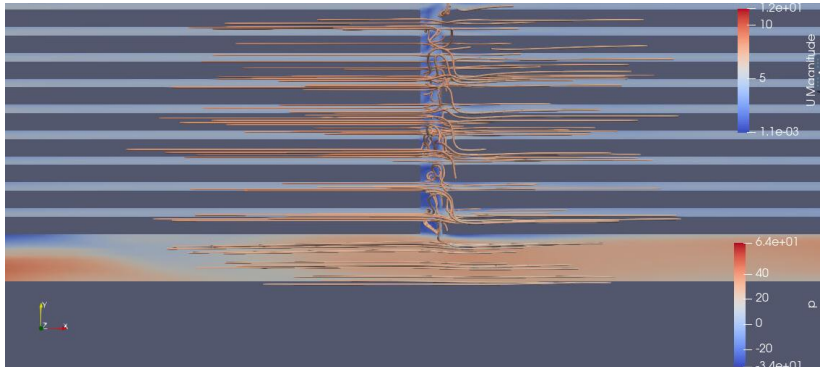

**Figura 80. Líneas de corriente hacia la zona 1 (Geo. completa)**

Finalmente, se aporta una imagen que cuantifica el flujo desglosado en cada zona de fugas y en los castillos.

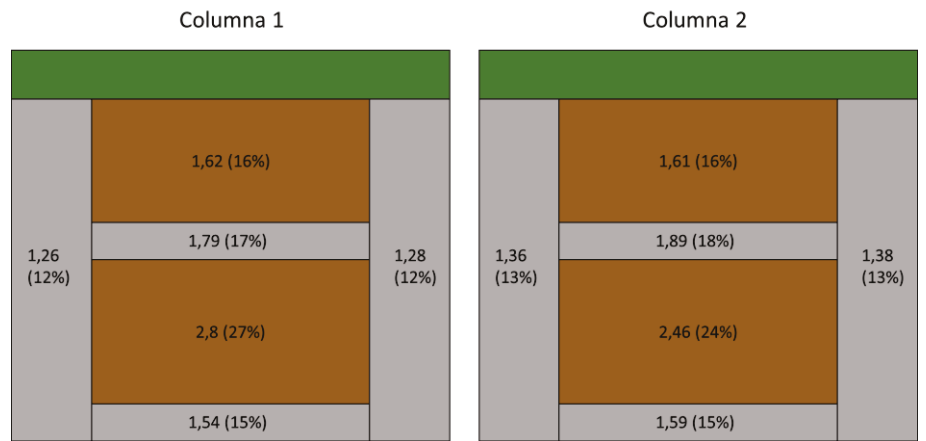

Figura 81. Distribución del caudal desglosado (Geo. Completa)

# **5.4 Caída de presión en los castillos**

En el presente apartado se pretende cuantificar la caída de presión existente a lo largo de la zona de castillos de madera para tratar de comprender como afecta la existencia de dichos castillos en la distribución de presiones.

Para cuantificar la pérdida de carga existente en los castillos de madera se generan planos sucesivos a lo largo de los castillos superiores e inferiores. Para cada uno de esos planos, se integra el valor de la presión, obteniendo así P·dS. Seguidamente, se calcula el área de dicho plano y se divide P·dS entre el área.

Repitiendo el procedimiento a lo largo de todos los planos insertados en los castillos, se puede construir una gráfica que representa el valor de P frente a X.

## *5.4.1 Medio poroso*

Siguiendo la metodología descrita anteriormente, para el caso de medio poroso, se obtienen de forma sencilla diversos planos, ya que, al tener un número de celdas reducido, los planos también contarán con pocas celdas, con lo que los cálculos serán muy ágiles. Se obtiene la presión promedio para cada plano y se representan sobre una curva.

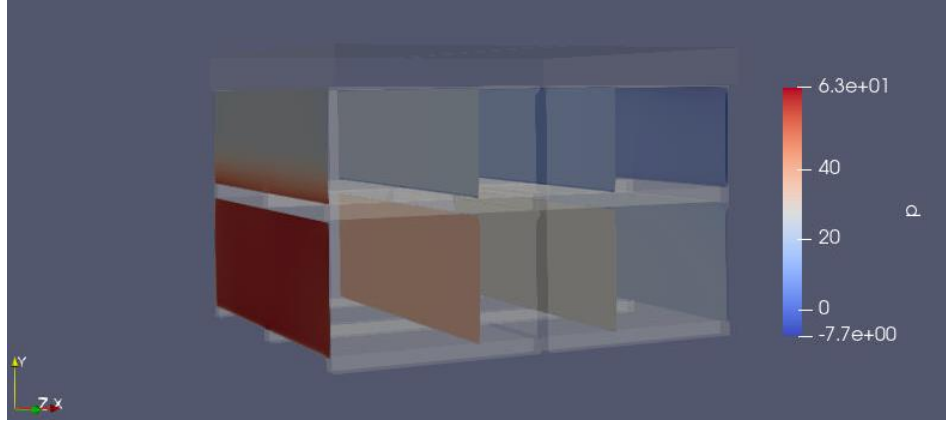

**Figura 82. Planos para el cálculo de la caída de presión en los castillos**

La representación anterior sólo muestra cuatro planos para la zona inferior y la superior. Para construir la gráfica, se emplean más planos para obtener una curva más exacta. Concretamente, se generan 14 planos para cada zona (superior e inferior), separados entre ellos 20 cm.

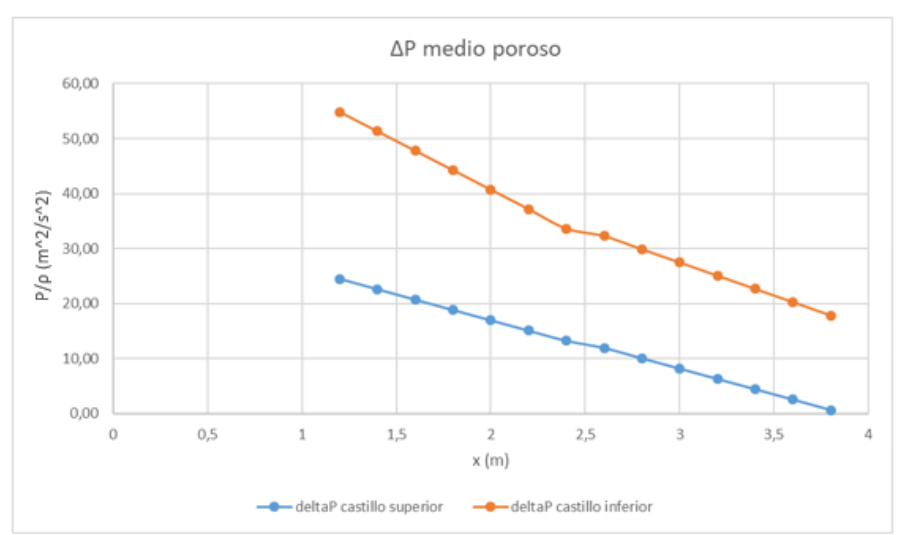

**Figura 83. Caída de presión en los castillos con la configuración de medio poroso**

Se puede comprobar que los castillos inferiores están sometidos a valores más altos de presión que los superiores. Esto se debe a que el flujo proveniente de los ventiladores, tras hacer el cambio de dirección, se direcciona, principalmente, hacia la parte inferior del dominio, provocando que la velocidad incidente sobre el castillo inferior sea elevada. Todo ese flujo se frena al impactar con los castillos y la velocidad se convierte en presión (este hecho se puede ver en el estudio de distribución de caudal, ya que el caudal que atraviesa el castillo inferior es notablemente mayor que el que pasa por el superior).

En la siguiente imagen (corte longitudinal del dominio) se puede ver claramente como el flujo se direcciona principalmente hacia la zona inferior:

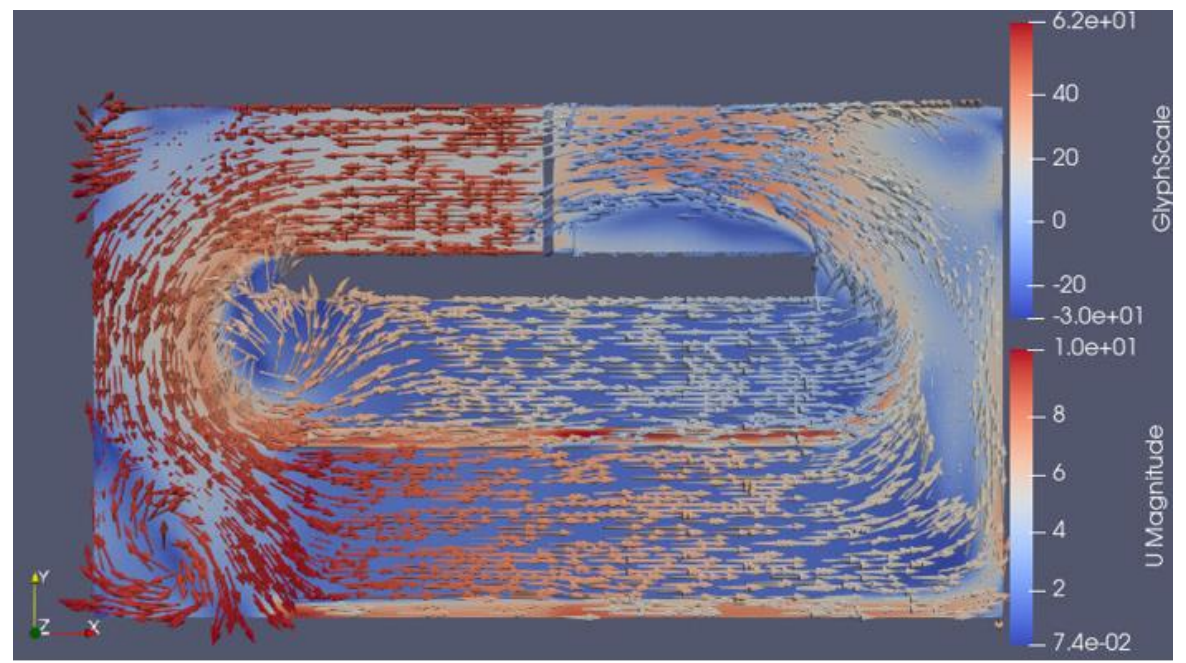

**Figura 84. Corte longitudinal medio poroso**

En cuanto a la caída de presión que genera cada castillo, se obtiene que la zona superior tiene una pérdida de carga de 23,86 Pa y la inferior de 37,24 Pa. Estos valores evidencian la no uniformidad existente entre ambos castillos.

### *5.4.2 Geometría completa*

Para calcular la caída de presión a lo largo de los castillos representados de forma completa, se pretende trazar una curva similar a la del medio poroso.

Para trazar dicha curva, se descarta el método escogido anteriormente, pues los planos proporcionan un valor P·A, y en este caso, a diferencia del anterior, el área de paso del fluido a través de los castillos no es la misma que el área del plano, ya que hay zonas en donde está situada la madera. La metodología llevada a cabo en este caso consiste en hacer cortes sucesivos en *Paraview* (*clips*), es decir, ir recortando la geometría hasta aislar la zona inferior o la zona superior de los castillos, tal y como se muestra en la siguiente imagen:
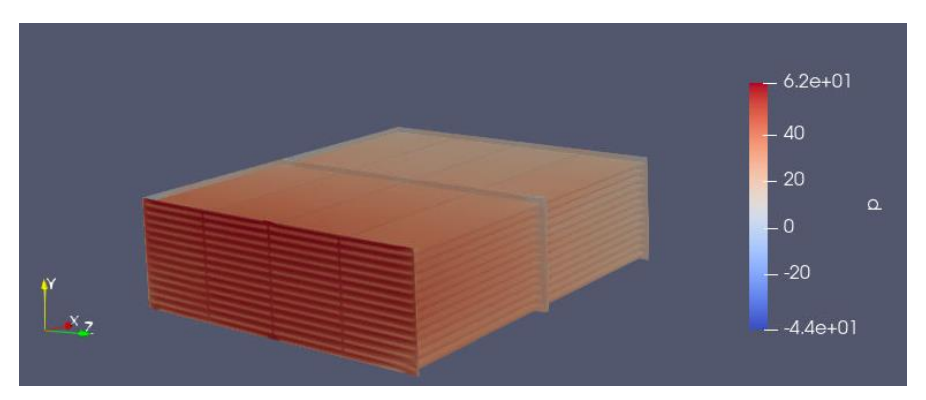

**Figura 85. Sucesión de clips para cálculo de ΔP**

Una vez se tenga la figura anterior, el procedimiento consiste en hacer *slice* sucesivos, cada 20 cm como en el caso anterior. De este modo, una vez se obtenga un *slice,* al obtener la presión integrada, *Paraview* proporciona el área exacta de dicho *slice*, que se corresponde con el área de paso.

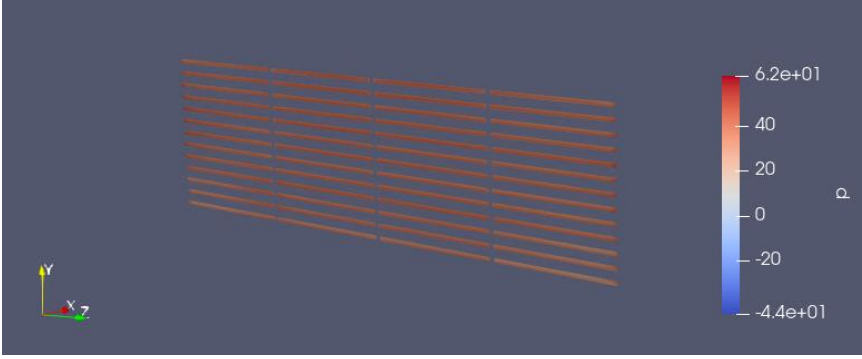

**Figura 86. Slice cáclulo ΔP**

Una vez obtenidos los valores de presión para cada *slice*, se puede generar una tabla y representar en una gráfica como P frente a x:

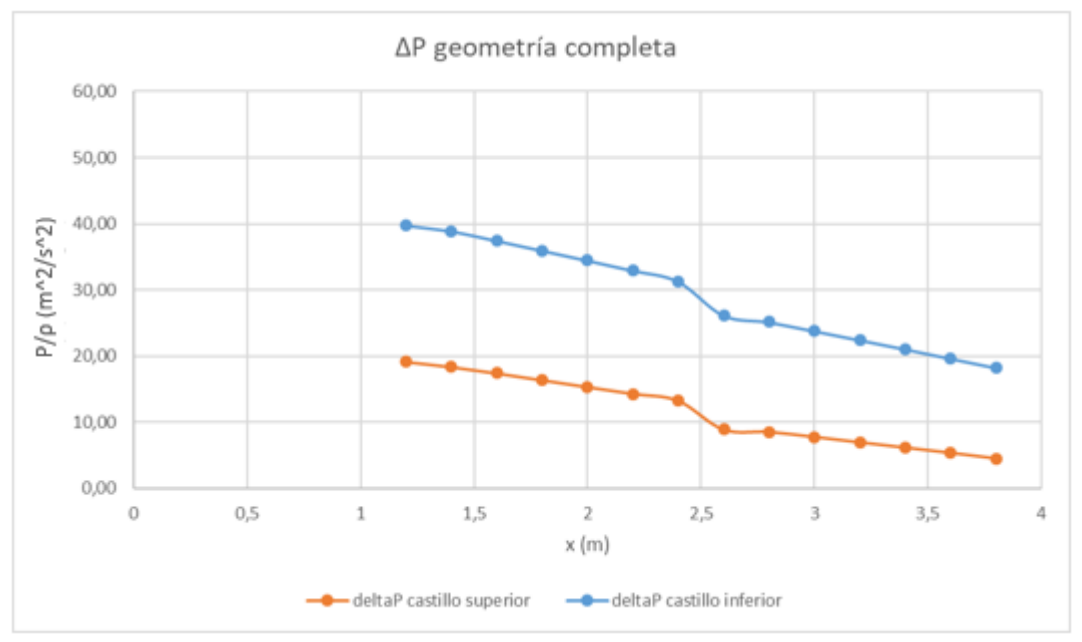

**Figura 87. ΔP geometría completa**

Se puede observar que el castillo inferior está sometido a presiones mayores que el superior. Esto se debe, tal y como se ha explicado en medio poroso, a que el flujo se direcciona principalmente hacia la zona inferior y, por tanto, aumenta la velocidad incidente sobre el castillo inferior.

En cuanto al ΔP sobre cada castillo, en el superior es de 14.62 Pa, mientras que en el inferior es de 21.54 Pa.

### <span id="page-74-0"></span>**5.5 Vorticidad**

La vorticidad es una medida vectorial que generalmente se utiliza para poder caracterizar la rotación a la que puede estar sometida un fluido. Dicha vorticidad se genera cerca de superficies sólidas, puesto que el fluido no tiene la capacidad de deslizarse sobre estas.

Antes de continuar, debe definirse más concretamente que es un vórtice, el cual consiste en un flujo turbulento en rotación, cuyas líneas de corriente describen trayectorias cerradas.

Más concretamente, para este caso, se emplea la condición Q-criterion. Dicho criterio agrega una condición en la presión, que consiste en que ésta sea más baja en el vórtice que en la presión ambiental. Profundizando más en este criterio, se puede mencionar que Q representa el equilibrio local entre la magnitud de la vorticidad y la tasa de deformación por cortante, de este modo, se definen vórtices como áreas donde la vorticidad es superior a la magnitud de dicha tasa de deformación.

La metodología seleccionada para capturar los vórtices existentes en el caso de estudio consiste en aplicar Q-criterion y tratar de acotar los valores, de tal modo que se puedan ver con claridad los vórtices.

#### *5.5.1 Medio poroso*

Con el procedimiento explicado anteriormente, a través de la herramienta *Paraview,* se obtienen las siguientes imágenes:

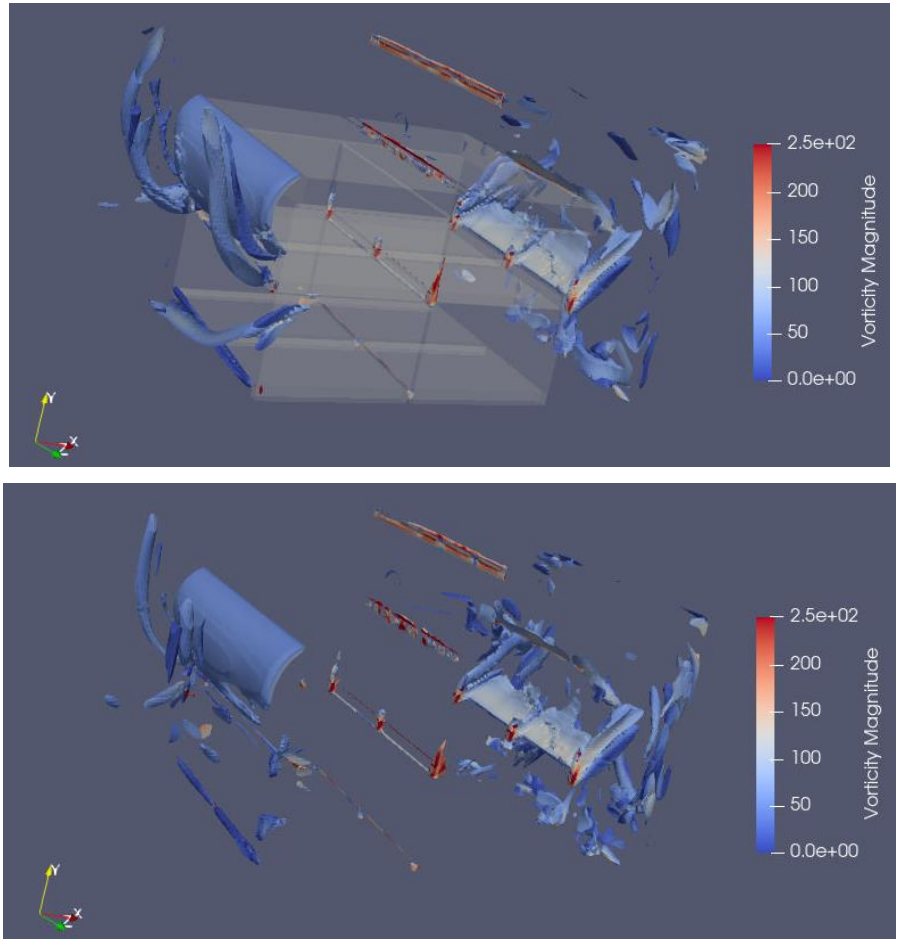

**Figura 88. Vorticidad medio poroso**

En las imágenes anteriores se puede observar el vórtice de gran tamaño que hay justo en la zona de entrada de los castillos superiores. Dicho fenómeno ocurre debido al cambio de dirección que debe hacer el flujo al salir del inlet, pues, debido a la geometría del secadero, inevitablemente debe hacer ese giro hacia la parte inferior. También se produce un vórtice apreciable en la zona 1 de fugas, justo a la entrada.

En cuanto a la zona de separación de ambas columnas de castillos, se observa que existe una zona con bastante vorticidad, debido a los cambios de dirección que toma el flujo proveniente de la primera columna hacia las zonas de fugas.

En la zona final de los castillos, también son observables diversos vórtices, especialmente el existente al finalizar la zona 2 (zona de fugas entre la primera fila de castillos y la segunda) ya que por esa zona pasa un caudal elevado teniendo en cuenta que el área de paso es reducida (en comparación con los castillos) lo que provoca que el flujo salga de dicha zona con una velocidad relativamente alta.

#### *5.5.2 Geometría completa*

De igual modo que en el caso anterior, se proporcionan las imágenes obtenidas a raíz de las condiciones expuestas anteriormente:

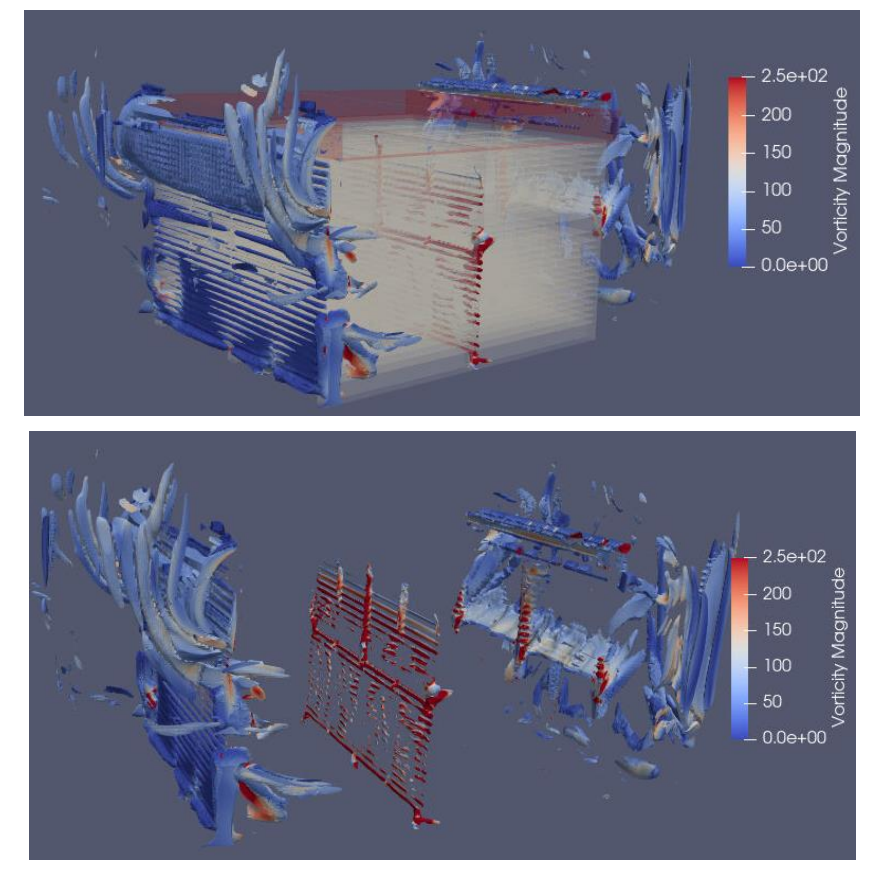

Como se puede comprobar, existe un vórtice en la zona de entrada al castillo superior. Además, hay pequeños vórtices que se generan en las entradas entre los tablones de madera, pues el flujo se ve obligado a cambiar de dirección bruscamente debido a la existencia de paredes.

En la zona de separación de columnas de madera, se puede apreciar claramente una zona muy energética, pues en dicha zona existen colisiones del flujo con las caras de los tablones de madera y recirculaciones hacia la zona de fugas.

En cuanto a la zona final de los castillos, se puede comprobar como existen vórtices a la salida de la zona 2, a la salida de los huecos entre tablones (como ocurre en la entrada) y en las zonas de fugas laterales, es decir, en los espacios existentes entre las paredes de los castillos y las paredes del dominio.

#### **5.6 Cálculo transitorio**

Tal y como se ha explicado anteriormente, las simulaciones presentadas hasta aquí se realizaron en estado estacionario, ya que, a pesar de que el caso de estudio es transitorio, se pretenden obtener los valores promediados de presión, caudal convertido en fugas, pérdida de carga, etc.

Aun así, se ha realizado una simulación en estado transitorio con las mismas características que en el estado estacionario (simulando 10 segundos en medio poroso, tiempo suficiente para que el fluio recorra por completo el secadero más de una vez) para comprobar si los resultados obtenidos para distintos instantes de tiempo son los mismos que los obtenidos en el caso estacionario.

Para esta simulación se utiliza el solver PimpleFOAM. En cuanto a los esquemas de cálculo, se modifican únicamente los imprescindibles para poder realizar el cálculo transitorio, tratando de dejar el resto de parámetros igual que en el caso estacionario, para que la comparación sea lo más rigurosa posible.

En primer lugar, se ha comprobado el punto de funcionamiento a lo largo de los 10 segundos de cálculo:

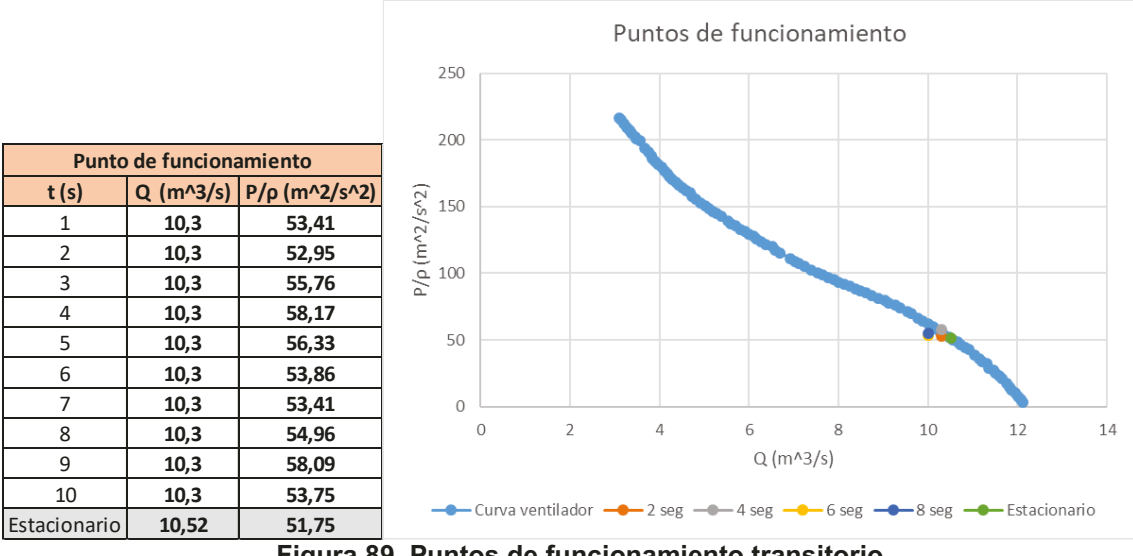

**Figura 89. Puntos de funcionamiento transitorio** 

Tal y como se puede comprobar en la figura anterior, los valores de punto de funcionamiento, para el caso de medio poroso, son valores razonablemente parecidos. En la tabla solo aparece el valor de presión, ya que, para el caso transitorio, se ha empleado una condición de contorno de caudal constante, con lo que todos esos puntos presentan un caudal igual. El hecho de que los puntos de funcionamiento en los segundos simulados de la simulación transitoria y el de la simulación estacionaria sean similares, indica que el comportamiento global del secadero se puede obtener de forma correcta empleando una simulación de régimen estacionario.

El hecho de que los puntos de funcionamiento sean muy parecidos no es suficiente para considerar la simplificación como plenamente correcta. Por ello, se analiza para cada segundo la distribución de caudal, de igual modo al que se explica anteriormente [5.3.1].

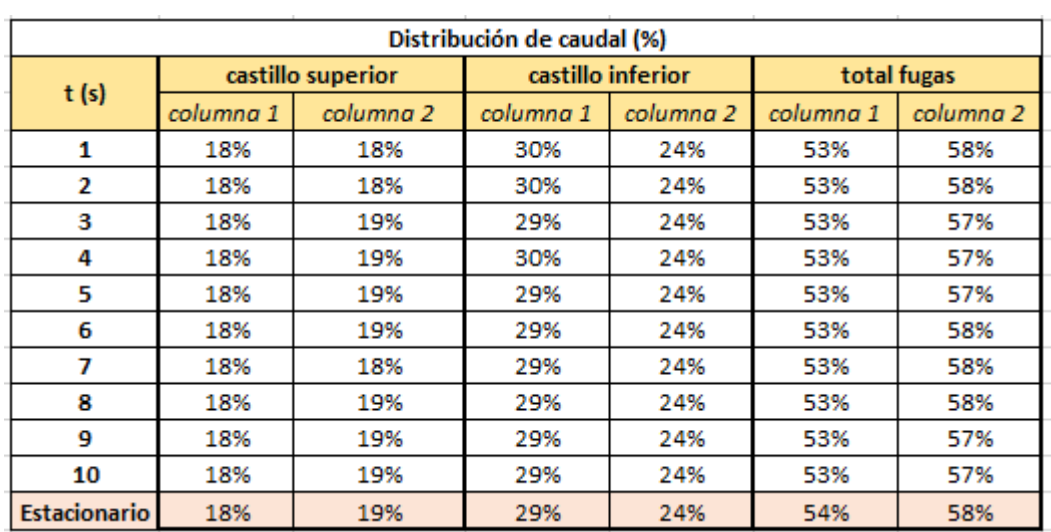

#### **Tabla 6. Distribución de caudal transitorio**

Tal y como se puede comprobar en la tabla anterior, se puede observar que el caudal, una vez establecido, es constante. Por tanto, la distribución de caudales es aproximadamente constante en el tiempo.

Los resultados anteriores evidencian que el flujo se distribuye de igual modo en estado transitorio y en estado estacionario, lo que permite afirmar que la simplificación llevada a cabo es adecuada para los objetivos del proyecto.

# **6 DISCUSIONES**

En los siguientes apartados se compararán los resultados obtenidos a partir de las simulaciones de medio poroso y de geometría completa. De este modo, se podrá analizar de manera directa la posible eficiencia de emplear la estrategia de medio poroso.

## **6.1 Punto de funcionamiento**

En primer lugar, se trata de comprobar si en las dos estrategias se llega a alcanzar el mismo punto de funcionamiento. Para ello, se representarán dichos puntos sobre la misma curva de funcionamiento.

| Caso               |       | $\Delta P$<br>$\mathbf{m}^2$<br>$\overline{c^2}$ |
|--------------------|-------|--------------------------------------------------|
| Medio poroso       | 10,52 | 51,58                                            |
| Geometría completa | 10,3  | 51,9                                             |

**Tabla 7. Puntos de funcionamiento**

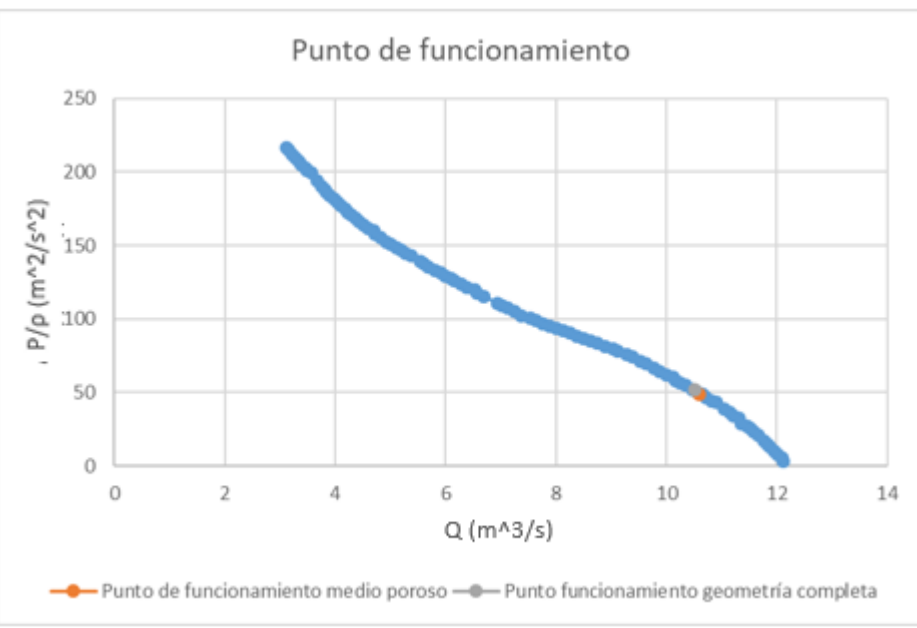

**Figura 90. Puntos de funcionamiento**

Tal y como se puede ver en la imagen, los puntos de funcionamiento de ambas simulaciones son prácticamente idénticos.

Los resultados anteriores permiten afirmar que la curva de pérdidas de la instalación en ambos casos es similar, esto quiere decir que a efectos globales el medio poroso representa la resistencia al flujo de forma correcta A pesar de ello, este resultado beneficioso no es suficiente como para concluir que la utilización de medio poroso es semejante al uso de la geometría completa. Por ello, en los apartados siguientes se analizan otros aspectos del flujo para tratar de verificar la opción de medio poroso.

# **6.2 Distribución de caudal**

Antes de entrar en detalles sobre la distribución del caudal en cada una de las zonas, se muestran unas capturas de un corte longitudinal de la geometría, mostrando la velocidad, para comparar de forma gráfica la topología del flujo en cada caso:

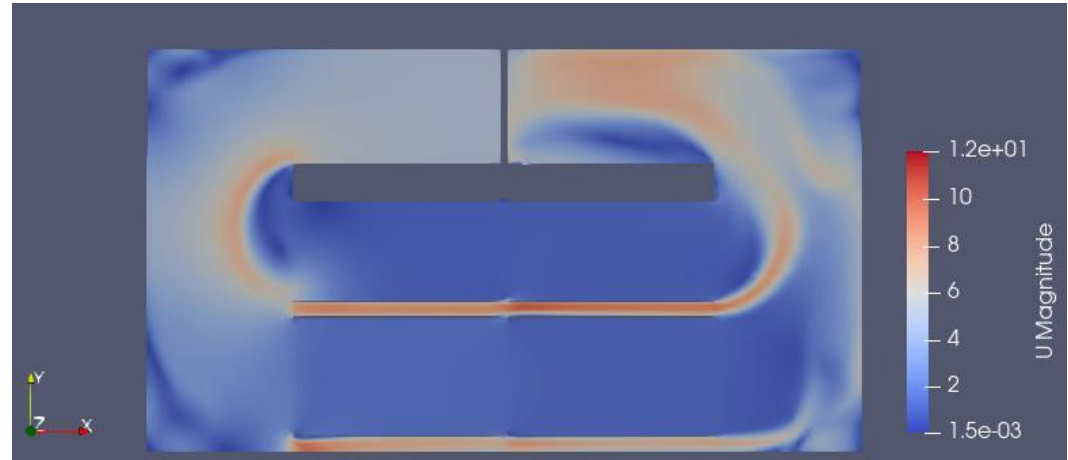

**Figura 91. Velocidad corte longitudinal medio poroso**

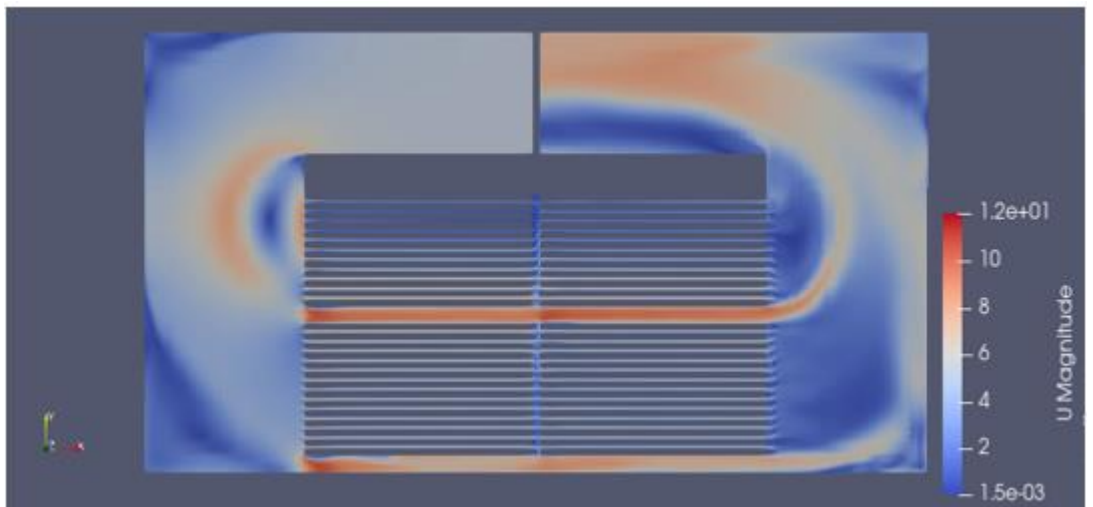

**Figura 92. Velocidad en un corte longitudinal en la simulación con la geometría completa**

Se puede comprobar cualitativamente que el comportamiento en ambos casos es muy similar, teniendo zonas de alta velocidad en las zonas de fugas, debido a que tienen un área de paso reducida y un caudal elevado. Que este fenómeno suceda en el medio poroso quiere decir que cumple con su cometido, pues el flujo presenta una mayor dificultad al tratar de atravesar los castillos definidos con ese medio poroso, que las zonas de fugas.

Para comprender mejor la comparativa de distribución de caudal en cada una de las dos estrategias, se adjuntan las siguientes gráficas, las cuales contemplan el flujo que pasa por los castillos y el que se convierte en fugas, en cada una de las dos columnas de castillos:

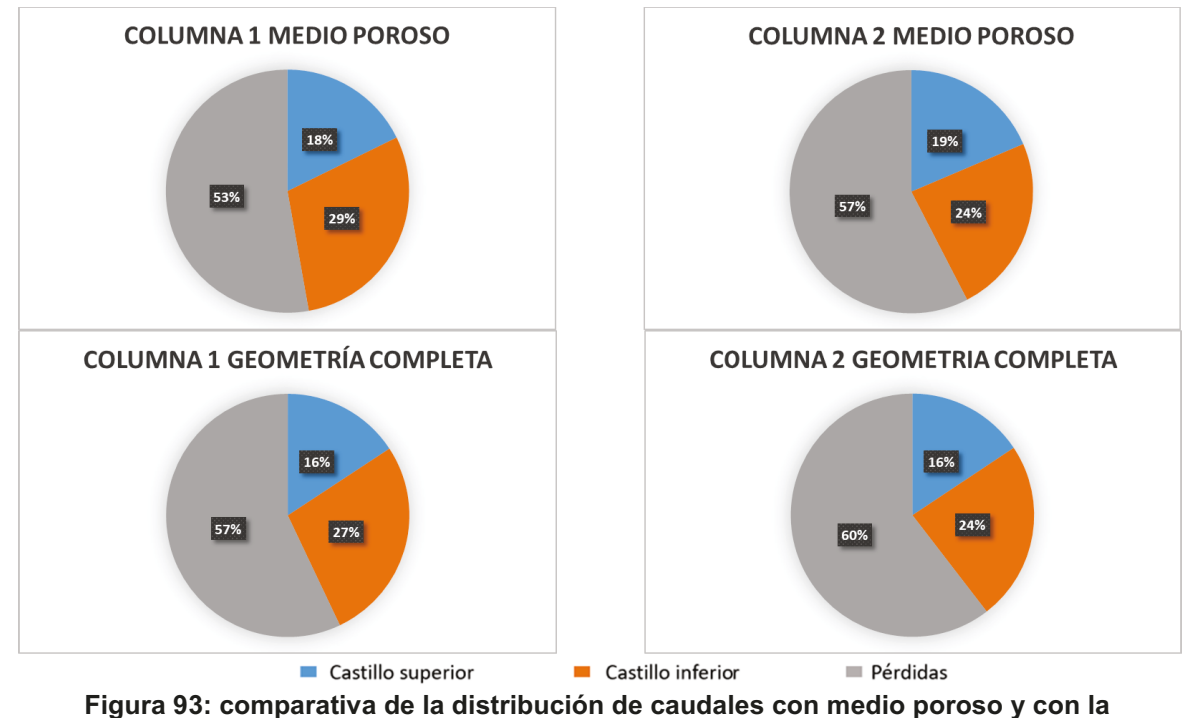

geometría completa

A la vista de los resultados anteriores, se puede comprobar como los resultados son razonablemente parecidos, a pesar de que en la geometría completa las zonas de fugas son un poco superiores que en el medio poroso. Dicha diferencia puede deberse a que los coeficientes de porosidad utilizados son una simulación muy grande de los tablones de madera, por lo que es inevitable que no sean exactamente igual de restrictivos que la representación de geometría completa.

A pesar de ello, los resultados obtenidos se consideran satisfactorios, teniendo en cuenta la simplificación que supone usar la técnica de medio poroso y las pequeñas diferencias existentes no justifican el excesivo aumento computacional que supone emplear la representación con geometría completa.

# **6.3 Caída de presión en los castillos**

En primer lugar, se comienza el apartado mostrando unas capturas de cortes longitudinales, en donde se puede como se distribuye la presión a lo largo del secadero.

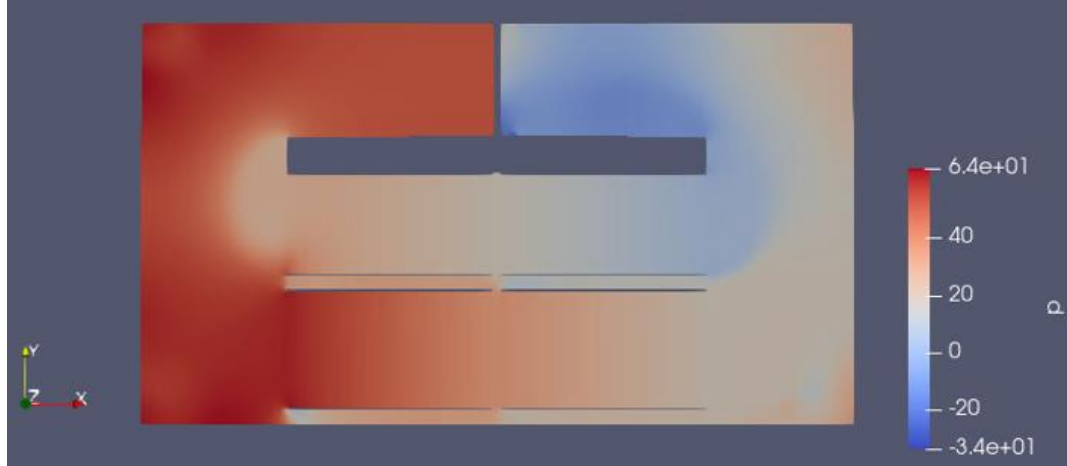

**Figura 94. Presión medio poroso**

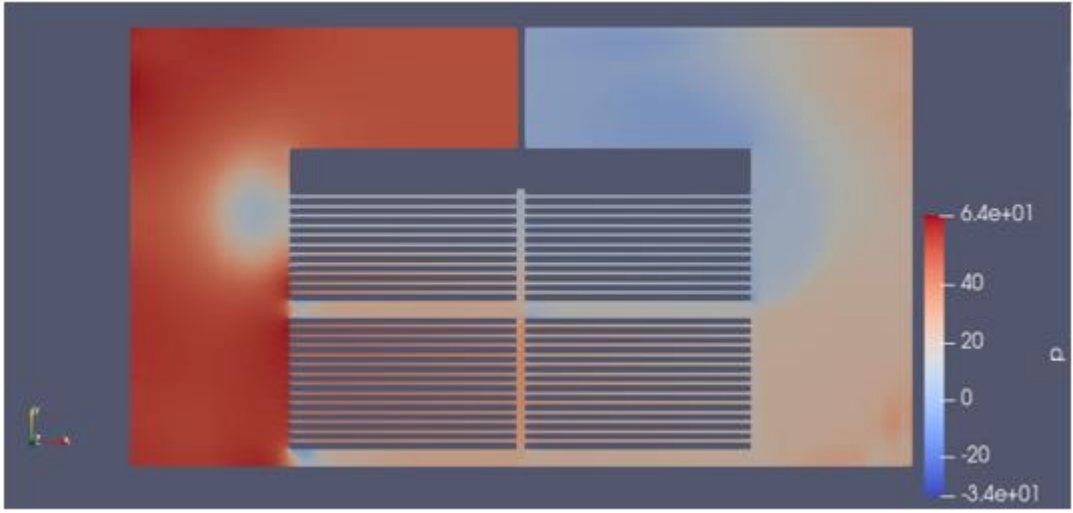

**Figura 95. Presión geometría completa**

Tal y como se puede comprobar en las imágenes anteriores, el campo de presiones muestra una distribución prácticamente idéntica en ambos casos.

El siguiente paso es comparar la caída de presión existente en los castillos para cada caso. Para ello se utilizan los métodos anteriormente descritos en el apartado [5.4.](#page-70-0)

En primer lugar, se mostrará la evolución de la caída de presión sobre los castillos superiores para cada una de las dos simulaciones, sobre una misma gráfica, para comparar los resultados. Seguidamente se mostrará la evolución de la pérdida de carga sobre los castillos inferiores, siguiendo la misma estrategia.

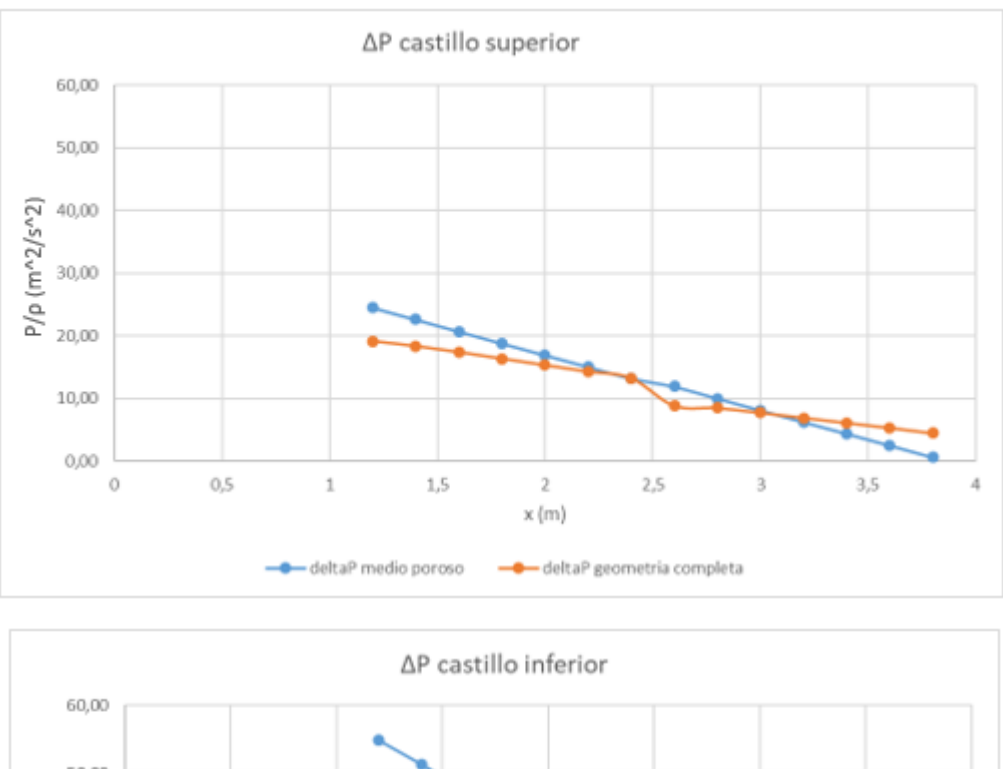

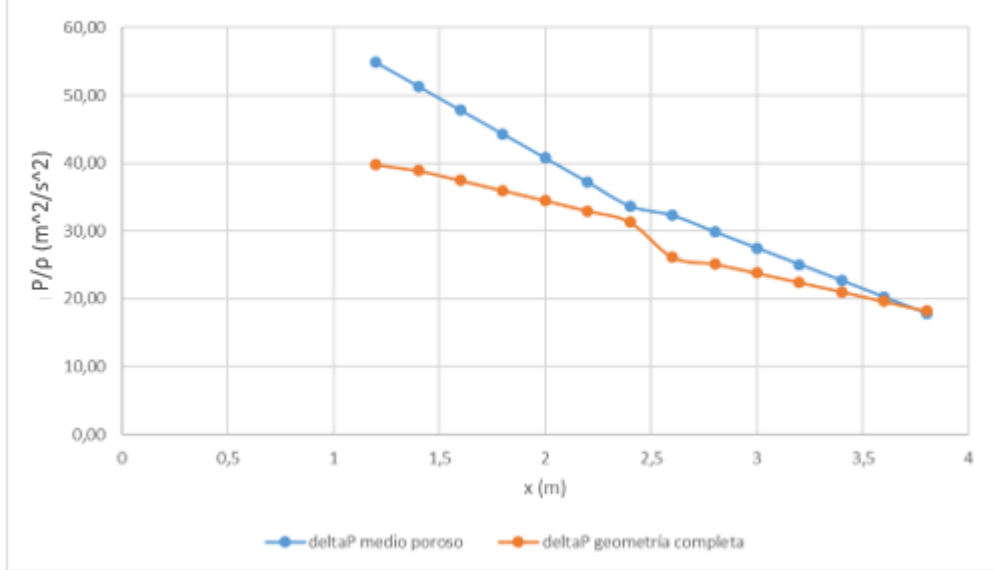

**Figura 96: ΔP sobre los castillos**

Tal y como se puede comprobar en las gráficas anteriores, existe cierta diferencia entre lo mostrado con la estrategia medio poroso y la estrategia geometría completa. A pesar de ello, dichas diferencias son justificables, y no son un problema de cara a cumplir con los objetivos esperados, pues lo que se pretende con el medio poroso es obtener el comportamiento global del secadero.

Dichas diferencias pueden deberse a que en la geometría completa se alcanzan velocidades más elevadas, pues el área de paso en este caso es menor, mientras que el caudal es prácticamente idéntico a la simulación de medio poroso.

Otro inconveniente es que el flujo, dentro del propio castillo, se distribuye de forma diferente en ambas simulaciones. Dicho fenómeno es difícil de paliar, pues en el caso de medio poroso, no existe ningún impedimento físico que guíe o dirija al flujo de aire, mientras que, en geometría completa, el hecho de representar los tablones de madera, obliga al flujo a pasar de forma rigurosa por los canales. Este hecho se evidencia de manera clara en las

siguientes imágenes, las cuales muestran un plano perpendicular al flujo, justo en la zona de separación entre ambas columnas (se recuerda que las columnas están separadas 5 cm):

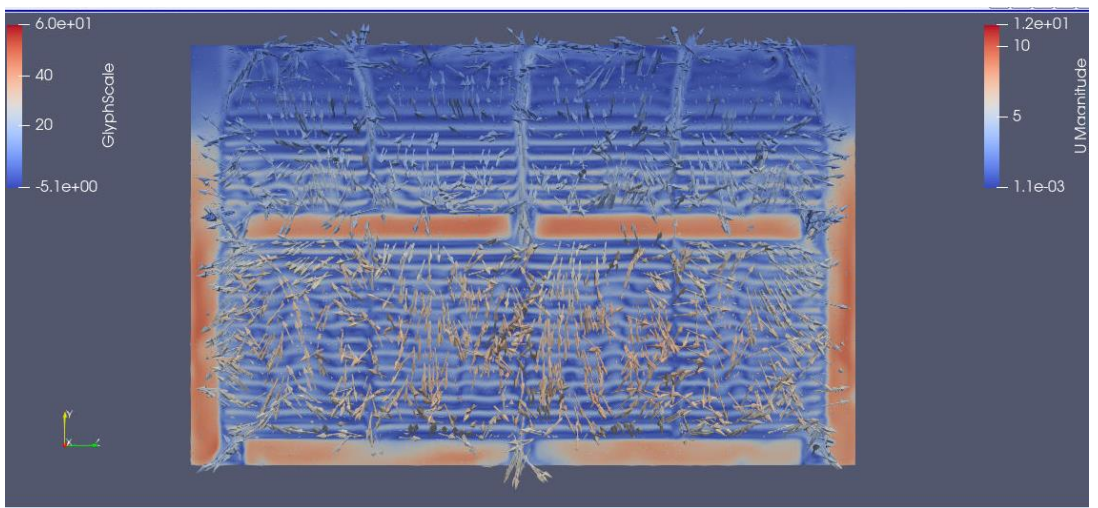

**Figura 97. Corte perpendicular al flujo geometría completa**

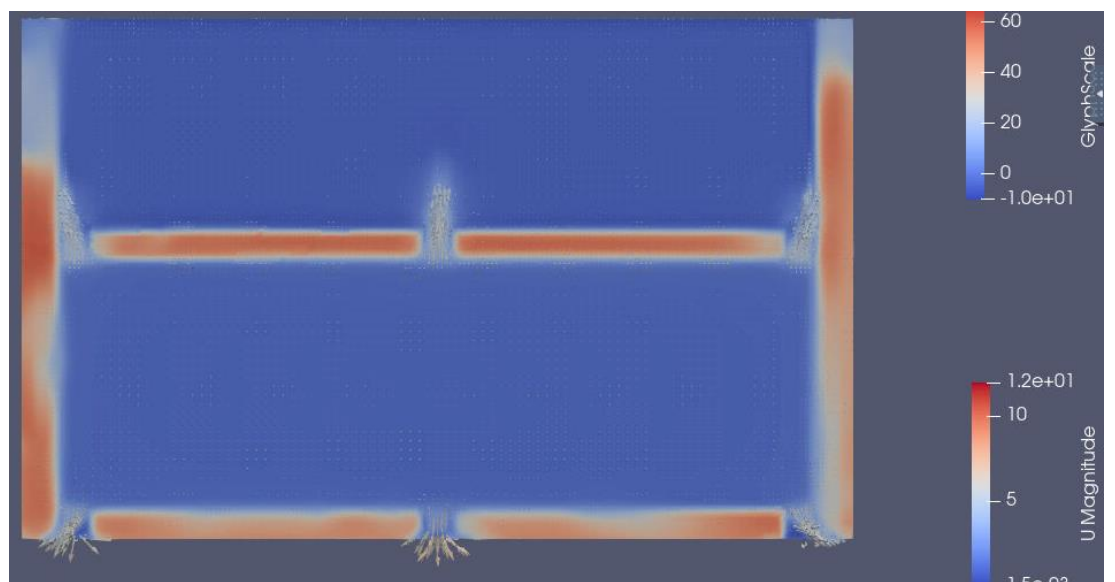

**Figura 98. Corte perpendicular al flujo con el medio poroso**

Como se puede observar, en la geometría completa, el flujo toma direcciones muy dispares, ya que, al salir de la primera columna de castillos, impacta contra los tablones de madera de la segunda columna, produciéndose así ese desorden.

Por otro lado, en el caso de medio poroso, al no existir ningún impedimento físico, el flujo únicamente tiene dificultad para entrar en los castillos, pero no cuenta con ningún obstáculo que provoque un cambio de dirección. Para comprender mejor lo que está sucediendo en medio poroso, se muestra a continuación una imagen que consiste en un zoom en la esquina inferior izquierda de la imagen anterior:

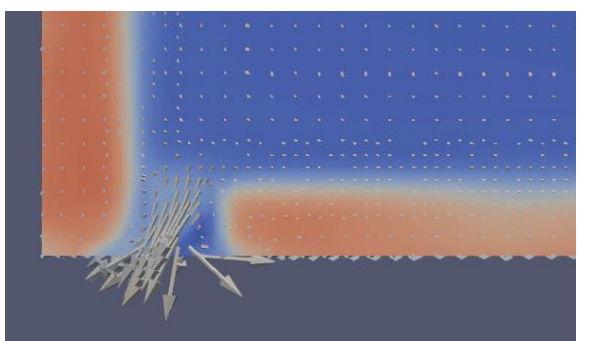

**Figura 99. Flujo esquina inferior izquierda con el medio poroso**

Como se puede comprobar, únicamente se ven puntos en el interior de los castillos, dichos puntos representan las flechas en una posición perfectamente perpendicular, pues no se ve afectado su carácter rectilíneo por ningún obstáculo.

Las diferencias existentes en el comportamiento del flujo en el interior de los castillos eran esperables, pues con el medio poroso lo que se pretende es obtener un comportamiento a nivel global del flujo en el secadero, por lo que tratar de modelar el comportamiento del flujo en el interior de los castillos utilizando medio poroso requiere un nivel de detalle que no es objetivo de este estudio.

## **6.4 Vorticidad**

Para comparar cómo se comporta la vorticidad en ambos casos, se aportarán unas imágenes mostrando dicha vorticidad, tal y como se explica en el apartado [5.5.](#page-74-0)

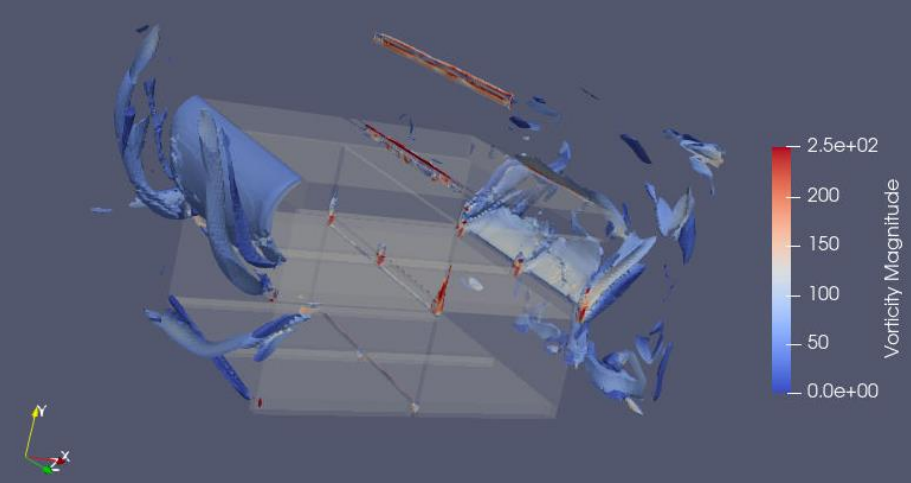

**Figura 100. Vorticidad medio poroso**

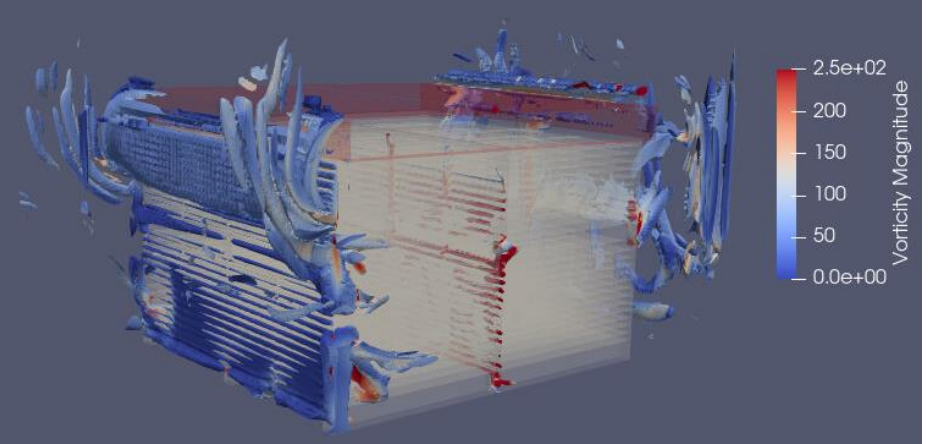

**Figura 101. Vorticidad geometría completa**

En rasgos generales, las estructuras turbulentas se comportan de forma similar en ambos casos, pero existen diferencias, fundamentalmente en la entrada a los castillos y en la zona de separación entre columnas.

En cuanto a las diferencias en la entrada, se puede apreciar como la entrada de los castillos en la geometría completa presenta mayor grado de vorticidad. Este hecho se debe fundamentalmente a cómo entra el flujo en los castillos en cada caso. En geometría completa, el flujo debe adaptarse a los canales existentes en los tablones, forzando a éste a entrar en el castillo de forma totalmente rectilínea. Sin embargo, en medio poroso, el aire entra libremente al castillo, por tanto, no hay impactos con los tablones y no se producen de forma tan evidente esos vórtices. En las siguientes imágenes se muestra como entra el flujo en los castillos en cada caso. Para ello, se selecciona un plano justo en la entrada a los castillos, y se muestran las líneas de corriente:

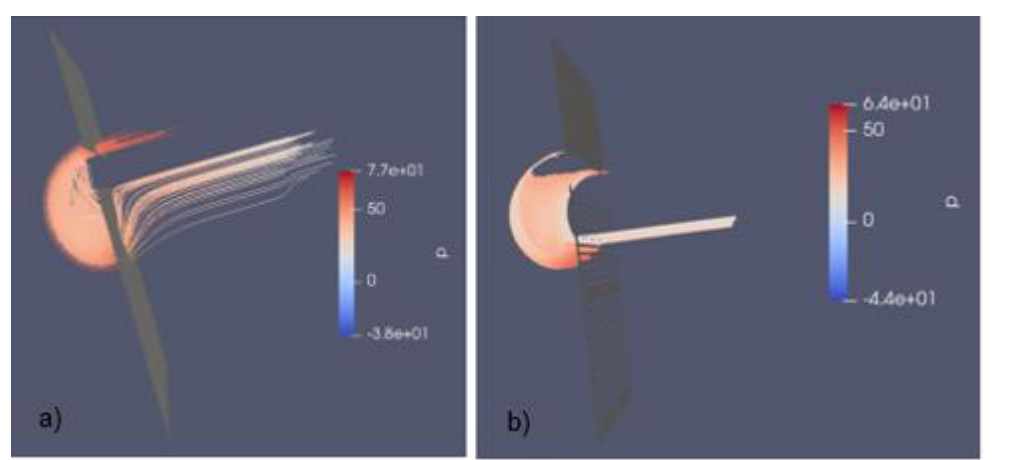

**Figura 102. Entrada del flujo en los castillos. a) medio poroso b) geometría completa**

En cuanto a las diferencias existentes en la zona de separación entre columnas, se ve como en el caso de la geometría completa existe mayor grado de vorticidad. Este hecho se debe a los impactos existentes del flujo proveniente de la primera columna con los tablones de madera de la segunda, tal y como secundan las figuras 97 y 98.

## **7 CONCLUSIONES**

Se ha llevado a cabo un estudio CFD del flujo de aire en un túnel de secado de madera experimental, que incluye un análisis de distintas configuraciones de aspectos clave del modelo numérico utilizado.

En primer lugar, se ha evaluado la capacidad de modelar la resistencia al paso del flujo de aire a través de los castillos de madera por medio de la aplicación de la aproximación de medio poroso. Esta metodología incluye el cálculo de los coeficientes que caracterizan el medio poroso, en base a simulaciones de una muestra del castillo para un amplio rango de velocidades, de tal forma que se asegura que la pérdida de carga es equivalente. Se ha demostrado que esta nueva metodología permite estimar el punto de funcionamiento y la distribución del flujo en el túnel de manera adecuada para los objetivos del estudio.

Tras analizar la caída de presión existente en los castillos, las diferencias son más marcadas. Por tanto, podría utilizarse como una primera aproximación, ya que en ambos casos la pérdida de carga a lo largo del castillo tiene un comportamiento parecido. Algo similar se observa en el análisis de la vorticidad en el flujo, donde a pesar de que en el exterior de los castillos las estructuras turbulentas son similares en ambos casos, hay partes en la simulación de geometría completa donde hay una actividad notablemente superior si se compara con el caso de medio poroso. Se detectan diferencias en el comportamiento del flujo en el interior de los castillos, pues en el caso de medio poroso, dicho flujo no se ve restringido por ningún obstáculo, con lo que no se altera su trayectoria, mientras que, en la simulación con la geometría completa, se detectan comportamientos diferentes en el flujo, ya que éste se ve limitado a seguir las trayectorias definidas por los tablones de madera. Por todo ello, es esperable que la pérdida de carga local en los canales formados por los tablones de madera difiera de la aproximación de medio poroso.

Tras lo analizado anteriormente, se puede concluir que el medio poroso permite obtener resultados con una precisión suficiente como para analizar el flujo de aire en el interior del secadero de madera, pues se obtiene información relevante sobre el punto de funcionamiento y la distribución del flujo y, además, se obtiene una aproximación de los valores de caída de presión y vorticidad. La mayor ventaja de la utilización de medio poroso radica en la drástica disminución de número de celdas con el coste computacional asociado, junto con una mayor facilidad de modelado de malla, pues no se requiere tanto detalle al no tener la zona de tablones de madera. El hecho de que el tiempo de cálculo se vea reducido notoriamente permite la posibilidad de realizar muchas simulaciones diferentes, en un breve periodo de tiempo, variando parámetros, geometría, condiciones de contorno, etc

En cuanto a la comparación de las condiciones de contorno para el ventilador, se concluye que la desarrollada por el Grupo Integrado de Ingeniería de la UDC es la única que permite obtener resultados compatibles con la curva del ventilador de forma completamente automática, pues no requiere de conocimiento previo de dicho punto de funcionamiento, ya que se va autocorrigiendo hasta obtener un punto perteneciente a la curva del ventilador. La condición de contorno de caudal fijo es muy estable, pero su uso está más acotado, ya que es necesario conocer previamente el caudal del punto de funcionamiento, y no se adapta en función de las pérdidas de carga de la instalación, por lo que no es recomendable en este caso. La condición *fanPressure*, basada en la curva del funcionamiento del sistema, no logra obtener resultados válidos para este caso debido a cómo es su implementación original en OpenFOAM. Una buena metodología de trabajo consiste en realizar una primera simulación con la condición desarrollada por el GII, una vez obtenido el punto de funcionamiento, se prepara un caso de valor de caudal constante empleando el caudal obtenido en la anterior simulación. Si para ese valor de caudal se obtiene el mismo valor de pérdida de carga, los resultados alcanzan una gran validez.

Además, también se ha comprobado que, a pesar de la naturaleza transitoria del problema, las simulaciones estacionarias ofrecen un resultado promediado de los parámetros globales de comportamiento del túnel de secado, a un coste computacional mucho más reducido y mayor estabilidad y convergencia numérica.

Lo explicado anteriormente pone en valor el potencial de las herramientas CFD para la simulación de este tipo de problemas, ya que se han realizado una gran cantidad de simulaciones con un alto número de celdas, en un tiempo relativamente corto. Los resultados obtenidos son de gran interés industrial, ya que permiten analizar los comportamientos de los castillos de madera y cómo se distribuye el flujo a su alrededor, haciendo posible la propuesta de mejoras de una forma mucho más efectiva que siguiendo estrategias de prueba y error como se han realizado hasta el momento.

En cuanto a posibles trabajos futuros, se propone realizar un análisis paramétrico para estudiar la influencia de ciertos parámetros del túnel que mejoren la eficiencia y la eficacia de la instalación. En particular, es interesante analizar la sensibilidad de los coeficientes del medio poroso en el comportamiento global del túnel y la relación entre el área de bloqueo de los castillos y el total de la sección. Para ello, tendrían que hacerse distintas simulaciones variando el tamaño de los castillos, dejando zonas de fugas más reducidas o en distinto lugar. Por último, también se puede estudiar el impacto de ciertas mejoras propuestas en la bibliografía para tratar de optimizar el flujo y con ello la eficiencia energética del proceso.

# **8 BIBLIOGRAFÍA**

[1] Francisco Pedras Saavedra. Secado de la madera. Recomendaciones Prácticas. Revista Cis-Madera.

[2] Manuel C. Touza Vázquez, Francisco Pedras Saavedra. 2000. Una propuesta industrial de Secado de Madera de Eucalipto Blanco. Revista Cis-Madera.

[3] Freddy Costa Muñoz Acosta. 2012. Secado de la madera aserrada. Kurú, Revista Forestal Costa Rica.

[4] Silverio Viscarra. (1998). Guía para el Secado de la Madera en Hornos. Proyecto de Manejo Forestal Sostenible BOLFOR.

[5] Merle C. Potter, David C. Wiggert. 2002. Mecánica de fluidos 3ª Edición.

[6] Cengel, Cimbala. (2018). Mecánica de Fluidos, Fundamentos y Aplicaciones. Cuarta Edición.

[7] Geometry/Meshing User Training. Grid Quality CFDRC

[8] Cristina Caravaca García. 2017. Simulación 3D de la aerodinámica de un secadero de madera por convección. TFM. Máster en Matemática Industrial.

[9] User Guide OpenFOAM. Disponible en *<https://www.openfoam.com/documentation/user-guide/>*

[10] User Guide OpenFOAM/blockMesh/Wedge. Disponible en *<https://www.openfoam.com/documentation/user-guide/blockMesh.php#x13-480004.3.3>*

[11] User Guide OpenFOAM condiciones de contorno. Disponible en *<https://www.openfoam.com/documentation/user-guide/standard-boundaryconditions.php#x35-138000A.4>*

[12] User Guide OF fvSchemes. Disponible en *[https://www.openfoam.com/documentation/user](https://www.openfoam.com/documentation/user-guide/fvSchemes.php#x23-840006.2)[guide/fvSchemes.php#x23-840006.2](https://www.openfoam.com/documentation/user-guide/fvSchemes.php#x23-840006.2)*

[13] Advanced computational modelling for drying processes. 2014. Review Applied Energy*.*

[14] B. Bedelean, S. Muntean, M. Campean. 2016. Analysis of Drying Kiln Aerodynamics Base don Full Three Dimensional Turbulent Numerical Computation. DRVINA INDUSRIJA.

[15] V. Zadin, H. Kasemägi, V. Valdna, S. Vigonski, M. Veske, A. Aabloo. 2015. Application of multiphysics and multiscale simulations to optimize industrial wood drying kilns. Applied Mathematics and Computation.

[16] Z. F. Sun, C. G. Carrington, J. A. Anderson, Q. Sun. 2004. Airflow patterns in dehumidifier wood drying kilns. Chemical Engineering Research and Design.

[17] Rouch Hervé. 2010. Fluid Flow Simulations Using New CFD Module – Wood drying simulation.

[18] Catálogo fabricante del ventilador. Disponible en *[https://www.sodeca.com/repository/documentos/ES/SE07\\_HCH\\_HCT\\_2016ES.pdf](https://www.sodeca.com/repository/documentos/ES/SE07_HCH_HCT_2016ES.pdf)*

[19] Calculadora CFD turbulencia. Disponible en <https://www.cfd-online.com/Tools/turbulence.php>

[20] G.J.F. Smit, J.P. du Plessis, J.P. du Plessis Sr. 2007. Modelling of airflow through a stack in a timber-drying kiln.